# **ESCUELA SUPERIOR POLITÉCNICA DEL LITORAL**

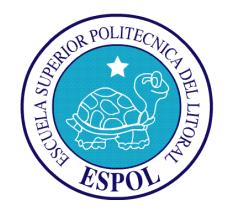

## **Facultad de Ingeniería en Electricidad y Computación**

"SIMULACIÓN DE LA OPERACIÓN DE UN SERVICIO DE RED INTELIGENTE PARA TELEFONÍA FIJA"

### **TESINA DE SEMINARIO**

Previa la obtención de título de:

**INGENIERO EN ELECTRÓNICA Y TELECOMUNICACIONES**

Presentado por:

ERICK DAYAN SAGNAY GARCIA

ERWIN EDISON SAGNAY GARCIA

GUAYAQUIL – ECUADOR AÑO 2014

### **AGRADECIMIENTO**

A mis padres por la perseverancia en su apoyo incondicional, a mis hermanos por ser mis primeros y mejores amigos, a mi abuelita por su dedicación y amor de madre y a mi familia en general por confiar siempre en mí.

#### **Erick Dayán Sagnay García.**

Agradezco a mis padres por su gran esfuerzo y lograr que este sueño se haga realidad, a mi esposa por luchar conmigo y salir siempre adelante, a mis hermanos por ser mis mejores amigos, a mis abuelas por sus sabias palabras de aliento y también a mis tíos, primos y amigos, por su gran apoyo y palabras de fe.

#### **Erwin Edison Sagnay García.**

### **DEDICATORIA**

A las futuras generaciones de estudiantes de ingenierías relacionadas a las telecomunicaciones y para la sociedad interesada en el funcionamiento de la telefonía fija en una red inteligente.

**Erick Dayán Sagnay García.**

Este logro se lo dedico a mi hija Gia Camila Sagnay Veliz, ella es la razón de vivir y soñar a plenitud, espero ser un gran padre y ejemplo a seguir.

 **Erwin Edison Sagnay García.**

## **TRIBUNAL DE SUSTENTACIÓN**

**ING. WASHINGTON MEDINA PROFESOR DEL SEMINARIO DE GRADUACIÓN**

**\_\_\_\_\_\_\_\_\_\_\_\_\_\_\_\_\_\_\_\_\_\_\_**

**Ph.D. BORIS RAMOS S.**

**\_\_\_\_\_\_\_\_\_\_\_\_\_\_\_\_\_\_\_\_\_\_\_**

**PROFESOR DELEGADO POR LA UNIDAD ACADÉMICA**

## **DECLARACIÓN EXPRESA**

La responsabilidad del contenido de esta Tesina, nos corresponde exclusivamente; y el patrimonio intelectual de la misma a la ESCUELA SUPERIOR POLITÉCNICA DEL LITORAL.

\_\_\_\_\_\_\_\_\_\_\_\_\_\_\_\_\_\_\_\_\_\_\_\_ \_\_\_\_\_\_\_\_\_\_\_\_\_\_\_\_\_\_\_\_\_\_\_\_

Erwin Edison Sagnay García Erick Dayán Sagnay García

#### **RESUMEN**

<span id="page-5-0"></span>El presente trabajo tiene como objetivo, definido en el primer capítulo, simular la operación de un servicio de red inteligente para telefonía fija y mostrar visualmente la manera de autenticar el usuario en un sistema de señalización SS7, utilizando la herramienta de simulación libre OMNET++, para producir un tema de estudio completamente gráfico, capaz de ser comprendido por los estudiantes de la carrera de ingeniería en telecomunicaciones, para la creación de una futura asignatura.

El segundo capítulo se enfoca en conceptos del Sistema de Señalización SS7, la arquitectura, componentes y protocolos. En el tercer capítulo se tratan conceptos básicos de los Sistemas de Redes Inteligentes, principalmente se enfoca en la arquitectura funcional que utiliza el Sistema de Señalización SS7 y se modela un prototipo básico de llamadas que explica los elementos que intervienen en el proceso de señalización y tipos de mensajes. Finalmente en el cuarto capítulo se muestra la Simulación de la operación de un servicio de red inteligente para telefonía fija, mostrando visualmente los conceptos expuestos en los capítulos anteriores y analizar los diferentes tipos de mensajes de señalización y los campos que contiene, cumpliendo con los objetivos.

# ÍNDICE GENERAL

<span id="page-6-0"></span>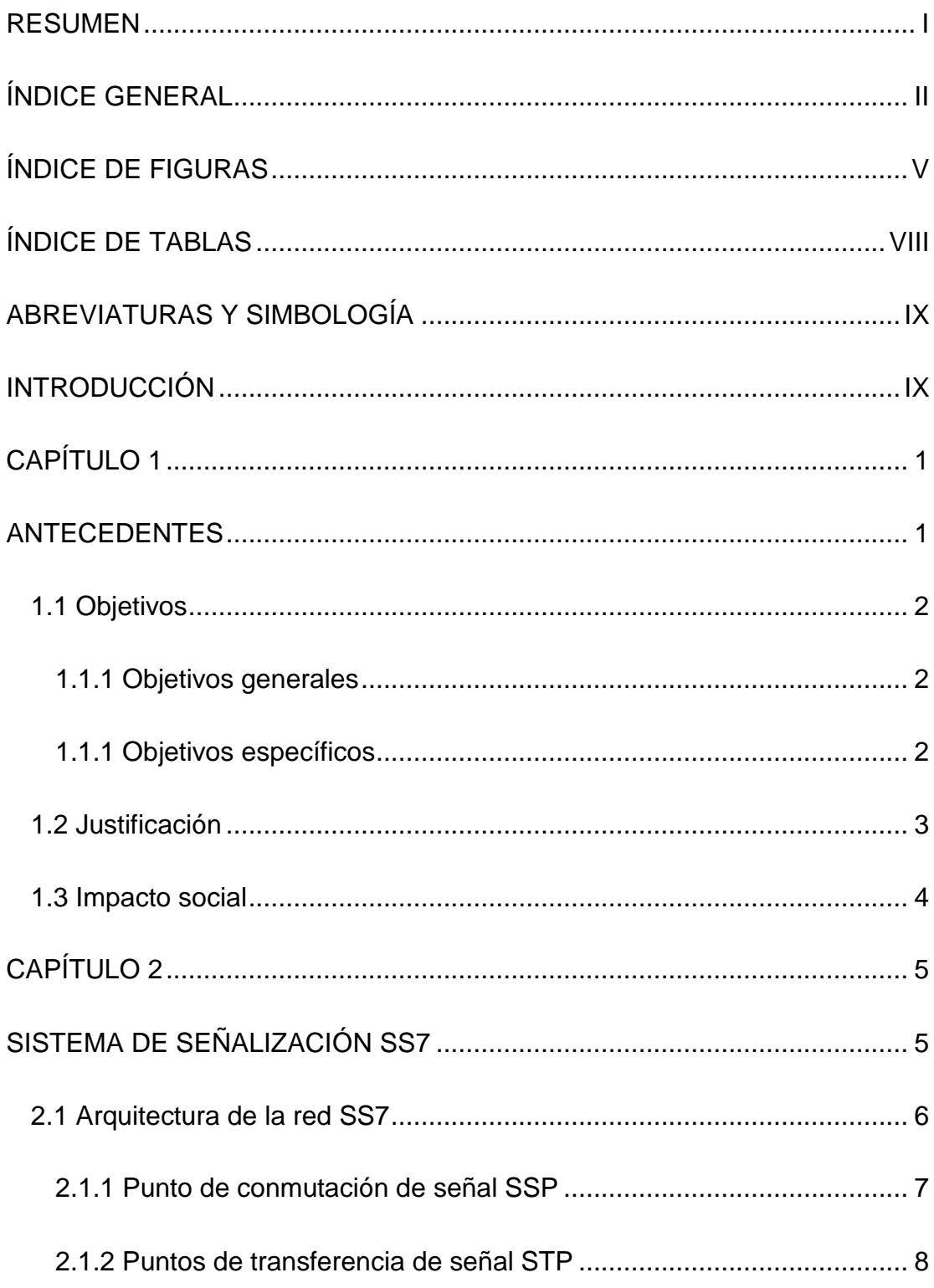

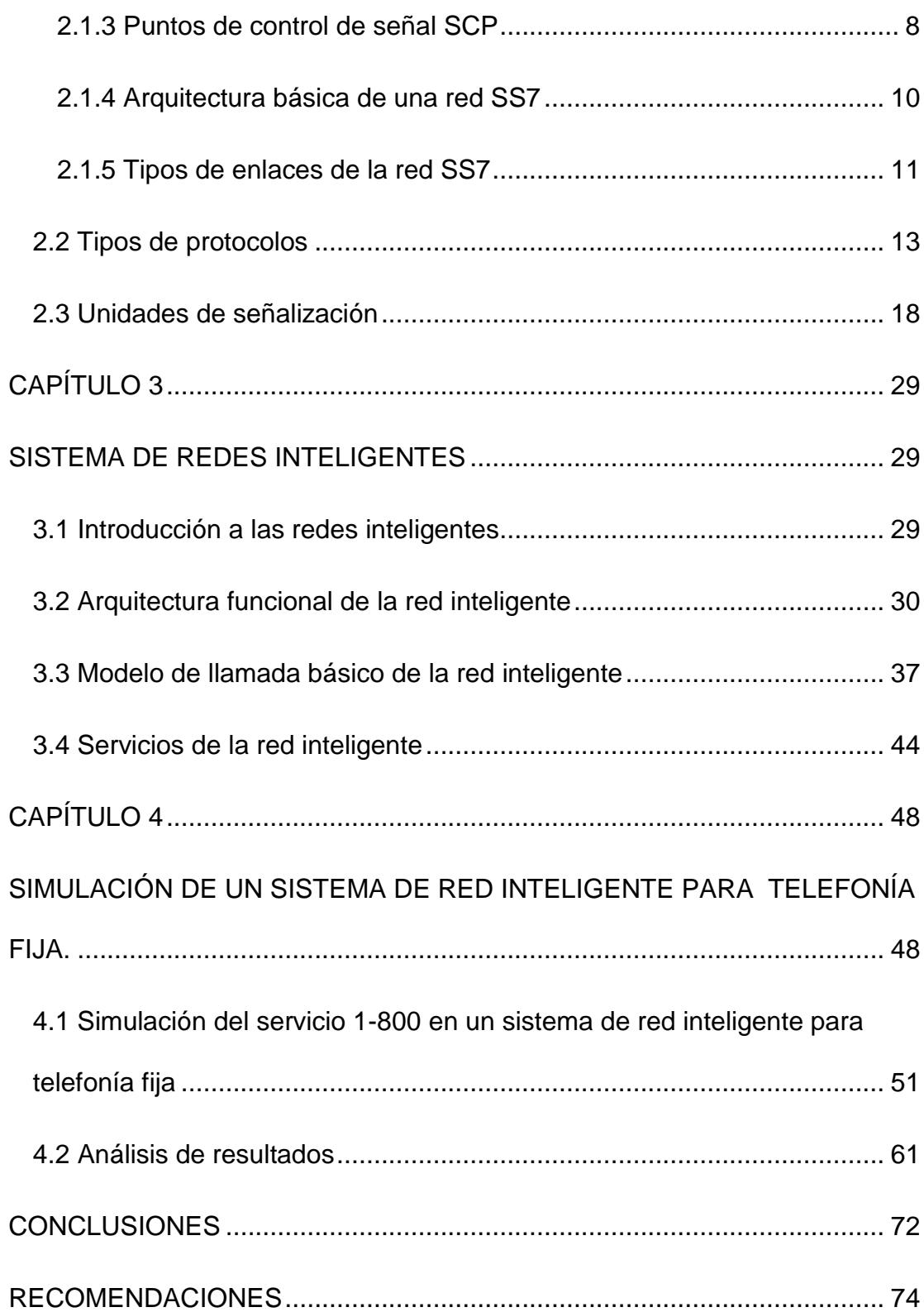

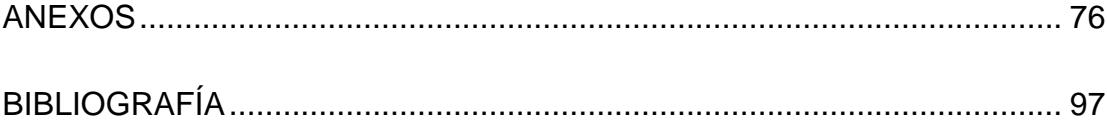

# **ÍNDICE DE FIGURAS**

<span id="page-9-0"></span>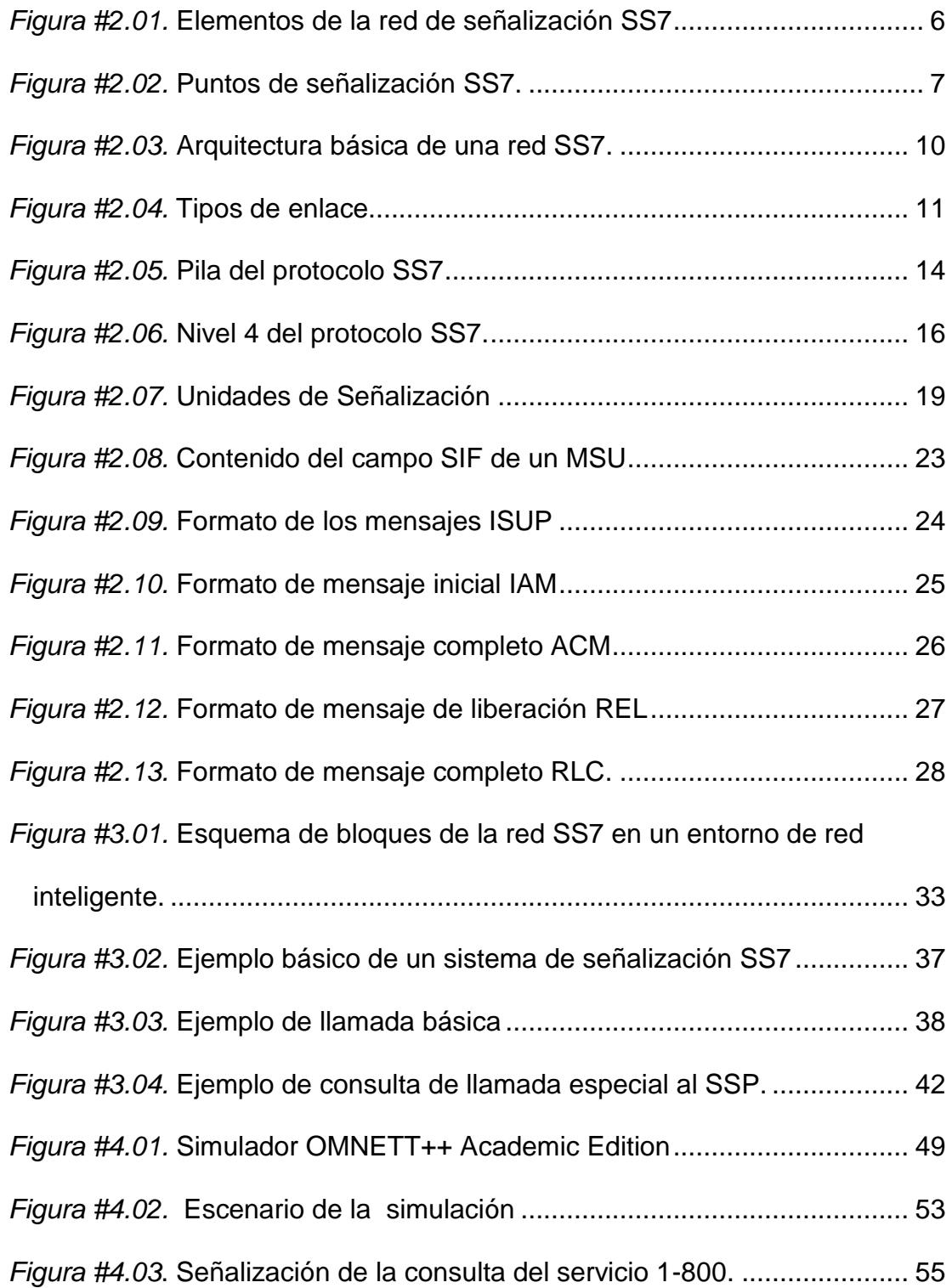

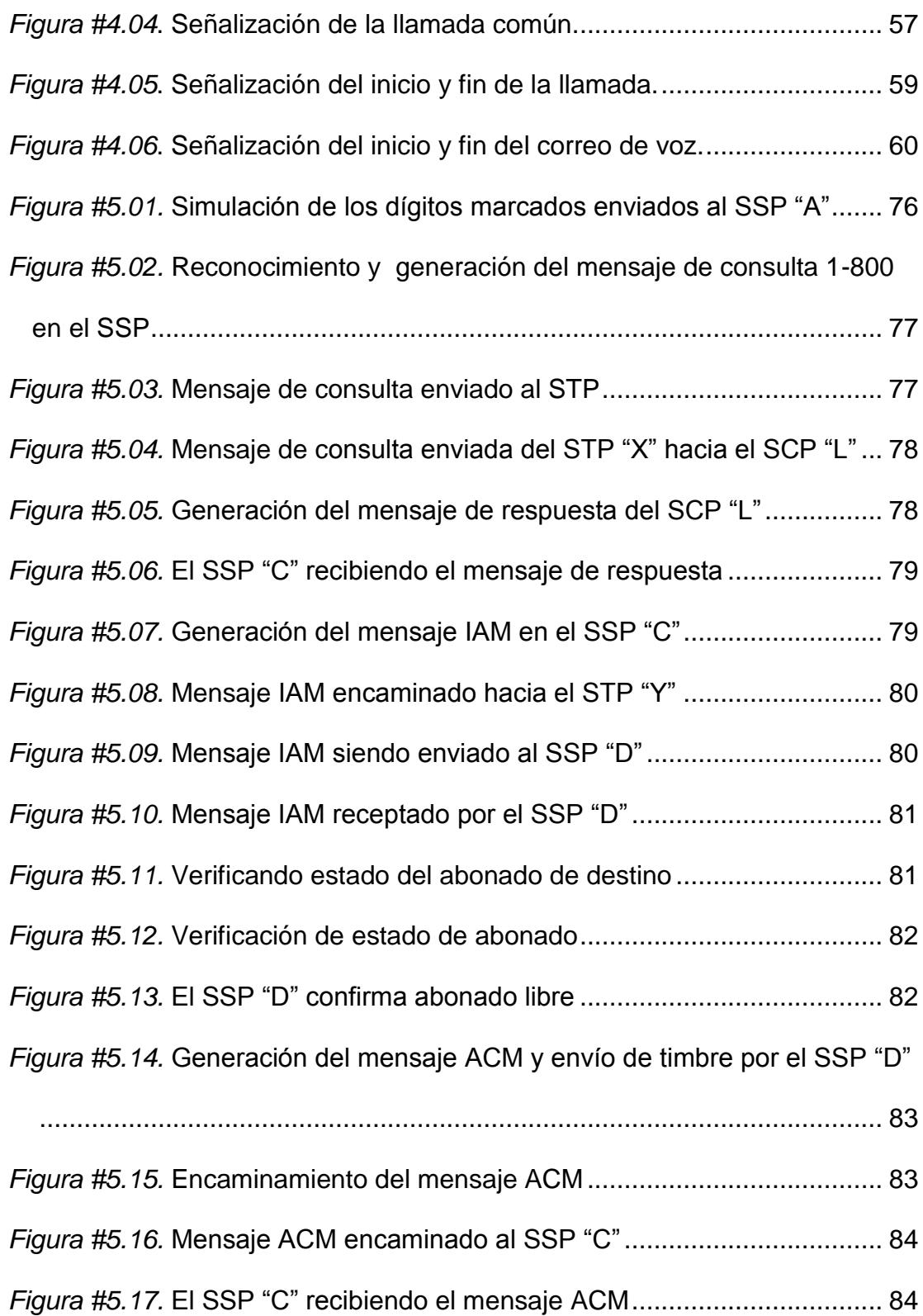

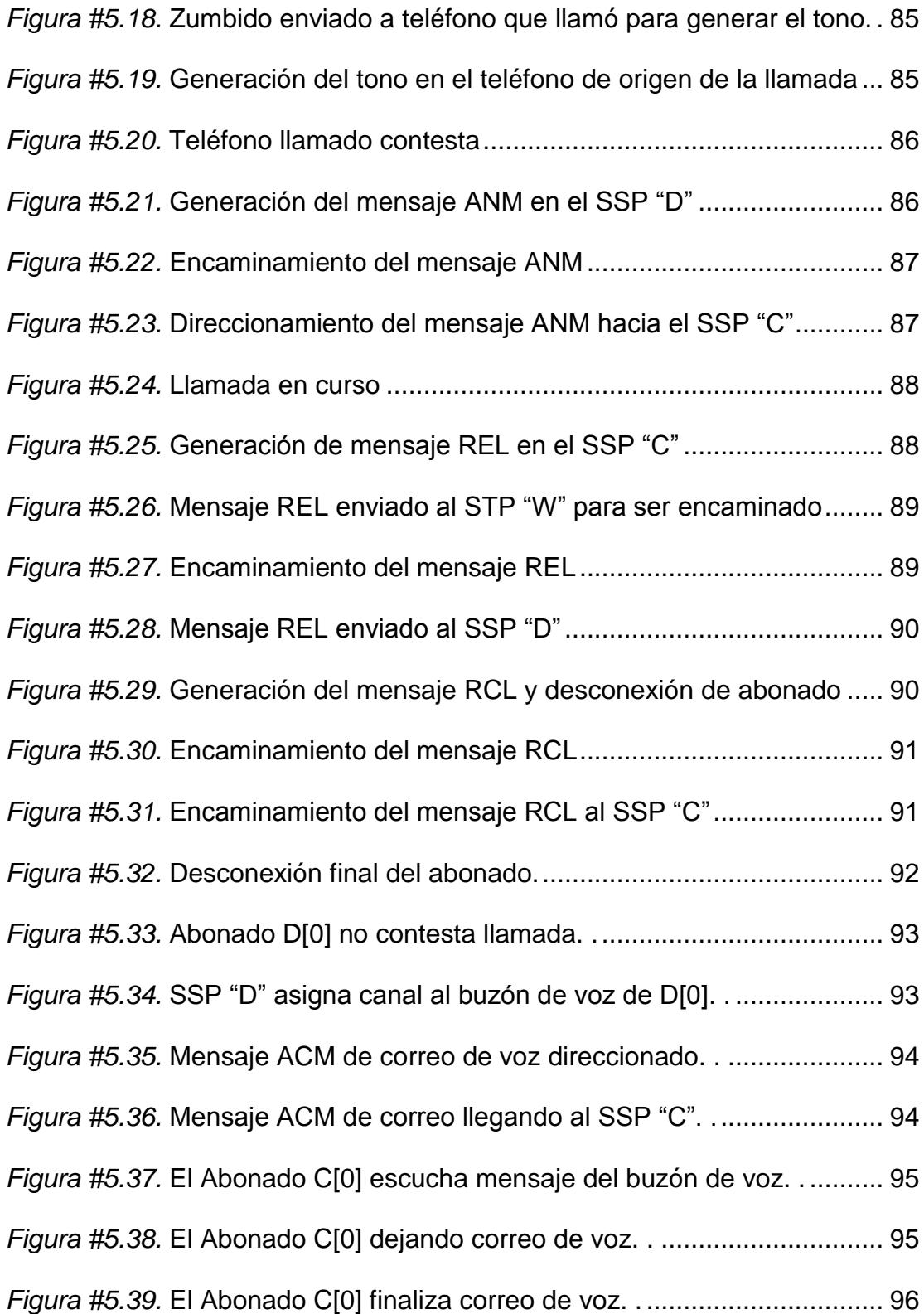

# **ÍNDICE DE TABLAS**

<span id="page-12-0"></span>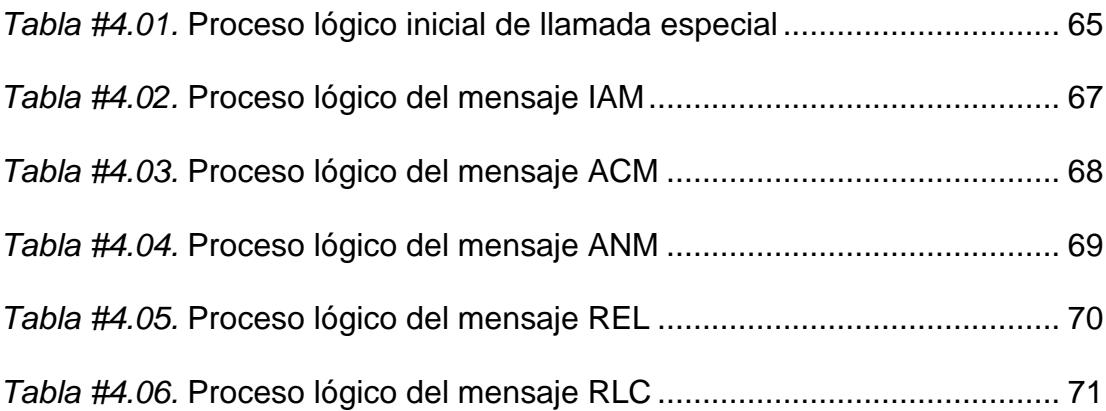

## **ABREVIATURAS Y SIMBOLOGÍA**

- <span id="page-13-0"></span>**ACM** ADDRESS COMPLETE MESSAGE
- **AD** ADJUNTO
- **AIN** ADVANCED INTELLIGENT NETWORK
- **ANM** ANSWER MESSAGE
- **ATM** ASYNCHRONOUS TRANSFER MODE
- **BISUP** B-ISDN USER PART
- **BSN/BIB** NUMERO DE SECUENCIA HACIA ATRÁS
- **CCS** COMMON CHANNEL SIGNALING
- **FISU** FILL-IN SIGNAL UNIT
- **FSN/FIB** NUMERO DE SECUENCIA A SEGUIR
- **HDTV** HIGH DEFINITON TELEVISION
- **IAM** INITIAL ADDRESS MESSAGE
- **IN** INTELLIGENT NETWORK
- **INAP** INTELLIGENT NETWORK APPLICATION PROTOCOL
- **IP** INTELLIGENT PERIPHERAL
- **ISDN** INTEGRATED SERVICE DIGITAL NETWORK
- **ISUP** ISDN USER PART
- **LAN** LOCAL AREA NETWORK
- **LSSU** LINK STATUS SIGNAL UNIT
- **MSU** MESSAGE SIGNAL UNIT
- **MTP** MESSAGE TRANSFER PART
- **OMAP** OPERATIONS MAINTENANCE APPLICATIONS PART
- **OSI** OPEN SYSTEM INTERCONNECTION
- **PIN** PERSONAL IDENTIFICATION NUMBER
- **RDSI** RED DIGITAL DE SERVICIOS INTEGRADOS
- **REL** RELEASE MESSAGE
- **RLC** RELEASE COMPLETE
- **SCCP** SIGNALING CONNECTION CONTROL PART
- **SCE** SERVICE CREATION ENVIRONMENT
- **SCP** SIGNALING CONTROL POINT
- **SDP** SERVICE DATA POINT
- **SL** SIGNAL LINK
- **SLC** SIGNALING LINK CODE
- **SMS** SERVICE MANAGEMENT SYSTEM
- **SN** SERVICE NODE
- **SP** SIGNALING POINT
- **SS7** SISTEMA DE SEÑALIZACION NUMERO 7
- **SSP** SERVICE SWITCHING POINT
- **STP** SIGNAL TRANSFER POINT
- **TCAP** TRANSACTION CAPABILITIES APPLICATION PART
- **TUP** TELEPHONE USER PART

### **INTRODUCCIÓN**

<span id="page-16-0"></span>Las redes de telecomunicaciones han evolucionado a través de los años para brindar servicios de alta calidad a los usuarios. Hoy en día una red de telefonía es usada para brindar desde servicios básicos hasta el envío de datos para poder acceder a internet, convirtiéndose en una red inteligente.

Las empresas de telecomunicaciones, en su administración de las redes, y gracias al sistema de señalización, tienen el control sobre el nivel de complejidad y tarifas que se cobran a los usuarios por utilizar su servicio, mediante la autenticación.

Al hacer referencia a la función de autenticar, nos es difícil comprender cómo un equipo de red inteligente logra descifrar el tipo de servicio que debe brindarle a un determinado usuario, debido a que se usa un lenguaje o protocolos lógicos que sólo los componentes de red pueden leerlo.

En la Facultad de Ingeniería en Electricidad y Computación, FIEC, la carrera Ingeniería en Electrónica y Telecomunicaciones carece de una materia en la que se profundice el aprendizaje del funcionamiento y los servicios que brindan las redes inteligentes.

Como estudiantes de la carrera Ingeniería en Telecomunicaciones aún no conocemos ni comprendemos la manera en la que autentican y operan los componentes de redes inteligentes y protocolos utilizados en ella.

# **CAPÍTULO 1**

### <span id="page-18-1"></span><span id="page-18-0"></span>**ANTECEDENTES**

En la Facultad de Ingeniería en Electricidad y Computación, FIEC, la carrera Ingeniería en Electrónica y Telecomunicaciones carece de una materia en la que se profundice el aprendizaje del funcionamiento y los servicios que brindan las redes inteligentes.

Como estudiantes de la carrera Ingeniería en Telecomunicaciones aún no conocemos ni comprendemos la manera en la que autentican y operan los componentes de redes inteligentes y protocolos utilizados en ella.

#### <span id="page-19-0"></span>**1.1 Objetivos**

#### <span id="page-19-1"></span>**1.1.1 Objetivos generales**

Simular la operación de un servicio de red inteligente, para telefonía fija y mostrar visualmente la manera de autenticar el usuario en un sistema de señalización SS7.

Producir un tema de estudio completamente gráfico, capaz de ser comprendido por los estudiantes de la carrera de ingeniería en telecomunicaciones, para la creación de una futura asignatura de la Facultad de Ingeniería en Electricidad y Computación.

#### <span id="page-19-2"></span>**1.1.1 Objetivos específicos**

Estudiar y comprender, que es una red inteligente, cómo funciona y qué servicios se pueden brindar en la telefonía fija.

Analizar el sistema de señalización SS7 implementado en la red inteligente de telefonía fija y comprender la función de autenticar.

Seleccionar un programa eficiente que nos permita simular la señalización de la red inteligente para telefonía fija.

Simular la autenticación en un sistema de señalización SS7 para un servicio de red inteligente en telefonía fija.

Comprender gráficamente la manera de autenticar el usuario en el sistema de señalización SS7

#### <span id="page-20-0"></span>**1.2 Justificación**

Un profesional de la rama de las Telecomunicaciones debe estar familiarizado, y comprender de manera clara, la metodología utilizada en los sistema de red, es por esta razón por la que proponemos en nuestro proyecto de graduación, implementar una materia de tipo Optativa o dictar seminarios, en el cual se explique a los estudiantes, tanto de manera teórica como de manera gráfica y experimental, los procedimientos lógicos de un servicio de red inteligente para telefonía fija, sirviendo este como una base para la comprensión de los demás sistemas de telecomunicaciones.

#### <span id="page-21-0"></span>**1.3 Impacto social**

El estudiante tendrá una sólida y más completa base de conocimientos en el área de la telefonía fija, conociendo de manera detallada el funcionamiento de la red inteligente, con lo cual estará más preparado para el ámbito profesional y laboral.

Con la simulación del funcionamiento de la telefonía fija en una red inteligente, el estudiante comprenderá de mejor manera la parte teórica y conceptual de la materia, de esta manera se conseguirá que se interese en ella, ya que una materia netamente teórica causa poco interés en los alumnos, desarrollando así nuevos proyectos relacionados a redes inteligentes, los cuales a futuro podrían implementarse como nuevos servicios útiles para la población y para las empresas de telecomunicaciones.

## **CAPÍTULO 2**

### <span id="page-22-1"></span><span id="page-22-0"></span>**SISTEMA DE SEÑALIZACIÓN SS7**

El sistema de señalización SS7 permite el establecimiento de llamadas, enrutamiento, facturación y el intercambio de información de la red telefónica publica conmutada mediante su arquitectura destinada a la realización de la señalización fuera de banda; una red de sistema de señalización identifica las funciones a realizar y un protocolo permite su rendimiento constituyéndose así un soporte básico de las redes inteligentes. [11]

#### <span id="page-23-0"></span>**2.1 Arquitectura de la red SS7**

Este sistema está constituido por nodos llamados puntos de señalización (SPs) los cuales se encuentran conectados entre sí por enlaces de transmisión que aportan la máxima fiabilidad al sistema gracias a su configuración. [11]

Para comunicarse fácilmente y comprender la arquitectura del sistema de señalización, un conjunto estándar de símbolos fue adoptado para representar las redes SS7, mostradas en la *Figura #2.01*.

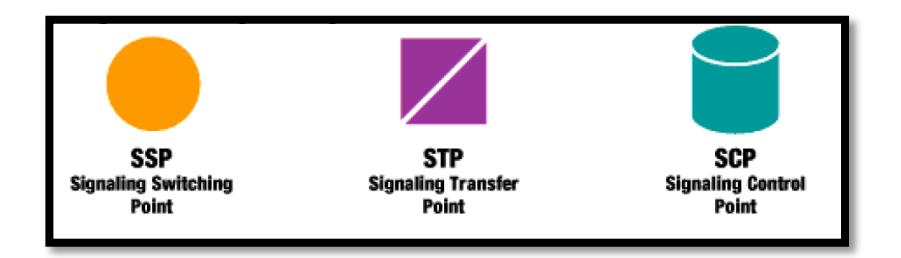

*Figura #2.01.* Elementos de la red de señalización SS7.

Existen tres tipos de nodos que constituyen la red como se muestra en la *Figura #2.02.*

- $\checkmark$  Signal Switching Point (SSP). Punto de conmutación de señal
- $\checkmark$  Signal Transfer Point (STP). Punto de transferencia de señal
- $\checkmark$  Signal Control Point (SCP). Punto de control de señal

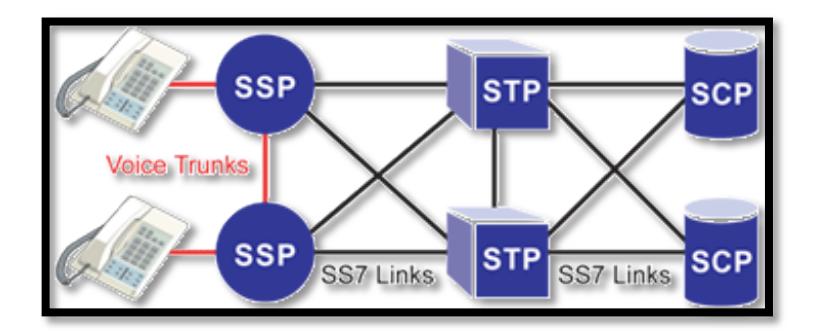

*Figura #2.02.* Puntos de señalización SS7.

#### <span id="page-24-0"></span>**2.1.1 Punto de conmutación de señal SSP**

Un punto de conmutación de señal (SSP) es un centro de conmutación telefónico que permite la manipulación de la señalización troncal, servicios de transacciones con las bases de datos fuera y dentro de la red y la señalización de servicios; transfiere también mensajes SS7 a otros puntos de señalización y es generalmente en los puntos de conmutación donde se originan, mantienen y terminan las llamadas. [3]

Los puntos de señalización se despliegan en pares, por cuestiones de redundancia y diversidad, de esta forma en caso de fallo siempre puede desviarse el tráfico por rutas alternativas. El objetivo consiste en mantener el máximo del tiempo posible la red operativa. [3]

#### <span id="page-25-0"></span>**2.1.2 Puntos de transferencia de señal STP**

Un punto de transferencia de señal STP es un conmutador de alta fidelidad que enruta los mensajes SS7 entre los nodos de la red basándose en la información del mensaje o en información almacenada en tablas de encaminamiento. Para asegurar la duplicidad del software, los STP se despliegan de forma separada permitiendo también mayor fiabilidad al sistema. [3]

Proporcionan la transferencia de mensajes de manera eficiente entre todos los nodos de la señalización, realizan funciones de Gateway para transferir mensajes de señalización a otras redes de señalización SS7, se encarga además del encaminamiento especializado (acceso a bases de datos). [3]

Cada número concreto accede a un servicio diferente y un enlace para enviar el mensaje diferente, cada STP tiene una tabla que indica el SCP y cual enlace usar. [3]

#### <span id="page-25-1"></span>**2.1.3 Puntos de control de señal SCP**

Un punto de control de señal SCP es una base de datos que proporciona información necesaria en el procesamiento de llamadas con capacidades avanzadas, esta base de datos es multifuncional, on-line y centralizada que almacena datos de los clientes y la lógica del servicio para responder a las peticiones que provienen de SSPs. [3]

Se encuentran de forma separa asegurando la fiabilidad del sistema con copias duplicadas del software, siempre se duplican para dar mayor confiabilidad. [3]

Una vez desplegado, la red SS7 es crítica para el procesamiento de llamadas. Ya que los SSP que no pueden intercambiar señalización, no pueden completar las llamadas. Por esta razón, la red de SS7 está construida usando una arquitectura altamente redundante. [3]

Cada elemento individual también debe cumplir con los requisitos más exigentes de disponibilidad. Por último, el protocolo ha sido definido entre elementos interconectados para facilitar el encaminamiento de la señalización de tráfico en torno a las dificultades que puedan surgir en la red de señalización. [3]

#### <span id="page-27-0"></span>**2.1.4 Arquitectura básica de una red SS7**

La *Figura #2.03* nos muestra un ejemplo de cómo los elementos básicos de una red SS7 están desplegados formando dos subredes conectadas entre sí. [12]

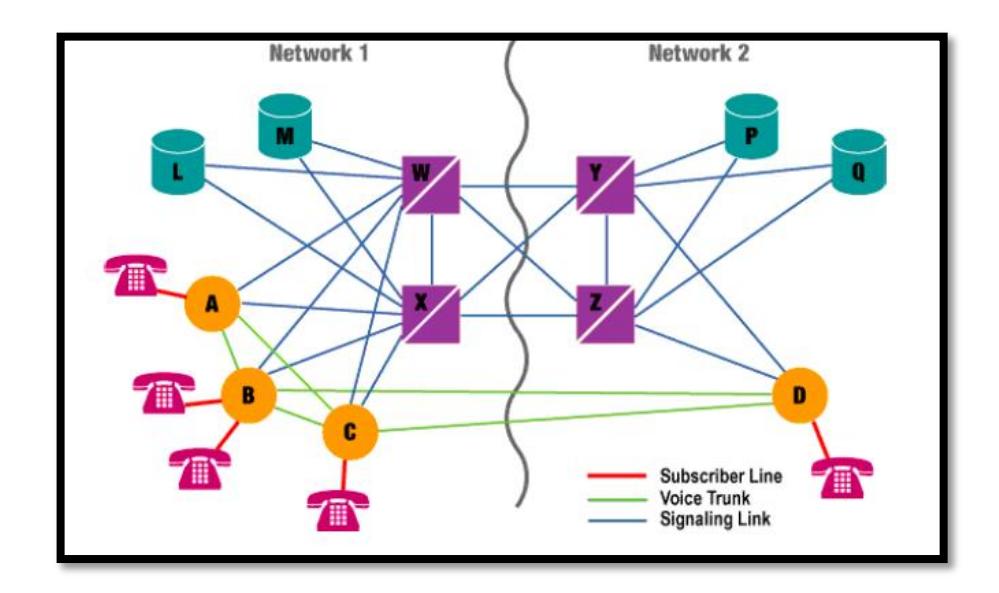

*Figura #2.03.* Arquitectura básica de una red SS7.

Los STPs "W" y "X" realizan funciones idénticas, ellos son redundantes. Juntos se les conoce como un par acoplado de STPs. Similarmente son los STPs "Y" y "Z". [12]

#### <span id="page-28-0"></span>**2.1.5 Tipos de enlaces de la red SS7**

Los STP utilizan enlaces para sus interconexiones que suelen calcularse para un 40 % de su capacidad. La idea es que si uno de ellos (enlace o STP) falla, el otro soporte hasta un 80 % de tráfico, dentro todavía del margen de capacidades. Cada enlace de su grupo de enlaces se identifica con un Signaling Link Code (SLC). Los SL o Signaling Links conectan todos los nodos de la red SS7 como muestra la *Figura #2.04*. Cada enlace se administra de forma diferente según los nodos a los que conecta. Son enlaces síncronos bidireccionales a 64Kbps (56Kbps reales). [11]

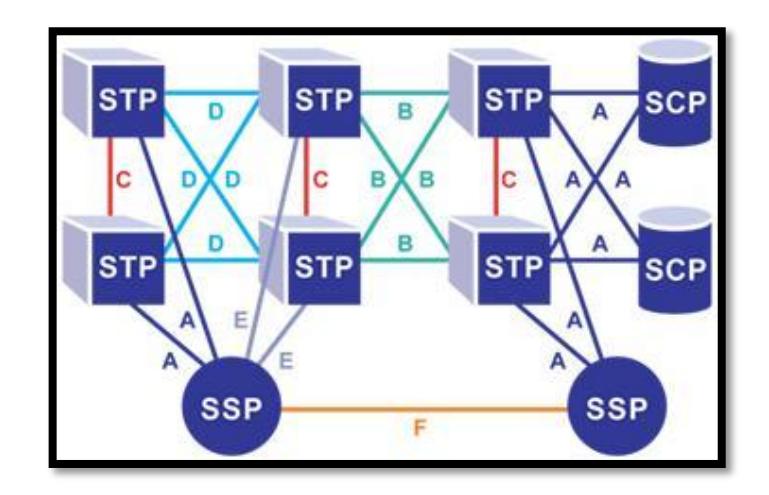

*Figura #2.04.* Tipos de enlace

Los enlaces que conectan centrales entre sí, tándemes de acceso y SCPs a STPs se denominan enlaces de acceso o **ENLACES A**. Cada nodo se conecta como mínimo con un par de nodos jerárquicos (superiores e inferiores) para mayor fiabilidad. [11]

Los **ENLACES B** (o enlaces puente) se establecen entre pares de STP en el mismo nivel jerárquico. En este caso se aconseja una diversidad de tres caminos para cada conjunto de enlaces, con un máximo de ocho enlaces. [11]

Los enlaces que conectan pares de STP juntos se denominan **ENLACES C** o Cross links, con al menos dos enlaces para cada conjunto de enlaces. La principal función de los enlaces C es llevar mensajes de gestión de red. Se implantan al menos dos STP por región. [11]

Los enlaces en diagonal o **ENLACES D** conectan STPs de diferentes niveles jerárquicos (STP local y STP regional). Generalmente se disponen con al menos tres rutas alternativas. Cada conjunto de enlaces tiene un máximo de ocho enlaces. [11]

Los enlaces que conectan SPs a STPs diferentes del par asociado originariamente se denominan extended links o **ENLACES E**. Un mínimo de uno y un máximo de 16 enlaces E se utilizan desde cada SP/SSP para conectar a sus compañeros STPs en una nueva área de servicio. Los **ENLACES F** o fully associated links se conectan directamente entre SPs/SSPs siempre que no hayan STPs. Como máximo se utilizan 16 enlaces y no hay conexión a nodos inteligentes de la red. Los nombres de estos enlaces sólo determinan las funciones que realizan puesto que físicamente son idénticos. [11]

#### <span id="page-30-0"></span>**2.2 Tipos de protocolos**

La red SS7 es un conjunto interconectado de elementos de red que se utiliza para intercambiar mensajes en apoyo de funciones de telecomunicaciones. El protocolo SS7 está diseñado tanto para facilitar estas funciones y para mantener la red en la que se les proporciona. Como protocolos más modernos, el protocolo SS7 es en capas que cubre la comunicación entre nodos inteligentes en la red. [3]

Como vemos en la *Figura #2.05,* la pila SS7 se compara con Interconexión de Sistemas Abiertos (OSI), modelo para la comunicación entre los diferentes sistemas realizados por diferentes proveedores. [11]

**MTP (Message Transfer Part)**.- Realiza las funciones de transporte de las capas inferiores comunes a todas las aplicaciones de los niveles superiores, selección del enlace de señalización, detección y corrección de errores, conexión física a los enlaces. También proporciona gestión de red para el control de flujo en caso de congestión de la red. [2]

A nivel de red el protocolo proporciona encaminamiento dentro de la señalización de red, control de fallos y congestión de la red y distribución de la carga. Sus tareas se dividen en tres funciones:

- $\checkmark$  Señalización de gestión de tráfico.
- $\checkmark$  Señalización de gestión de enlaces.
- $\checkmark$  Señalización de gestión de rutas.

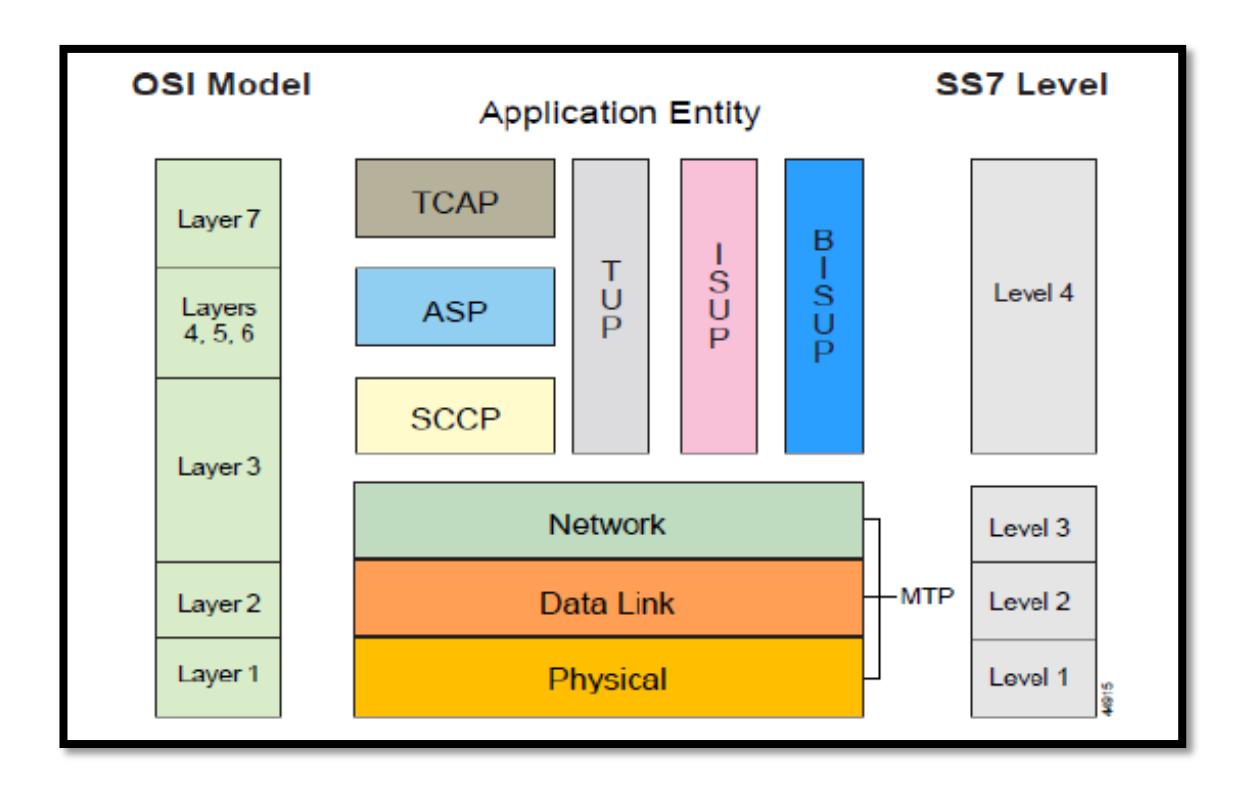

*Figura #2.05.* Pila del protocolo SS7 [11]

**Nivel MTP 1.** En este nivel están definidas las características funcionales, eléctricas y físicas del enlace de señalización digital; es análogo a la capa física del modelo OSI. [2]

**Nivel MTP 2.** Este nivel se encarga del control del enlace de datos asegurándose de la exactitud de la transmisión de inicio a fin a través del enlace de señalización. [2]

Controla el flujo, valida secuencia de mensajes y hace la verificación de errores, el mensaje es retransmitido en caso de ocurrir un error. [2]

Se refiere únicamente a la transmisión de datos de nodo a nodo, con una numeración secuencial que permite saber cuándo los mensajes se pierden en la transmisión. La numeración utilizada en cada enlace es independiente de otros enlaces. [2]

**Nivel MTP 3**. Rutea los mensajes entre puntos de señalización de la red SS7 además de dar nuevas rutas a mensajes lejanos a los enlaces y puntos de señalización con fallas; cuando ocurren congestiones de tráfico este nivel se encarga de controlarlo. [2]

#### **Nivel 4 de la pila de protocolos SS7**

El Nivel 4 está compuesto por varias partes y protocolos que se muestran a continuación en la *Figura #2.06.*

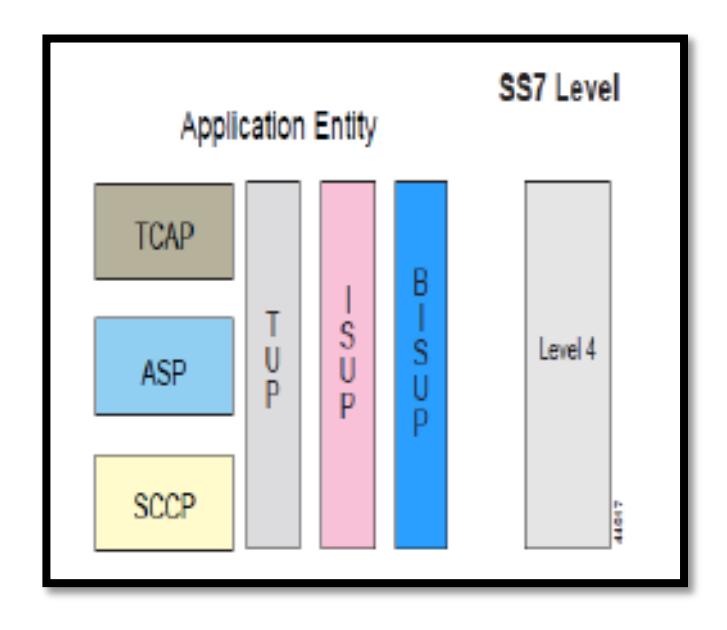

*Figura #2.06.* Nivel 4 del protocolo SS7. [11]

#### **Signaling Connection Control Part (SCCP)**

El protocolo SCCP cumple con las funciones de encaminamiento adicionales al MTP, tiene también las funciones de traducir direcciones, traducir dígitos marcados a un código de punto de destino, el cual es utilizado por el MTP3 para rutear entre puntos de señalización y permitir la transferencia de datos entre nodos. [2]

#### **Transaction Capabilities Application Part (TCAP)**

Soporta el intercambio de información entre puntos de señalización con lo cual habilita los servicios avanzados de la Red Inteligente (IN) utilizando los servicios no orientados a conexión del SCCP. [2]

Mediante mensajes TCAP son llevadas las Peticiones y las Respuestas entre SSPs y SCPs; estos mensajes están contenidos en la porción SCCP de un MSU. Entre sus aplicaciones están, por ejemplo, cuando un SSP manda una petición TCAP para determinar el ruteo asociado con un número 800 marcado o para verificar el número de identificación personal de un usuario de tarjeta pre pagada. [2]

#### **Telephone User Part (TUP)**

Controla el Inicio y el fin de las llamadas además de definir los procedimientos y formatos para características extra como desvío o identificación de llamadas. [2]

#### **ISDN User Part (ISUP)**

Define funciones y procedimientos que permiten incluir en la red circuitos conmutados para llamadas de voz y datos. Proporciona varios servicios tales como Grupo Cerrado de Usuarios, Identificación de llamadas, Re direccionar llamadas, Llamada en espera; ISUP es una versión mejorada de TUP. [2]

#### **BISUP banda ancha de la parte usuario RDSI**

Es un protocolo ATM destinados a servicios de apoyo tales como televisión de alta definición (HDTV), TV en varios idiomas, la voz y el almacenamiento de imágenes y recuperación, videoconferencia, redes LAN de alta velocidad y multimedia. [2]

#### <span id="page-35-0"></span>**2.3 Unidades de señalización**

La información de señalización se transmite continuamente en cualquier enlace que está en servicio en ambas direcciones, esta se pasa sobre los vínculos en los mensajes de señalización.
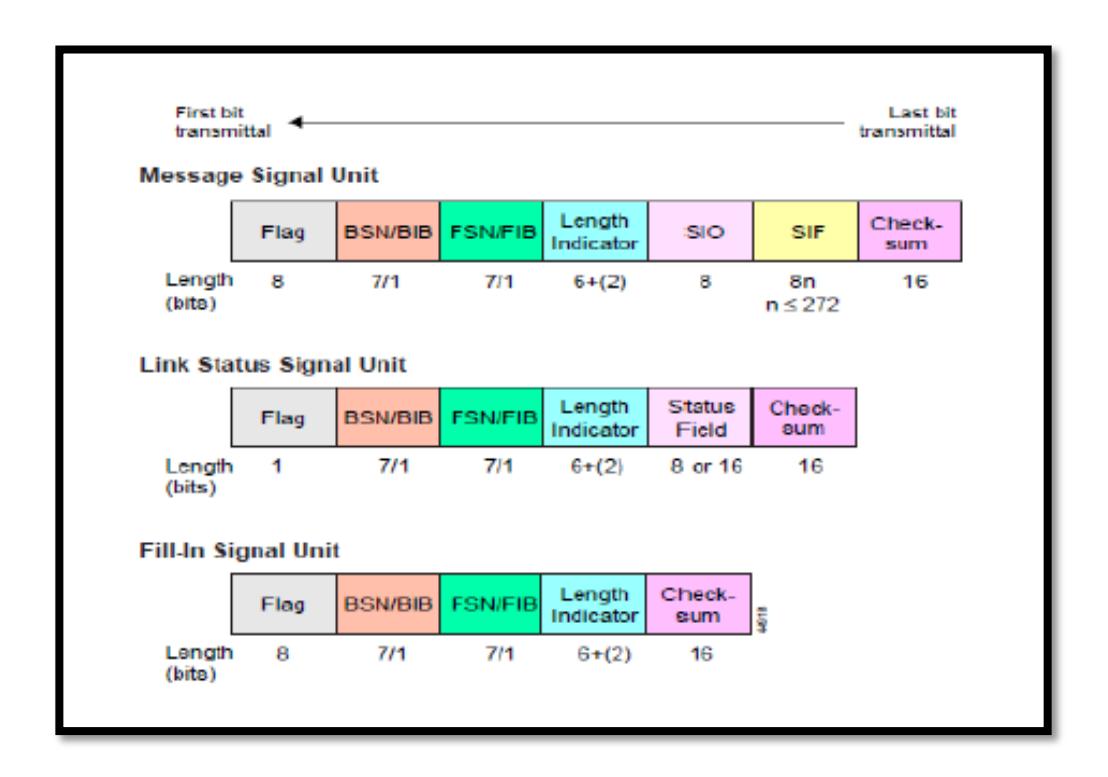

*Figura #2.07.* Unidades de Señalización [11]

El sistema SS7 utiliza tres tipos de unidades de señal, como lo muestra la *Figura #2.07.* [11]:

- $\checkmark$  Message Signal Unit (MSU) o Mensaje: Transmite toda la información relativa a establecimiento y financiación de llamadas, consulta a base de datos y gestión de SS7
- $\checkmark$  Link Status Signal Unit (LSSU) o Estado de enlace: Es la unidad que indica el estado del enlace o congestión, la probabilidad de error en el otro extremo y la información de la iniciación del enlace

 Fill-in Signal Unit (FISU) o Relleno: Se envían sobre el vínculo cuando no tienen ningún tipo de MSU o LSSU que transmitir.

Como se observa en la *Figura #2.07,* los tres tipos de unidades de la señal tienen campos comunes que son utilizadas por MTP nivel 2. [11]

Los campos comunes son las siguientes:

- $\checkmark$  FLAG, encargada de delimitar una unidad de la señal. Marca el final de una unidad de la señal y el comienzo de otra. Todas las unidades comienzan con una señal clara de un patrón de 8 bits.[11]
- $\checkmark$  CHECK-SUM, 8 bits usados con FLAG para delimitar la unidad de la señal y 8 bits de la suma calculada a partir del mensaje transmitido por el punto de señalización que se transmite y se inserta en el mensaje. Se vuelve a calcular el punto de recepción de señales, y si dañada, se solicita una retransmisión. [11]
- $\checkmark$  LENGTH INDICATOR, El número de octetos entre ella y la suma de comprobación, comprueba la integridad de la unidad de la señal y la discriminación entre los diferentes tipos de unidades de la señal. Los valores predeterminados son: FISU = 0, LSSU = 1 o 2, MSU> 2. [11]
- $\checkmark$  BSN / BIB y FSN / FIB, en una unidad de la señal son para confirmar la recepción de estos y garantizar que se reciban en el orden en que se transmitieron. Estos campos también proporcionar un control de

flujo. En los MSUs y LSSUs se les asigna un número de secuencia cuando se transmiten. [11]

Los otros campos dependen del tipo la unidad de señalización:

#### **Link Status Signal Unit (LSSU)**

La unidad de señal de Estado de Enlace, LSSU, tiene la función de comunicar la información sobre el enlace de señalización entre los nodos de cada extremo del enlace. Esta información está contenida en el campo de estado o Status Field de la unidad de la señal (*Figura #2.07*). Señalan el inicio de la alineación de enlace, la calidad del tráfico recibido, y el estado de los procesadores en cada extremo del enlace. Esta unidad de señal no requiere ninguna información de direccionamiento, ya que sólo se envían entre los puntos de señalización.

#### **Fill-in Signal Unit (FISU)**

Esta unidad de señal no lleva a ninguna información, sino que simplemente tienen la función de ocupar el vínculo cuando no hay un LSSU o MSU. Los FISUs ayudad al seguimiento de enlaces de tráfico, ya que suelen someterse a la comprobación de errores. [11]

#### **Message Signal Unit (MSU)**

Los mensajes de la unidad de señal, MSU, son los que predominan y le dan vida a la red SS7, ya que todas las señales asociadas con la petición de instalación y desmontaje, la consulta de bases de datos y la respuesta, requieren el uso de estos. [11]

Un MSU posee otros dos campos de protocolo MTP:

 $\checkmark$  SIO, es el octeto indicador de servicio, este identifica el tipo de protocolo, ISUP o TCAP.[11]

Los 8 bits de este campo están divididos en 4 bits destinados a indicar el tipo de información contenida en el SIF, dos bits para indicar si el mensaje es para uso en una red nacional o internacional y dos bits para identificar la prioridad del mensaje.[11]

 $\checkmark$  SIF, campo de la información del servicio, establece la primera pieza de la información necesaria para el enrutamiento y la decodificación del mensaje.

Este campo se divide en tres secciones, como observamos en la *Figura #2.08.*

El Routing Label consiste en el código de punto de destino, código del punto de destino y la selección de enlace de señalización.

El CIC, que indica el circuito de tronco reservados por el SSP de origen para realizar la llamada.

Y la Application Information, que define el tipo de mensaje, IAM, ACM, ANM, REL o RLC.

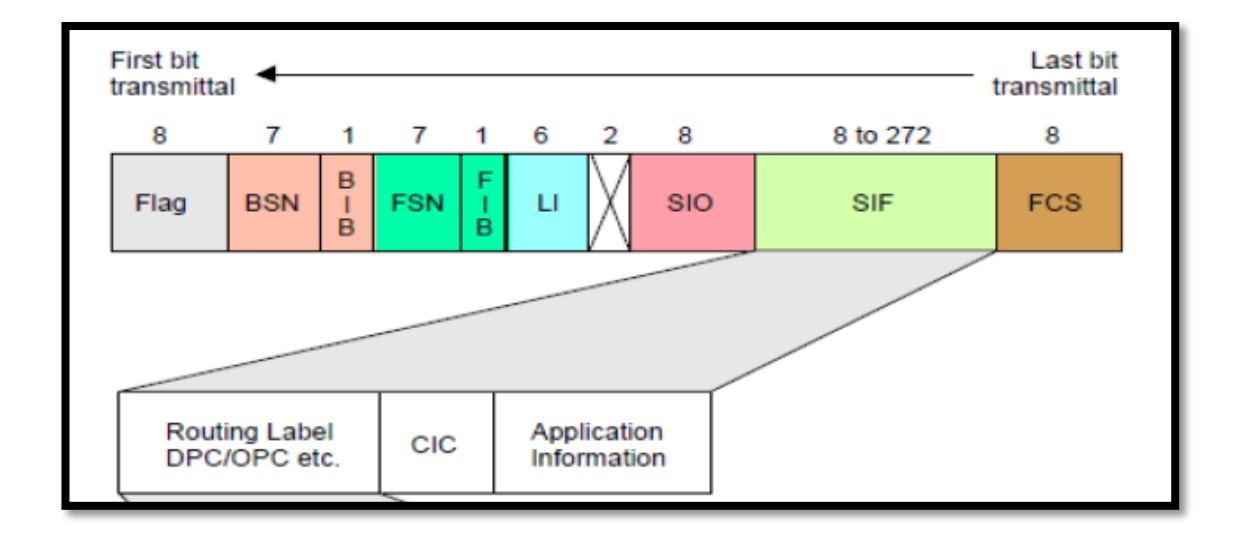

*Figura #2.08.* Contenido del campo SIF de un MSU [11]

#### **ISUP formato de mensaje**

Recordando, el ISUP define funciones y procedimientos que permiten incluir en la red circuitos conmutados para llamadas de voz y datos. [2]

La información ISUP se encuentra en el campo de la información de servicio (SIF) de un MSU. Como analizamos anteriormente el SIF contiene la etiqueta de ruta seguida por un Código de identificación del circuito (CIC) de 14-bits (ANSI) o 12-bit (UIT), como se muestra en la *Figura #2.09,* que indica que la línea de voz reservada por el SSP de origen para realizar la llamada. El CIC

es seguido por el campo de tipo de mensaje IAM, ACM, ANM, REL o RLC que define el contenido del resto del mensaje. Seguido cada mensaje ISUP contiene una parte obligatoria, que incluye los parámetros de longitud fija. A veces, la parte fija obligatoria se compone sólo del campo tipo de mensaje. La parte fija obligatoria puede ser seguida por una parte variable obligatorias y / o una parte opcional. [11].

#### **Tipo de mensaje ISUP**

Existen varios tipos de mensaje ISUP entre los cuales los más importantes son IAM, ACM, ANM, REL o RLC

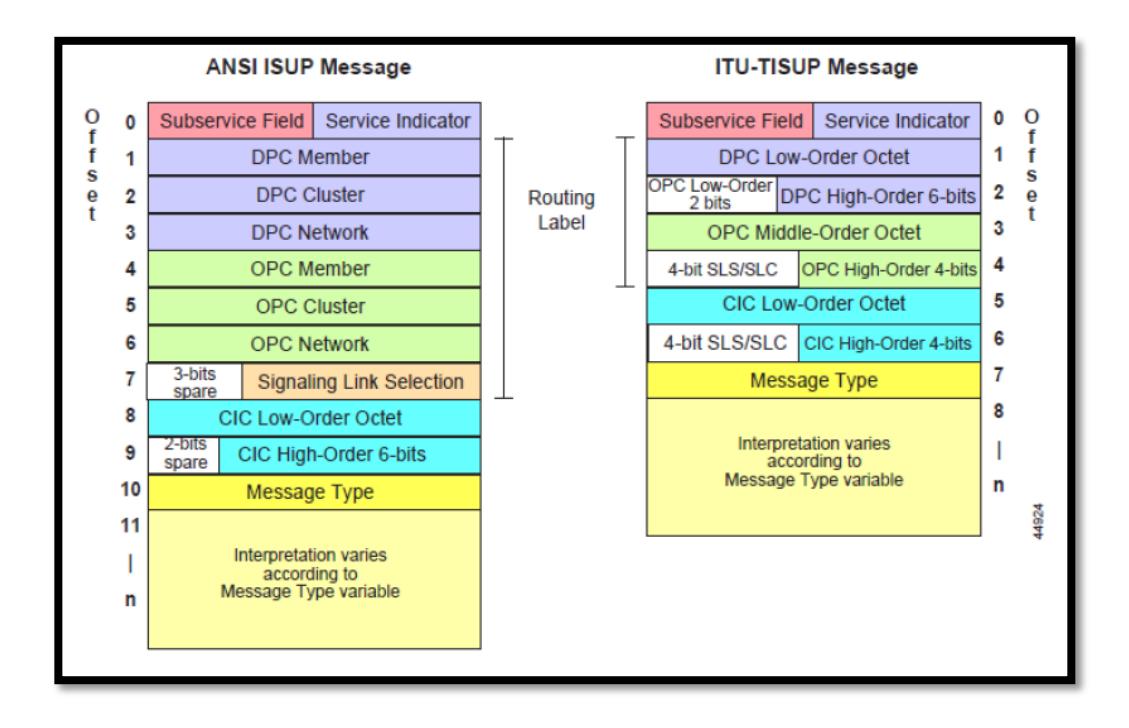

*Figura #2.09.* Formato de los mensajes ISUP. [11]

Un mensaje de dirección inicial (IAM) se envía en la dirección "hacia adelante" por cada SSP en el circuito entre la persona que llama y el cambio de destino de la persona llamada. El IAM tiene como tipo de mensaje el valor 1 (00000001) y contiene el número de la llama en la parte variable obligatoria, *Figura #2.10,* y puede contener el nombre y número de quien llama en la parte opcional. [11]

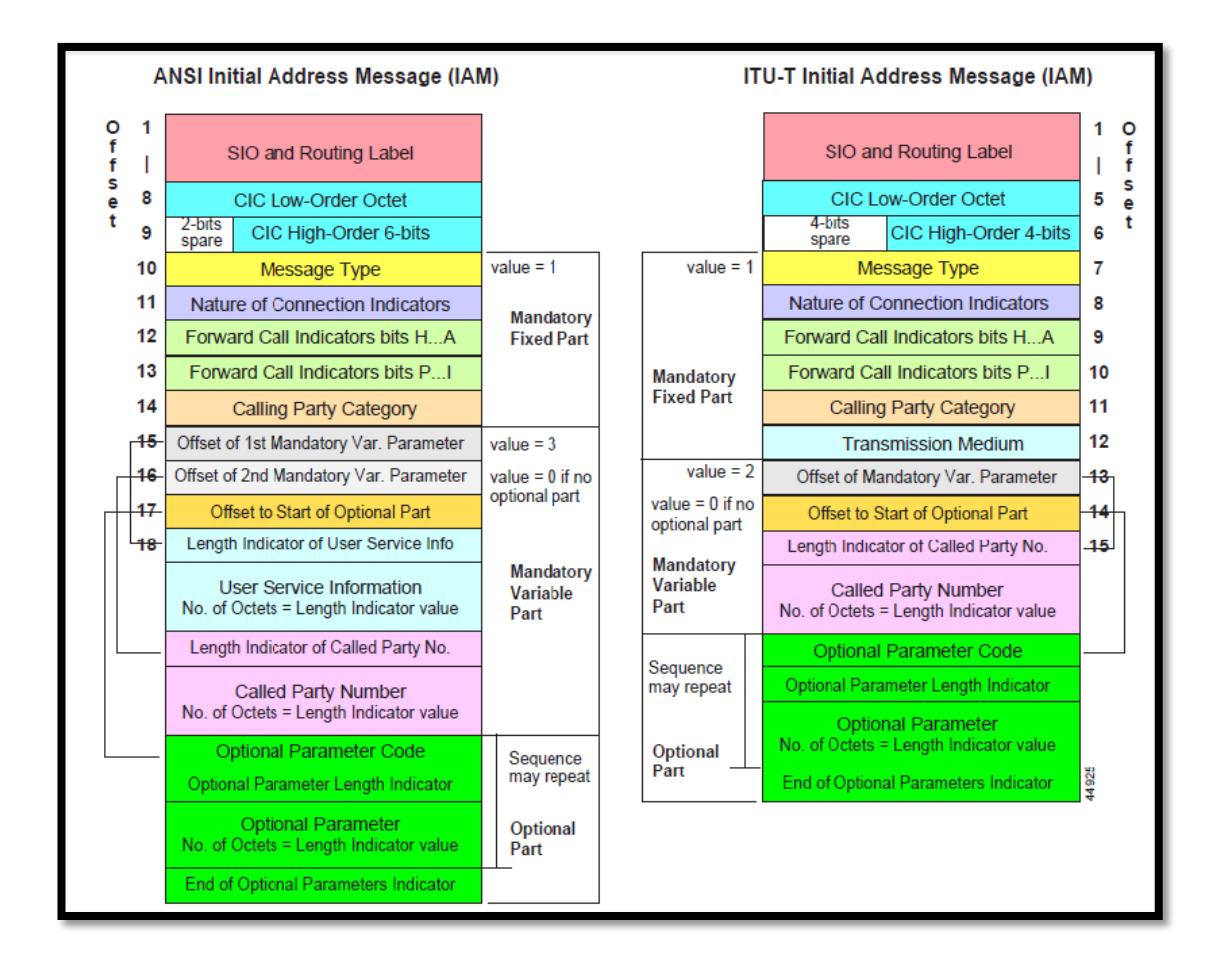

*Figura #2.10.* Formato de mensaje inicial IAM. [11]

## **ACM**

Un mensaje de dirección completa (ACM), *Figura #2.11,* es enviado en la dirección "hacia atrás" para indicar que el extremo remoto de un circuito en el tronco se ha reservado, su valor de tipo de mensaje es 6 (00000110). El SSP de origen responde a un mensaje de ACM, conectando la línea del abonado que llama al tronco para completar el circuito de voz de la persona que llama a la parte llamada. La persona que llama oye un timbre en el tronco de voz. [11]

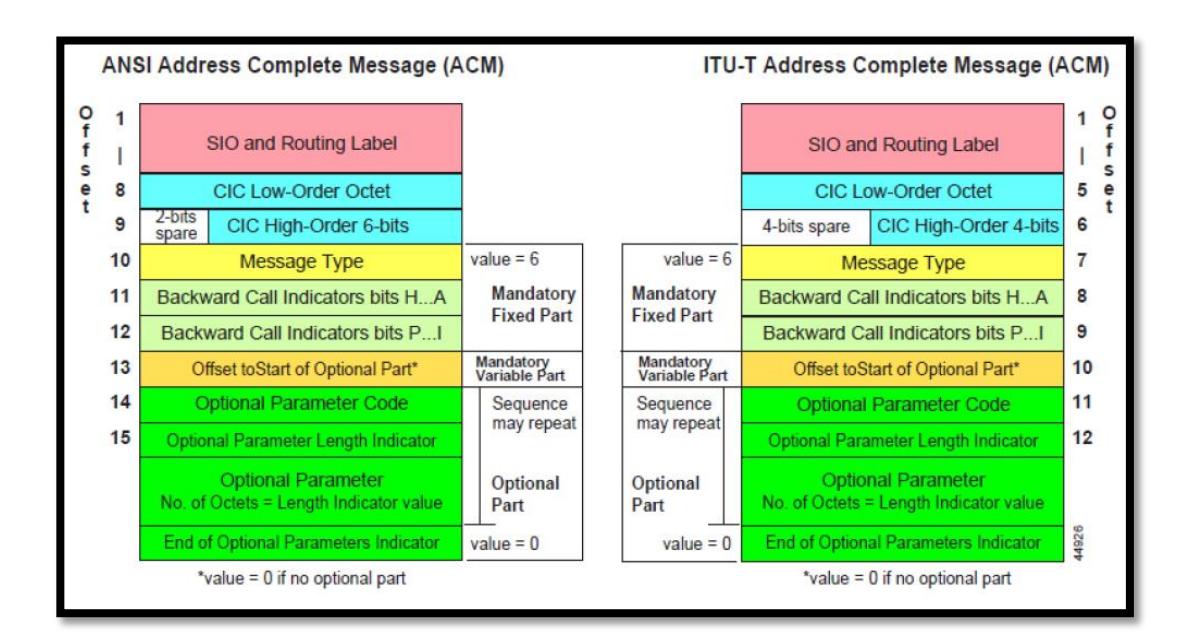

*Figura #2.11.* Formato de mensaje completo ACM. [11]

Un mensaje de liberación (REL), *Figura #2.12,* es enviado en cualquier dirección que indica que el circuito está siendo puesto en libertad debido a una causa específica, su valor de tipo de mensaje es 12 (00001100). El REL se envía cuando ya sea llamando o partido llamado cuelga la llamada (causa = 16). El REL es también enviado de vuelta a la persona que llama si la parte llamada está ocupada (causa =17). [11]

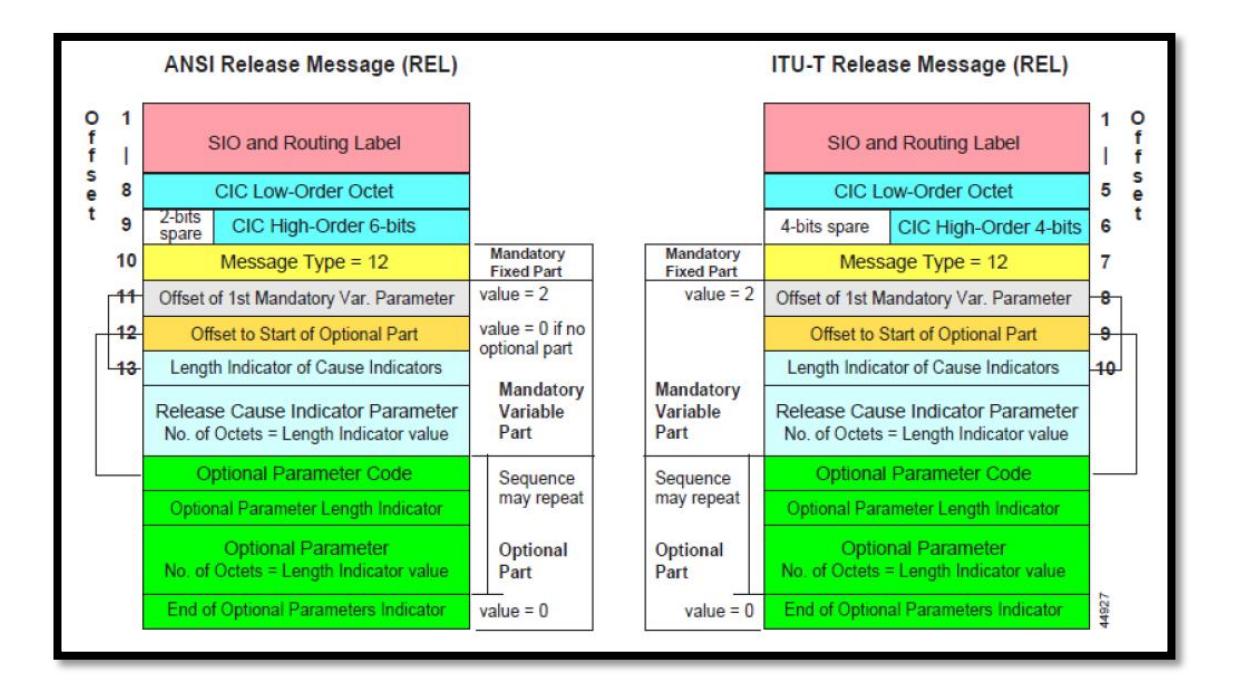

*Figura #2.12.* Formato de mensaje de liberación REL. [11]

# **RLC**

Un comunicado de mensaje completo (RLC), *Figura #2.13,* es enviada en la dirección opuesta de un REL a reconocer la liberación del extremo remoto de un circuito de tronco y de poner fin al ciclo de facturación, en su caso, , su valor de tipo de mensaje es 16 (00010000). [11]

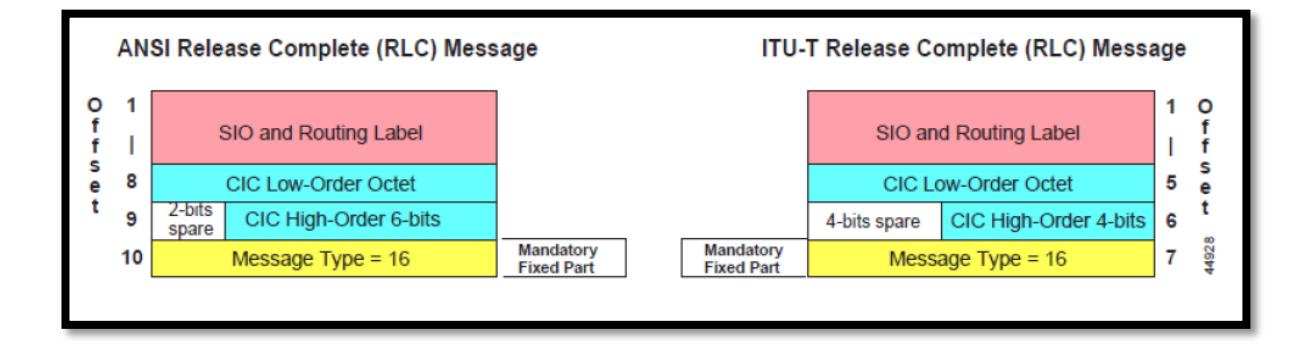

*Figura #2.13.* Formato de mensaje completo RLC. [11]

# **CAPÍTULO 3**

# **SISTEMA DE REDES INTELIGENTES**

## **3.1 Introducción a las redes inteligentes**

Las Redes inteligentes han sido fruto de la revolución de la informática y de las telecomunicaciones, consisten en plataformas de cómputo y telecomunicaciones con la capacidad de introducir y crear nuevos servicios adicionales para satisfacer a los clientes en sus necesidades específicas, sin necesidad de utilizar otra red, lo que hace que la red inteligente que es de uso público, proporcione servicios privados para cada cliente. [10]

Son una aplicación del sistema de señalización SS7, y es independiente de una red de telecomunicaciones ya que la inteligencia no se encuentra dentro de los conmutadores sino que se localiza en nodos computarizados que se encuentran en la red, gracias a esto los operadores de red tienen la facilidad para desarrollar mejores servicios y más eficientes introduciendo más capacidades a la red, para luego ser personalizados de acuerdo con la necesidad de cada cliente. [10]

La red es desarrollada con el motivo de maximizar los beneficios para el operador dado que los ingresos y el tráfico telefónico aumenta debido a las suscripciones de los usuarios a los nuevos servicios. Esta red con ordenadores integrados permite obtener una inteligencia de red y optimizar el rendimiento gestionando mejor los recursos del sistema consiguiendo así reducir los costos del servicio. [10]

#### **3.2 Arquitectura funcional de la red inteligente**

En la red inteligente aparecen requisitos que se derivan de la necesidad de dotar capacidades de red tanto al operador como a los requerimientos de los clientes, estos son los requisitos de red y los requisitos de servicio. [10]

Los requisitos de red permiten ampliar la capacidad de crear capacidades de red para suministrar servicios, desarrollarla, operarla y mantenerla, por ejemplo, reducir redundancias entre funciones de red en entidades físicas, permitir la asignación flexible de funciones de red a entidades físicas, administrar elementos y recursos de la red garantizando la calidad del servicio, satisfacer la necesidad de protocolos de comunicaciones, flexibilidad en la asignación de funciones, crear nuevos servicios a partir de las funciones de red de manera eficiente, garantizar la integridad de la red cuando un nuevo servicio se introduce, administrar los elementos y recursos de la red de manera que se garantice la calidad del servicio y el funcionamiento de la red. [10]

Los requisitos de servicio permiten identificar qué servicios específicos se ofrecerán a los clientes. Entre los requisitos de servicios podemos mencionar los siguientes:

- $\checkmark$  Acceder a servicios por medio de una interfaz usuario red usual (por ejemplo: abonado analógico o RDSI). [10]
- $\checkmark$  Solicitar un servicio durante una llamada por un período de tiempo; el servicio debe desactivarse una vez transcurrido el período. [10]
- $\checkmark$  Realizar control de acceso a algunos servicios. [10]
- $\checkmark$  Facilitar la definición y la introducción de algunos servicios. [10]
- $\checkmark$  Sustentar servicios que involucran llamadas entre dos o más partes. [10]
- $\checkmark$  Registrar el tratamiento de servicio en la red (supervisión de servicio, pruebas, información de funcionamiento). [10]
- $\checkmark$  Suministrar servicios que involucran el uso de funciones en varias redes. [10]
- $\checkmark$  Controlar las interacciones entre diferentes solicitudes del mismo servicio. [10]

Los requisitos funcionales pueden identificarse para las siguientes áreas de las capacidades de red:

- $\checkmark$  La creación de servicios, que está formada por varias etapas las cuales son:
- 1. Especificación del servicio: Es la primera etapa en el proceso de creación de servicios. Incluye actividades como requisitos de descripción del servicio, análisis funcional, generación y verificación de una especificación del servicio y de un diseño altamente estructurado. [10]
- 2. Desarrollo del servicio: Esta etapa transforma el diseño altamente estructurado en un diseño de software y desarrolla los componentes del software necesarios para realizarlo.[10]
- 3. Verificación del servicio: En esta etapa se realizan las pruebas para validar el software desarrollado de manera de satisfacer completamente la especificación. [10]
- $\checkmark$  La gestión de servicio sustenta una apropiada operación de servicio y administra la información relacionada con el operador y con el usuario, procesos de desarrollo del servicio así como suministro, control, monitoreo y tarificación. [10]
- $\checkmark$  La gestión de la red que se relaciona con las capacidades necesarias para el operador para sustentar la apropiada operación de una red estructurada AIN se encarga del monitoreo y localización de fallas, pruebas, estado, control y seguridad de la red. [10]
- $\checkmark$  El procesamiento del servicio, que consiste en el procesamiento de la llamada y del servicio propiamente tal, los cuales son ejecuciones serie o paralela de las funciones de red en forma coordinada, de manera que los servicios son suministrados a los clientes. [10]

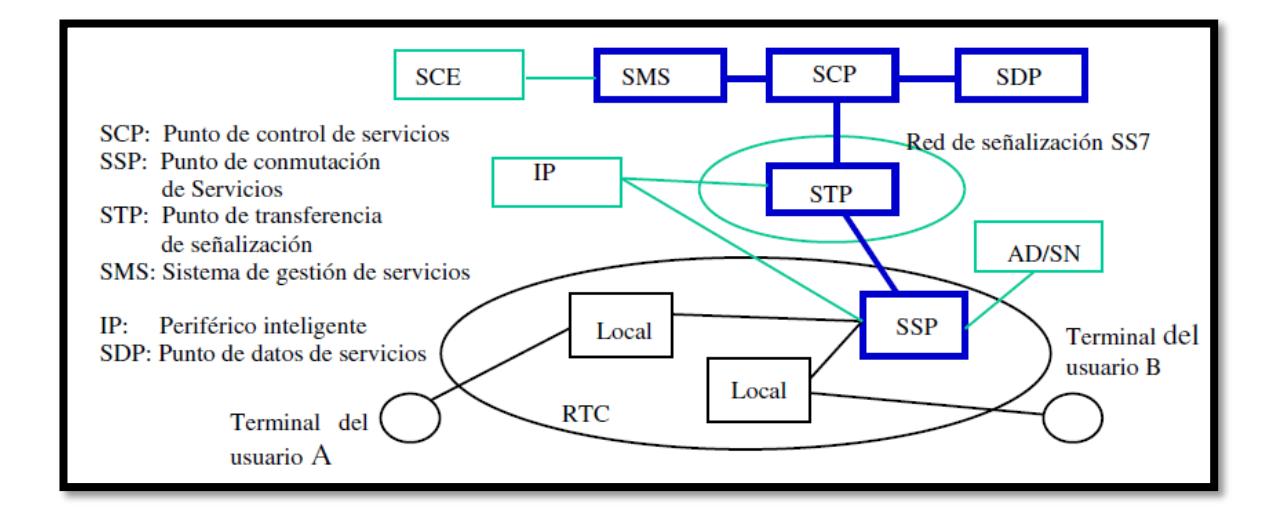

*Figura #3.01.* Esquema de bloques de la red SS7 en un entorno de red

## inteligente. [3]

La red CCS (Common Channel Signaling) está compuesta por nodos denominados puntos de señalización (SPs) conectados entre sí por enlaces de señalización. La arquitectura AIN incluye nuevos sistemas de red físicos y sistemas operativos, así como nuevo software para los sistemas de red y sistemas de operación existentes. La AIN integrada en la red básica permite operar a ordenadores inteligentes, llamados nodos, localizados en la red CCS. [3]

La red inteligente incluye en su forma básica, como se muestra en la *Figura #3.01,* los siguientes nodos:

- $\checkmark$  Service Switching Point (SSP). Punto de conmutación de servicio
- $\checkmark$  Signal Transfer Point (STP). Punto de transferencia de señal
- $\checkmark$  Service Control Point (SCP). Punto de control de servicio
- $\checkmark$  Service Management System (SMS). Sistema de gestión de servicios
- $\checkmark$  Signaling Links (SLs). Enlaces de señalización

Además, la red inteligente suele dotarse también de los siguientes elementos:

- $\checkmark$  Intelligent peripheral (IP). Periférico inteligente
- $\checkmark$  Service Data Point (SDP). Punto de datos del servicio
- $\checkmark$  Service Creation Environment (SCE). Entorno de creación de servicios
- $\checkmark$  Adjunct (AD). Adjunto
- $\checkmark$  Services Node (SN). Nodo de servicios

La arquitectura de protocolos de comunicaciones de la red inteligente está formada en torno al SS7 y se denomina INAP (Intelligent Network Application Protocol, INAP).

El protocolo INAP se encuentra conformado por la comunicación de las entidades lógicas que controlan los recursos del SSP con el SCP. [10]

#### **Sistema de Gestión de Servicios (SMS)**

Está encargado de las funciones de gestión y explotación de la red inteligente, tales como:

- $\checkmark$  Acceso de los abonados para modificar o consultar datos o parámetros de los servicios
- $\checkmark$  Mantenimiento de la red inteligente
- $\checkmark$  Carga de programas estadísticos.
- $\checkmark$  Introducción de nuevos servicios creados en el SCE. [10]

#### **Ambiente de Creación de Servicios (SCE)**

Permite definir, desarrollar y probar los servicios de la red inteligente para luego transferirlos al SMS y cargarlos en el SCP. [10]

### **Nodos de Servicio**

Controla los servicios de AIN y efectúa las interacciones de información con los usuarios. Se comunica con uno o varios SSP de forma directa con una conexión de señalización y transporte punto a punto. [10]

#### **3.3 Modelo de llamada básico de la red inteligente**

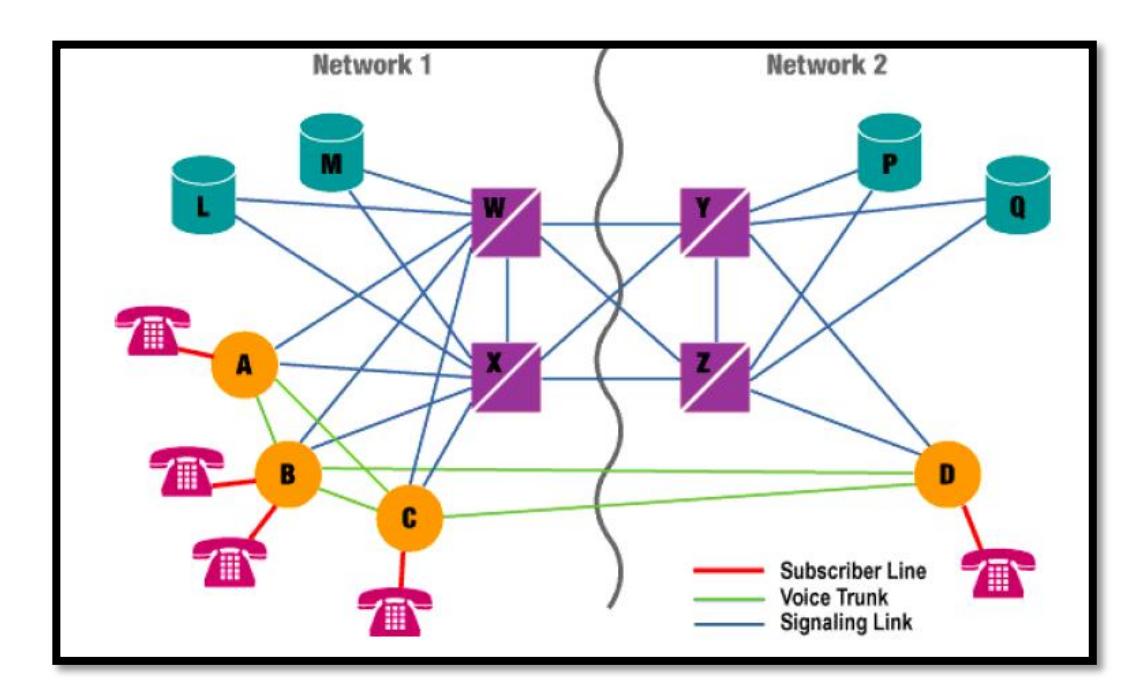

*Figura #3.02.* Ejemplo básico de un sistema de señalización SS7 [12]

Los STPs "W" y "X" realizan funciones idénticas. Ellos son redundantes. En conjunto, se conocen como un par acoplado de puntos STP. Del mismo modo, STPs "Y" y "Z" forman un par acoplado (*Figura #3.02*). [12]

Los SCP por lo general (aunque no siempre) son desplegados en pares. Al igual que con STP, los SCP de un par están destinados a funcionar de forma idéntica. Los pares de SCP son también se refiere como pares acoplados de SCPs. Tenga en cuenta que no son directamente unido por un par de enlaces. [12]

**Ejemplo de llamada básica.** 

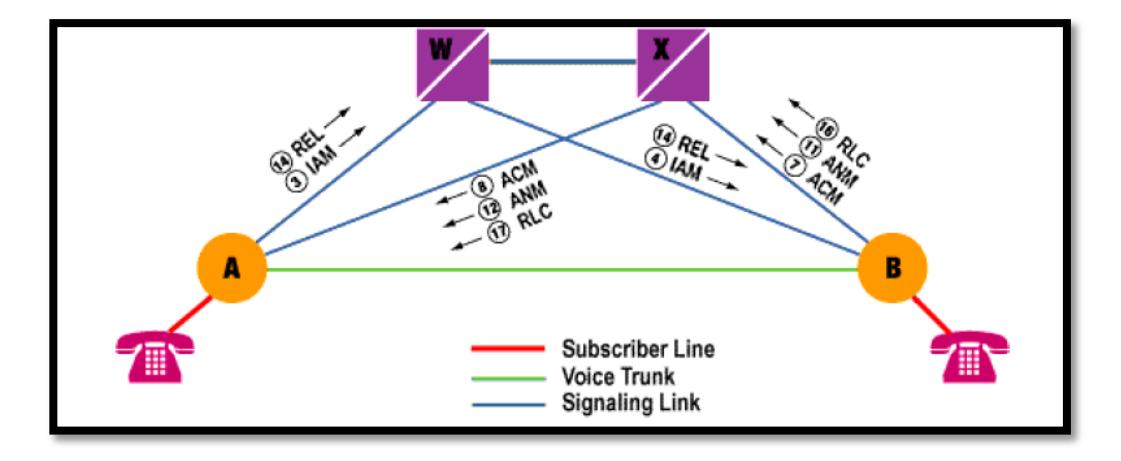

*Figura #3.03.* Ejemplo de llamada básica [12]

Como referencia a la *Figura #3.03*, se describe el proceso de señalización de una llamada básica:

1. El SSP "A" analiza los dígitos marcados y determina lo necesario para enviar la llamada al usuario que se encuentra en el SSP "B". [12]

2. El SSP "A" selecciona una línea externa o línea de voz libre entre él mismo y el SSP "B" y formula un mensaje de dirección inicial (IAM), el mensaje básico necesaria para iniciar una llamada. El IAM que se dirige al SSP "B", identifica el SSP de inicio "A", el conmutador de destino "B", el canal de voz seleccionado, los números llamante y llamado. [12]

3. El SSP "A" escoge uno de sus enlaces A y transmite el mensaje a través del enlace de enrutamiento para enviar hacia el SSP "B". [12]

4. El STP "W" recibe un mensaje, revisa su etiqueta de encaminamiento, y determina que se va a encaminar hacia B. Se transmite el mensaje en el enlace de "B-W". [12]

5. El SSP "B" recibe el mensaje. Al analizarlo, se determina que sirve el número llamado y que el número llamado está inactivo, es decir confirma el estado del número llamado. [12]

6. El SSP "B" formula un mensaje de dirección completa (ACM), que indica que el IAM ha llegado al destino correspondiente. El mensaje identifica la central receptora (SSP "A"), el conmutador emisor (SSP "B"), y el tronco de voz seleccionado. Además de contener la información de ambos números. [12]

7. El SSP "B" coge uno de sus enlaces A y transmite el ACM sobre el enlace para el encaminamiento hacia el SSP "A". Al mismo tiempo, se completa la trayectoria de la llamada por la línea de voz hacia el SSP "A", envía un zumbido tono a la espera de que el ACM llegue a su destino y conecte el usuario que llama para que reciba el tono, y envía un zumbido para generar el timbre del abonado que recibe la llamada. [12]

8. STP "X" recibe el mensaje, revisa su etiqueta de encaminamiento, y determina que se va a encaminar hacia el SSP "A". Se transmite el mensaje en el enlace "A-X". [12]

9. Al recibir la ACM, el SSP "A" conecta la línea de abonado que llama a la línea de voz seleccionada de manera que la persona que llama puede escuchar el sonido enviado por el SSP "B". [12]

10. Cuando el abonado llamado contesta el teléfono, el SSP "B" formula una respuesta de mensaje (ANM), identificando el SSP destinatario (SSP "A"), el conmutador emisor (SSP "B"), y el tronco de voz seleccionado. Además de los números que intervienen en la llamada. [12]

11. El SSP "B" selecciona un vínculo que utiliza para transmitir la ACM (enlace "B-X") y envía el ANM. Por este tiempo, el tronco también debe estar conectado a la línea de llamada en ambas direcciones, para permitir la conversación. [12]

12. STP "X" reconoce que el ANM se dirige al SSP "A", y lo encamina por el enlace "A-X" enlace. [12]

13. El SSP "A" se asegura de que el abonado que llama está conectado a las externas salientes (en ambos sentidos) y la conversación que puede tomar lugar. [12]

14. Si el abonado que llama cuelga antes (después de la conversación), el SSP "A" genera un mensaje de liberación (REL) dirigida hacia el SSP "B", identificar el tronco asociado con la llamada para ser desconectado. [12]

15. El STP "W" recibe el REL, determina que se trata de encaminar hacia el SSP "B", y la envía. [12]

16. El SSP "B" recibe el REL, desconecta el tronco del suscriptor línea, devuelve el tronco al estado de reposo, genera un mensaje de liberación completa (RLC) dirigido de nuevo a un conmutador, y lo transmite. El RLC identifica el tronco utilizado para desconectar finalmente el usuario que origino la llamada. [12]

17. El STP "X" recibe el RLC, determina que se dirige a un conmutador, y lo reenvía. [12]

18. Al recibir el RLC, el SSP desconecta el tronco identificado. [12]

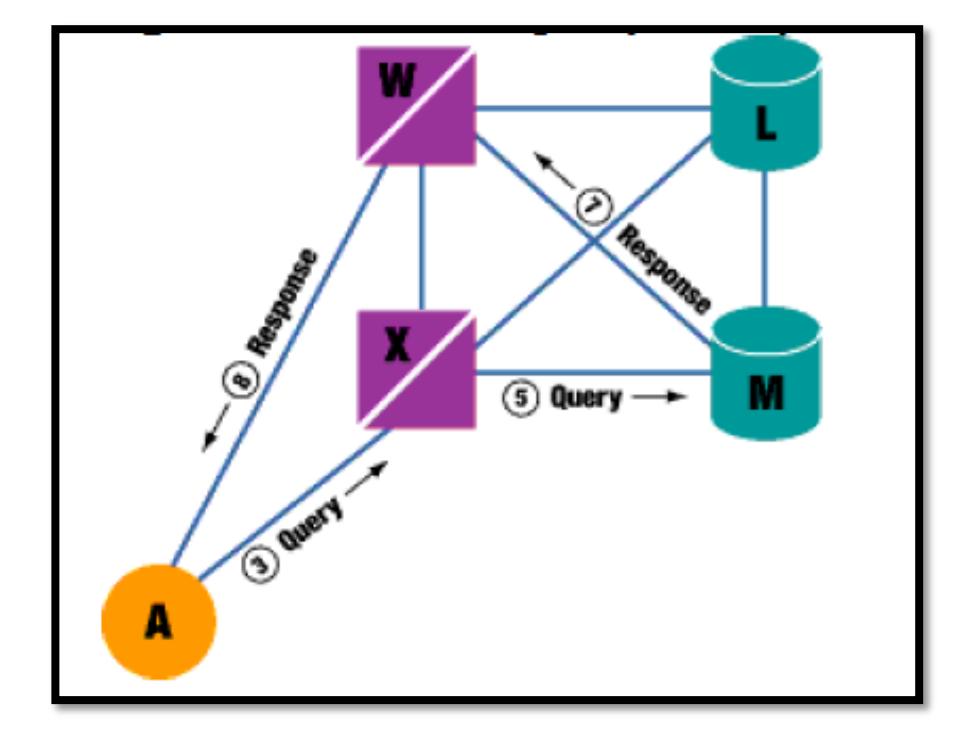

## **EJEMPLO DE UNA LLAMADA USANDO EL SERVICIO ESPECIAL 1-800**

*Figura #3.04.* Ejemplo de consulta de llamada especial al SSP. [12]

1. Un abonado servido por el SSP "A" realiza la llamada a un servicio especial 1-800, como se muestra en la *Figura #3.04*. [12]

2. Cuando el abonado ha terminado de marcar, el SSP "A" reconoce que este es un servicio especial y que requiere asistencia para manejarlo correctamente. [12]

3. EL SSP "A" formula un mensaje de consulta "Query", incluyendo el número que llama y lo reenvía a cualquiera de sus puntos STP (por ejemplo, "X") sobre el enlace "A-X". [12]

4. El STP "X" determina que la consulta recibida es una consulta especial y selecciona una base de datos adecuada para responder a la consulta (por ejemplo, "M"). [12]

5. STP "X" reenvía la consulta a SCP "M" sobre el correspondiente enlace A ("M-X"). [12]

6. El SCP "M" recibe la consulta, extrae la información aprobada, y (basada en sus registros almacenados) selecciona cualquiera de un número de teléfono real o una red (o ambas) para que la llamada deba ser enrutada. [12]

7. Ya formulado un mensaje de respuesta "response" con la información necesaria para procesar correctamente la llamada, el SCP "M" lo dirige al SSP de origen, a través de un STP, por ejemplo el STP "W". [12]

8. El STP "W" recibe el mensaje de respuesta, reconoce que está dirigido al SSP "A", y la envía. [12]

9. El SSP "A" recibe la respuesta y utiliza la información para determinar donde la llamada se encamina. A continuación, elige un canal de voz conectada al abonado que marcó, genera un IAM, y procede, como si fuera una llamada común, para establecer la llamada. [12]

#### **3.4 Servicios de la red inteligente**

Las IN tienen una arquitectura de red de telecomunicaciones cuyo objetico es soportar múltiples servicios, y es esta la principal razón por la cual se ha introducido esta tecnología. [10]

**El Servicio de Televotación** Permite la interacción del público vía telefónica para conocer así su aceptación o rechazo y sus opiniones, es usada para entidades que desean emprender alguna propuesta y se benefician en los resultados que arrojan las encuestas. [10]

**El Servicio de Tarifa con Prima** Los abonados acceden a la información de interés general contenida en este servicio, el cual destina una parte del cobro del consumo de la comunicación al servidor, esa parte del cobro es un costo adicional que paga el llamante y corresponde a la ganancia del subscriptor del servicio. [10]

**El Servicio de Cobro Revertido Automático (Freephone)** Factura la llamada al abonado al servicio de cobro revertido automático que la recibe en lugar del abonado que lo efectúa. [10]

**El Servicio de Tarificación Adicional (Premium Rate)** Permite que un abonado ofrezca servicios extra de valor agregado utilizando el servicio de tarifa con prima que carga a la persona que llama el costo de la llamada y el servicio de la información obtenida. [10]

**El Servicio de Tarificación Compartida (Split Charging)** Este servicio divide porcentualmente el costo de la llamada entre el llamante y el llamado. [10]

**El Servicio de Llamadas a Cuenta (Account Card Calling)** Permite al abonado cargar la llamada a otro número de facturación, con un número de identificación asociado PIN. El abonado introduce el numero de facturación y el PIN antes de introducir el numero de destino, la red inteligente verifica que esta información se válida y de ser así, completa la llamada cargando el costo a la cuenta del cliente. [10]

**El Servicio de Telecomunicaciones Personales Universales (Universal Personal Telecommunications)** Este servicio es conocido como número personal ya que permite que las llamadas a los abonados puedan completarse sobre los teléfonos en los cuales haya sido registrada la presencia por parte del abonado, destinado a personas que frecuentemente están desplazándose, para lo cual se le asigna un numero universal al cual le corresponde un numero de destino en la red, así cuando una persona quiera llamar no necesita conocer donde se encuentre el abonado, sino marcar simplemente el numero asignado. [10]

**EL Servicio de Red Privada Virtual** Este servicio permite a los abonados hacer su propia configuración de acuerdo a sus necesidades, utilizando una red pública pero con las características de una red privada, pueden ser prestados servicios tales como plan de numeración, marcación abreviada, filtrado de llamadas, control por parte del cliente en la administración de llamadas, código de facturación, acceso privado entre otras, integra comunicaciones de voz y datos utilizando las facilidades de la IR y recursos de la Red Digital de Servicios Integrados (RDSI). [10]

**El Servicio de Distribución de Llamadas** Este servicio administra las llamadas en la red, permitiendo a los abonados distribuir de forma eficiente las llamadas que entran de sus clientes para no perderlas y atenderlas lo más pronto posible. [10]

**El Servicio de Conferencia (Conference Calling)** Establece conferencias múltiples entre abonados a este servicio, pueden ser directas o con ayuda de operadoras, el número de personas admitidas depende del puente de transmisión y sus requisitos con el fin de garantizar la calidad del servicio. [10]

**El Servicio de Reenvío de Llamadas (Call Forwarding)** Este servicio permite que el abonado reenvíe la llamada a otro número, mientras el servicio se encuentre activado, todas las llamadas se desvían al nuevo número telefónico. [10]

**El Servicio de Distribución por Reencaminamiento de Llamadas (Call rerouting Distribution)** Los abonados a este servicio pueden reencaminar sus llamadas entrantes que no pueden ser atendidas de inmediato, hacia otro número de destino. [10]

**El Servicio de Llamadas con Tarjeta de Crédito (Credit Card Calling)** Los abonados pueden llamar desde cualquier interfaz a cualquier número de destino y el costo se carga a la cuenta especificada por el CCC. [10]

**El Servicio Desviación "Sígame" (Follow-Me-Diversión)** El abonado puede, desde un lugar remoto, controlar el redireccionamiento de las llamadas desde su número a otros emplazamientos. [10]

**El Servicio de Restricción de Seguridad (Security Screening)** Este servicio permite efectuar restricciones de seguridad antes de que el usuario final tenga acceso a la red o a las aplicaciones del abonado proporcionando una capa de seguridad adicional. [10]

**El Servicio Correo de Voz** Almacena y envía mensajes de voz, permite a sus abonados disponer de un contestador con un mensaje pregrabado que se reproduce cuando el abonado no se encuentra disponible.

Pueden combinarse varios de estos servicios para así formar otro servicio más avanzado, ampliando así las aplicaciones de la AIN aumentando así los ingresos de la compañía telefónica. [10]

# **CAPÍTULO 4**

# **SIMULACIÓN DE UN SISTEMA DE RED INTELIGENTE PARA TELEFONÍA FIJA.**

Para realizar la simulación del sistema de llamadas en una red inteligente para telefonía fija, utilizamos como herramienta el programa de simulación grafica OMNET++ (*Figura #4.01*). Se encuentra disponible en varias versiones en el enlace [8], es gratuito mientras se utilice en fines investigativos o académicos, sin obtener ganancias monetarias. Caso contrario se debe obtener la versión comercial llamada OMNEST.

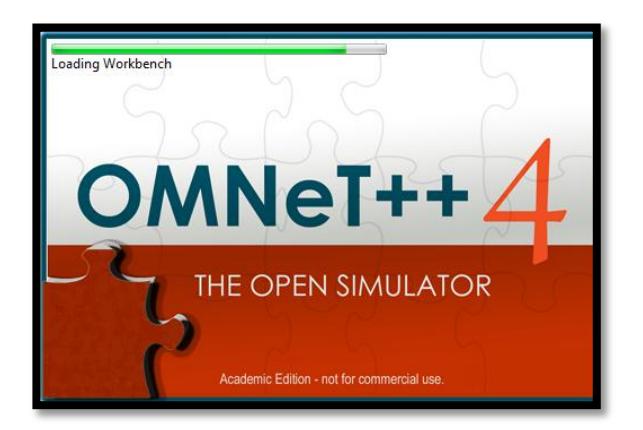

*Figura #4.01.* Simulador OMNETT++ Academic Edition

#### ¿Qué es OMNET++?

OMNET++ es un simulador de redes de eventos discretos, basado en módulos orientados a objetos. Las principales aplicaciones o campos de aplicación de este simulador son modelado de tráfico de redes de telecomunicaciones, modelado de protocolos, modelado de sistemas de colas, modelado de multiprocesadores y otros sistemas distribuidos hardware, validación de arquitecturas hardware, y otras muchas aplicaciones en el campo de las telecomunicaciones.(Núñez, D. p.63,2006) [7]

Un modelo OMNET++ se compone de módulos anidados jerárquicamente. La profundidad del anidado de módulos no está limitada, lo cual permite al usuario reflejar la estructura lógica del sistema actual en la estructura del modelo. Los módulos se comunican mediante el paso de mensajes. Los mensajes pueden contener estructuras complejas de datos. Los módulos pueden enviar mensajes bien directamente a su destino o bien por una ruta definida, a través de puertas y conexiones. (p. 96) [4]

Los módulos son programados en C++ usando la librería de simulación de C++, son compilados con los compiladores habituales como Dev C++, Visual Studio 6.0, Visual Studio.NET, o en que caso de que se utilice Linux, cualquiera de los compiladores disponibles con este sistema operativo. Lo único a tener en cuenta es enlazar las librerías que se pueden obtener en la página oficial de OMNET++. (Núñez, D. p.63- 64,2006) [7]

Las simulaciones OMNET++ pueden presentar variaciones en el interfaz de usuario para diferentes propósitos: debugging, demostración y ejecución por lotes. Las interfaces avanzadas de usuario hacen que el interior del modelo sea visible al usuario, permiten el control sobre la ejecución de la simulación e intervenir cambiando variables y/o objetos dentro del modelo. Esto es muy útil en la fase de desarrollo y debugging del proyecto de simulación. Las interfaces de usuario también facilitan la demostración de cómo trabaja el modelo. (p. 96) [4]

A la hora de realizar una aplicación para simular una red, OMNET++ permite una jerarquía de modelos, sin un límite de niveles de jerarquía. Para ello la simulación se compone de módulos simples, desarrollados en C++ que pueden ser integrados en módulos complejos, que a su vez componen la red. (Núñez, D. p.65, 2006) [7]

Cada uno de los módulos se comunican entre sí mediante las conexiones que se definen en el fichero NED. NED es el lenguaje que se utiliza para crear las redes. Es un lenguaje de alto nivel orientado a objetos y muy sencillo de manejar. Mediante este código se crean las conexiones y los elementos de la red. Para facilitar el establecimiento de las conexiones entre módulos se emplea un editor visual muy sencillo de usar y muy útil denominado GNED. Es un editor de tipo visual que tiene dos opciones, pantalla del código, y pantalla gráfica de la red. (Núñez, D. p.67, 2006) [7]

# **4.1 Simulación del servicio 1-800 en un sistema de red inteligente para telefonía fija**

Para la realización de la autenticación realizamos la simulación de una llamada al servicio 1800. En la *Figura #4.02*, se muestra los componentes básicos que comprende la red de telefonía fija, que utiliza el sistema de señalización SS7.

Se simula un grupo de personas o clientes conectados a un teléfono o equipo final, para parecer que clientes están recibiendo alertas de timbre y tono, también cuando contestan llamadas.

Se simula, gráficamente en forma de balón, los SSPs "A", "B" y "C" que contienen las líneas donde se originaran las llamadas, y el SSP "D" que contiene las líneas de los abonados que reciben las llamadas.

Se simula, gráficamente en forma de cubo, los STP "X" y "W" en pares, que contienen los SSPs "A", "B" y "C", y la tabla de direcciones. Estos STP también estarán conectados a los SCP "L" y "M", simulados gráficamente en forma de cilindros, para realizar consultas de teléfonos y tarifas a llamadas especiales en este caso de una llamada al 1800. Este par de STP a la vez estarán conectados al par de STP "Y" y "Z", para dirigir la llamada a sus respectivos destinos a través del SSP de destino "D" para las líneas de abonados que recibirán las llamadas.

Es de importancia resaltar las voice trunks que conectan entre SSPs, adicional al tema del proyecto, se simulan varios canales al azar desde 2 a 5 (se pueden aumentar) para hacer más real y semejar una red donde pueden saturarse las redes de voz, al realizarse varias llamadas al mismo tiempo.

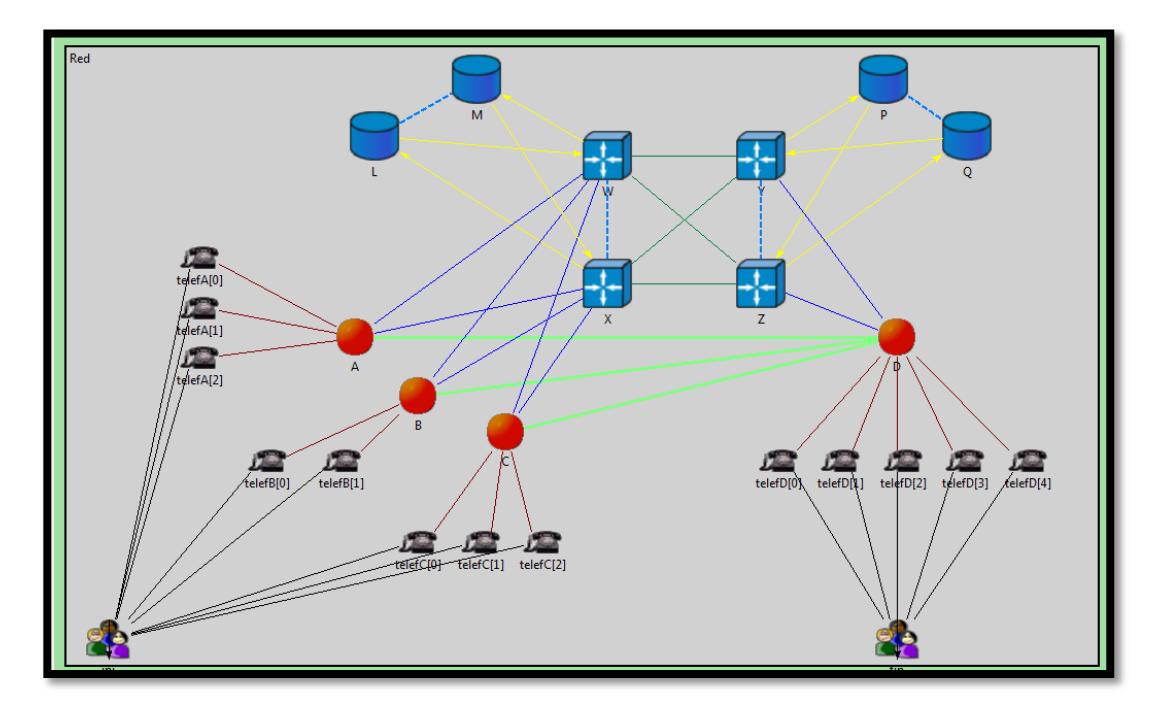

*Figura #4.02.* Escenario de la simulación

En la *Figura #4.03 (ANEXOS)*, se presenta la señalización de una llamada 1800 desde el abonado C[0]. Este envía los dígitos marcados a su respectivo SSP, observándose el "paquete llamando" el cual simula estos dígitos iniciándose en el teléfono del abonado, y enviados al SSP "C" como se muestra en la *Figura #5.01 (ANEXOS)*.

El SSP "C" reconoce que es una llamada especial y necesita asistencia, para esto crea un mensaje de consulta 1-800, como observamos en la *Figura #5.02 (ANEXOS),* el "paquete consulta", que también incluye datos del numero que llamo. Y lo envía a uno de sus STP, como se observa en la *Figura #5.03 (ANEXOS).*

El STP "X" determina que la consulta recibida es una consulta 1-800 y selecciona una base de datos adecuada para responder a la consulta, como observamos en la *Figura #5.04 (ANEXOS),* donde la consulta es enviado al SCP "L", manteniendo siempre la información del numero que realizó la llamada.

El SCP "L" recibe la consulta y basada en sus registros almacenados extrae la información de este servicio especial y selecciona el número de teléfono al cual la llamada deba ser enrutada. Como se observa en la *Figura #5.05 (ANEXOS),* el SCP "L" genera el mensaje de respuesta "paquete Response" con la información necesaria para que la llamada sea procesada correctamente, y lo envía al STP el cual reconoce que está dirigido hacia el SSP "C" como se muestra en la *Figura #5.06 (ANEXOS)*, para empezar la llamada ya con los datos de destinatario, como una llamada común.
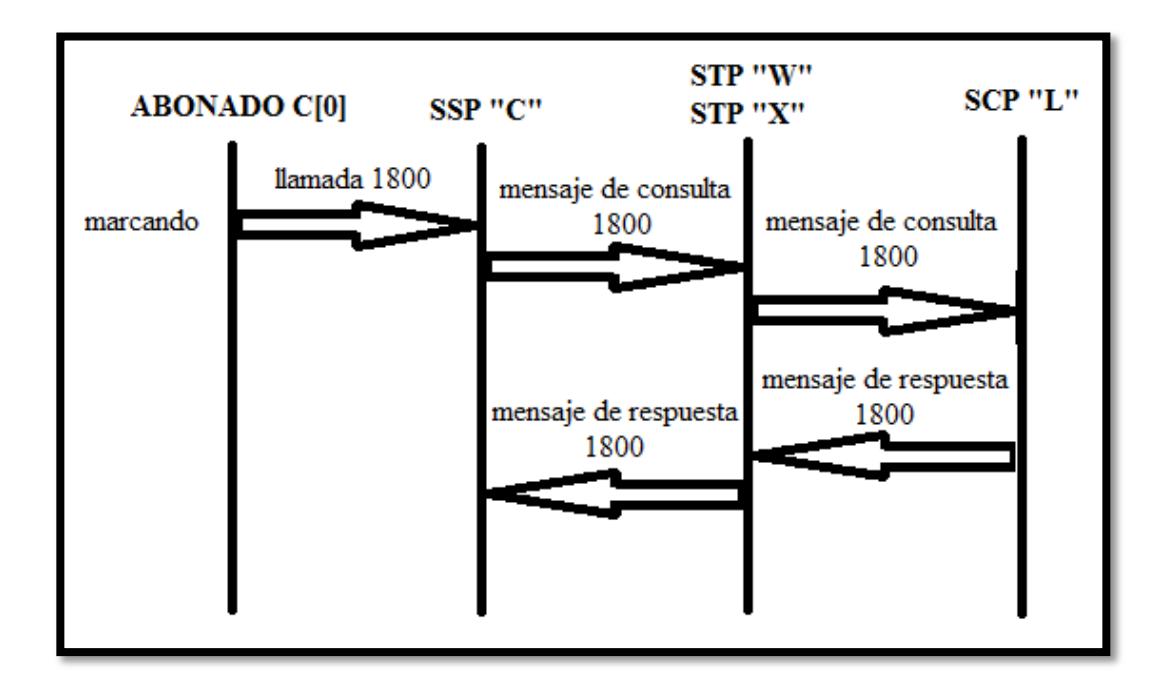

*Figura #4.03*. Señalización de la consulta del servicio 1-800.

En la *Figura #4.04* se muestra la señalización de la llamada luego de obtener la información necesaria del servicio 1800 enviada por el SCP "L".

El SSP "C" selecciona una línea de voz libre y genera el mensaje IAM que contiene información del SSP de inicio (SSP "C"), el SSP de destino (SSP "D"), la línea de voz seleccionada, los números llamante y llamado, así como información sobre el servicio 1800. Como se aprecia en la *Figura #5.07 (ANEXOS),*el paquete IAM que se dirige del SSP "C" hacia el SSP "D" y toma como línea de voz "0" o "canal 0", es enviado a uno de sus STP el cual revisa la ruta de encaminamiento y determina a cual STP dirigir el mensaje, como se aprecia en la *Figura #5.08 (ANEXOS),* el paquete llegando al STP "Y", para luego ser enviado a su respectivo SSP como se observa en la *Figura*  *#5.09* y en la *Figura #5.10 en los anexos,* el mensaje fue transportado hasta el SSP "D".

El SSP "D" recibe el mensaje y determina si sirve el número llamado o el número llamado está inactivo, si esta activo revisa si esta libre como se aprecia en la *Figura #5.11 (ANEXOS)* que revisa el estado del abonado y en la *Figura #5.12 (ANEXOS)* vemos que el abonado se encuentra disponible para recibir la llamada.

Luego de verificar que el abonado esta libre para ser usado, *Figura #5.13 (ANEXOS)*, el SSP "D" formula un mensaje de dirección completa (ACM), que indica que el IAM ha llegado al destino correspondiente. El mensaje identifica la central receptora "C", el conmutador emisor "D", y el tronco seleccionado. Como se muestran en la *Figura #5.14*, *Figura #5.15* y *Figura #5.16 que* se encuentran en los anexos*,* el proceso del mensaje ACM se envía de regreso al STP "Z" para luego ser encaminado al STP "X" que finalmente lo envía a su respectivo SSP. También se muestra como el SSP "D" envía el zumbido hacia su abonado, para que timbre el teléfono esperando una contestación. Adicional se envía un zumbido hacia el abonado que llamó esperando que el SSP "C" reciba el ACM y habilite la línea de voz seleccionada.

Al recibir la ACM, *Figura #5.17 (ANEXOS)*, el SSP "C" conecta la línea de abonado que llama, a la línea de voz seleccionada, de manera que la persona que llama puede escuchar el sonido enviado por el SSP "C" en

56

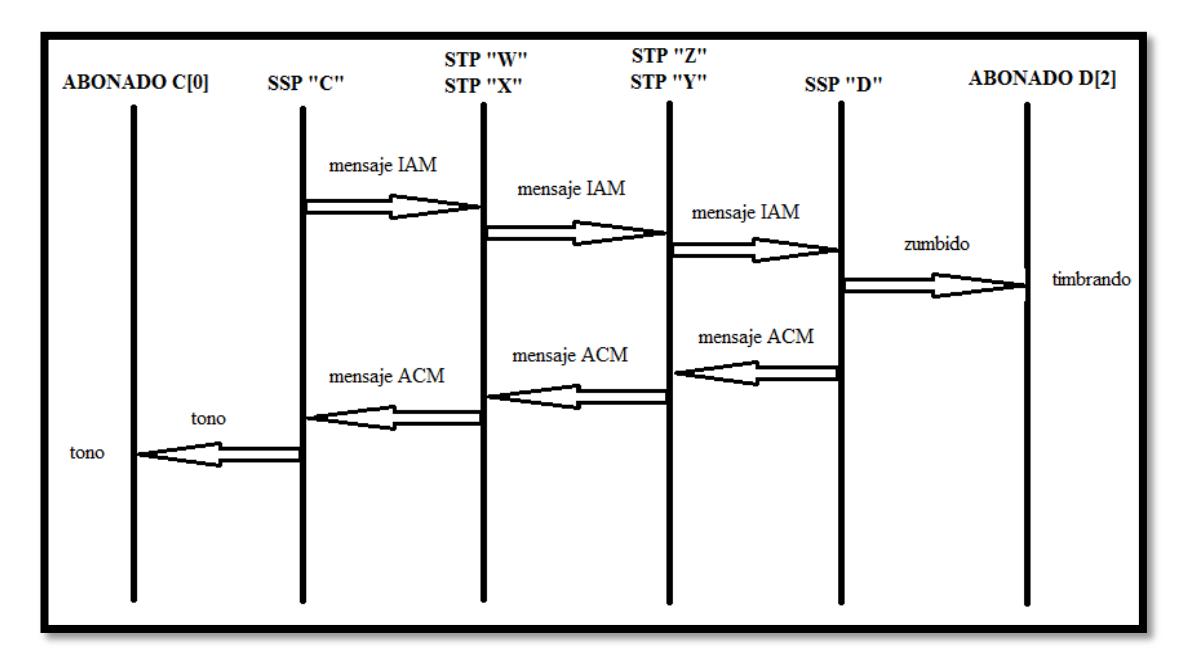

modo de tono, como se muestra en la *Figura #5.18* y *Figura #5.19* de los anexos, a la espera de la respuesta del cliente a quien llamó.

*Figura #4.04*. Señalización de la llamada común.

En la *Figura #4.05* se muestra el proceso de señalización de la llamada, desde que el abonado D[2] contesta, hasta cuando el abonado C[0] que llamó cuelga la llamada y de procede a desconectar las líneas de voz.

Cuando el abonado llamado D[2] contesta el teléfono, *Figura #5.20 (ANEXOS)*, el SSP "D" formula una respuesta de mensaje ANM, identificando el SSP de destino "C", el SSP "D" y la línea de voz seleccionada. Y selecciona la misma ruta que se utilizo para enviar el ACM, como se muestra en las *Figura #5.18* y *Figura #5.22* de los anexos. Por este

tiempo, la línea de voz también debe estar conectado a la línea de llamada en ambas direcciones, para permitir la conversación.

El STP "W" reconoce que el ANM se dirige al SSP "C" y lo transmite, como se muestra en la *Figura #5.23 (ANEXOS)*. Ya en el SSP "C", *Figura #5.24 (ANEXOS)*, se asegura que los abonados están conectados a las líneas salientes y da lugar a la conversación.

Si el abonado que llama cuelga primero, el SSP "C" genera un mensaje de liberación REL dirigida al SSP "D", identificando la línea de voz asociado con la llamada, como muestra la *Figura #5.25 (ANEXOS)*, y lo envía a su respectivo STP.

El STP "W" recibe el REL, como en la *Figura #5.26 (ANEXOS)*, determina que se trata de cambiar al SSP "D", y la envía a través del STP "Z" como se muestra en la *Figura #5.27 (ANEXOS)*.

El STP "Z" encamina el paquete REL a su destino, como se muestra en la *Figura #5.28 (ANEXOS)*, el SSP "D", para desconectar el abonado con la línea de voz asignada y generar un mensaje de liberación completa RCL con la identificación del canal de voz utilizado, que se reenviará de regreso al SSP "C" como se muestra en las siguientes figuras*, Figura #5.29 y Figura #5.30* de los anexos, pasará por sus respectivos STPs para ser encaminado correctamente y desconectar el usuario que realizó la llamada con el canal asignado.

El SSP "C" al recibir el mensaje RCL, como se muestra en la *Figura #5.31* y *Figura #5.32* de los anexos, desconecta el SSP de la línea del abonado con la línea de voz y el proceso de señalización del sistema ha culminado.

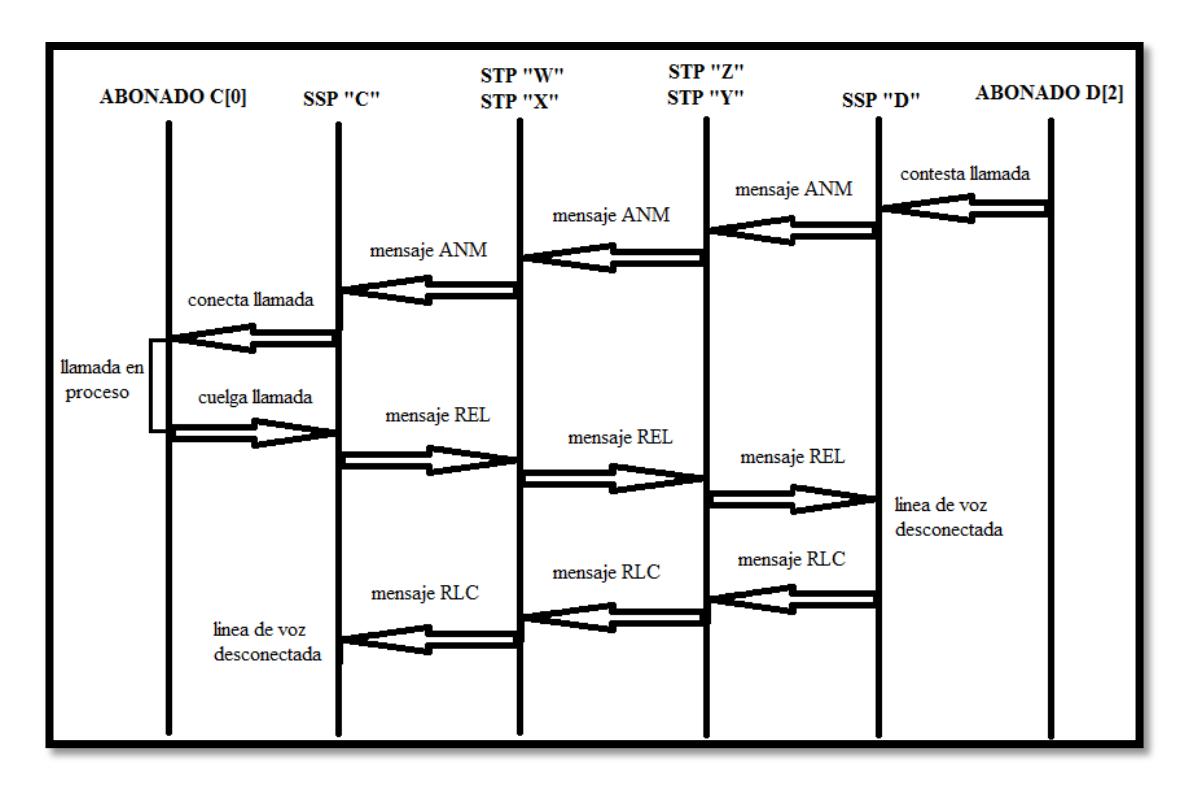

*Figura #4.05*. Señalización del inicio y fin de la llamada.

# **Simulación de correo de voz en un sistema de red inteligente para telefonía fija**

El correo de voz es un sistema de manejo de mensajes telefónicos que permite a los usuarios recibir, almacenar y gestionar mensajes de voz enviados por otros usuarios que al momento de hacerle la llamada, estaba ocupada la línea telefónica o su llamada no fue atendida.

Adicional a la demostración de la operación del servicio especial 1800 en el sistema de red inteligente, hemos creado la simulación del servicio de correo de voz, como se muestra en la *Figura #4.06,* la señalización que se da luego que el abonado D[2] no contesta la llamada o está ocupado atendiendo otra llamada al mismo tiempo.

De la *Figura #5.33* a la *Figura #5.39* en los anexos se muestra paso a paso la simulación de la señalización de correo de voz en un sistema de red inteligente para telefonía fija.

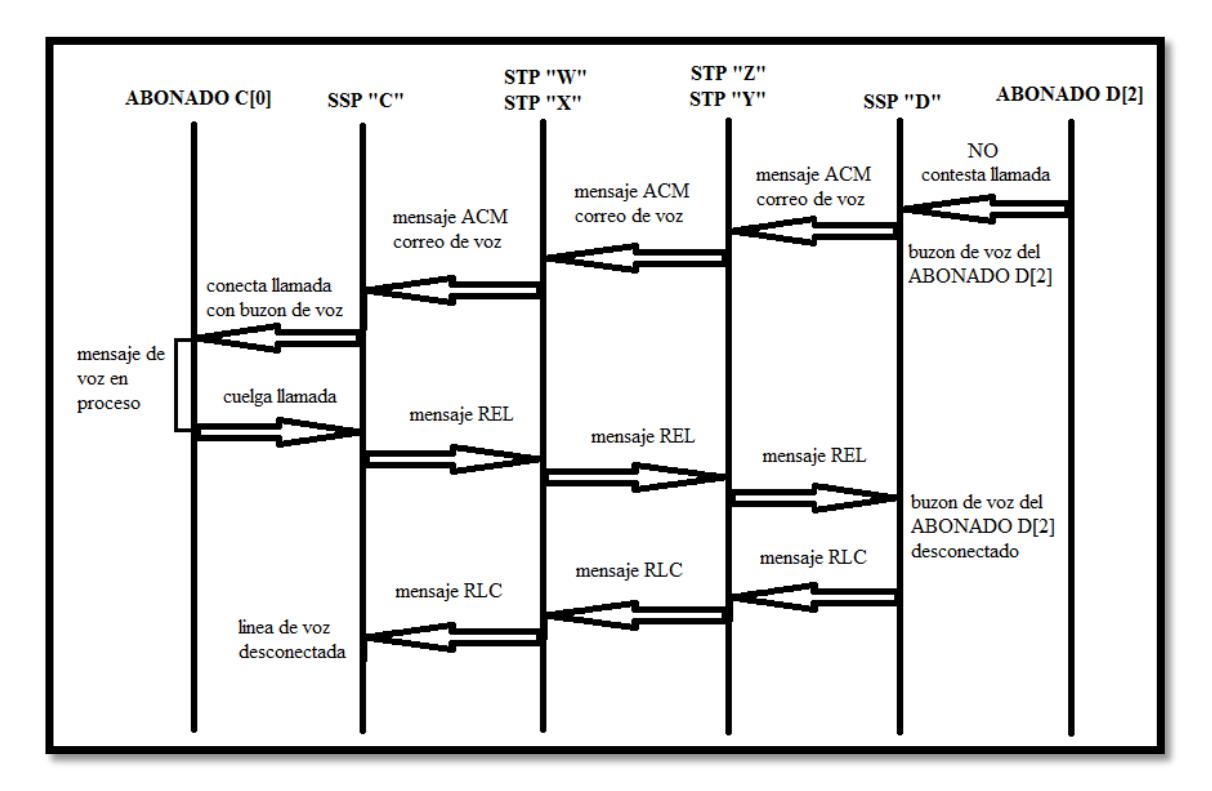

*Figura #4.06*. Señalización del inicio y fin del correo de voz.

#### **4.2 Análisis de resultados**

La simulación empieza con la llamada a un servicio especial 1800, donde se aprecia visualmente como el SSP "C", el punto de señalización donde se originan, mantienen y dan culminación a las llamadas, autentica el usuario que está realizando la llamada y el tipo de llamada que necesita para poder crear un paquete con la información necesaria para acceder a una base de datos que responda con el tipo de cobro y número que deba ser encaminada la llamada.

El código que nos permite realizar este tipo especial de llamadas, programado en el simulador es el siguiente:

```
if(strcmp(pk->clase,"INICIO")==0){
```

```
 pk->indiceSSP = indice;
 if(uniform(0,1)<0.95){//95% de posibilidad para llamadas 1-800
  pk\rightarrowis800 = 1;
  pk\rightarrow ini = nombre[0]; sprintf(buff,"Consulta 1-800 por número %c[%d]",pk->ini,pk->telOri);
   pk->setName(buff);
   strcpy(pk->clase,"QUERY");
   bubble("Llamada 1-800");
```

```
 EV << "Llamanda especial"<<"\n";
 enviarMensaje(pk);
```
}

Esta parte del código está escrito para el SSP, que da la orden si es inicio de llamada y por probabilidad que sean llamadas especiales, cree un paquete "QUERY" con la información de que es llamada especial "is800", crea la "consulta 1-800" y número marcado.

Adicional se puede cambiar la probabilidad para la simulación de llamadas simultáneas.

El paquete de consulta es enviado al STP "X", el punto de señalización que encamina los mensajes basándose en la información que contienen y consultando su tabla de encaminamiento, para encaminar esta consulta a la base de datos.

El código que contiene el STP:

```
 if(strcmp(pk->clase,"QUERY")==0){
   char buff[40];
    sprintf(buff,"Consulta 1-800 por número %c[%d]",pk->ini, pk->telOri);
   pk->setName(buff);
   send(pk,"baseOut");
 }
```
Verifica que es un mensaje "QUERY" y lo encamina, "baseout", a la base de datos SCP para obtener la información del servicio, siempre manteniendo información del teléfono que originó la llamada.

Cuando llega al SCP "L", punto de señalización datos que proporciona información necesaria en el procesamiento de llamadas con capacidades avanzadas, se verifica que es una llamada a servicio especial y se reenvía al STP "X".

Para realizar esta acción se escribió el código:

**if**(**strcmp**(pk->clase,"QUERY")==0){

 $pk\rightarrow fin = 'D';$ 

**sprintf**(buff,"response 1-800 al número %c[%d].\nLlama con costo a %c[%]",pk->ini, pk->telOri,pk->fin,pk->telDes); pk->**setName**(buff);

**strcpy**(pk->clase,"RESPONSE");

**bubble**("Llamada con costo adicional");

```
EV<<"Llamada cobrada\n";
```
send(pk,"baseOut");

}

El cual nos muestra visualmente que es una llamada con costo adicional y envía un mensaje de respuesta "RESPONSE", con los datos de la llamada especial y el numero al cual se debe llamar.

Este mensaje es enviado de regreso al SSP "C" donde se originó la llamada para que la llamada cumpla el proceso de encaminamiento al número asignado para la llamada especial como se ve en el proceso de simulación, en la sección 4.1.

Con todo este proceso hemos comprendido visualmente que cada elemento de la red individualmente cumple con su respectivo propósito para el procesamiento de la llamada ordenadamente y fuera de banda, es decir que la línea de voz es usada exclusivamente para la comunicación de los usuarios.

Cumplimos con el objetivo de mostrar al estudiante y comprender gráficamente la manera de autenticar el usuario en el sistema de señalización SS7.

El programa también nos muestra una ventana donde vemos paso a paso la parte lógica de la simulación y el proceso de autenticación. Como muestra la *Tabla #4.01,* al iniciar llamada el *Evento #1* muestra la información de que el abonado que está llamando C[0], la identificación del teléfono, y creando un paquete con su identificación "id=0", en el *Evento #2* mientras el abonado llama al número "2" el SSP "C" crea su identificación "id=9", adicionando la

información de que es una llamada especial utilizando el protocolo TCAP. En el *Evento #3* el mensaje es enviado al STP "X" con "id=13" que ve el mensaje de consulta "1-800 y lo direcciona al SCP "L" con "id=17", que en el *Evento #4* identifica que es una consulta "1-800", y reenvía un mensaje de respuesta en los siguientes dos eventos, con la información que es una llamada cobrada al STP "X" de "id=14" para ser encaminado al SSP "C" de origen, como anteriormente veíamos con su "id=9".

Podemos observar que en ningún momento el paquete pierde su identificación, lo cual simula que siempre mantiene información de la llamada.

| Initializing module Red.fin, stage 0                                                      |
|-------------------------------------------------------------------------------------------|
| ** Event #1 T=0 Red.telefC[0] (TELEF, id=10), on 'Inicio' (Paquete, id=0)                 |
| Marcando                                                                                  |
| ** Event #2 T=0 Red.C (SSP, id=9), on 'Llamando' (Paquete, id=0)                          |
| Llamanda especialConsulta 1-800 por número C[0]                                           |
| Transacción que usa protocolo TCAP                                                        |
| ** Event #3 T=0 Red.X (STP, id=13), on `{Consulta 1-800 por número C[0]}' (Paquete, id=0) |
| Usando protocolo TCAP en el MSU enviado                                                   |
| ** Event #4 T=0 Red.L (SCP, id=17), on '{Consulta 1-800 por número C[0]}' (Paquete, id=0) |
| Llamada cobrada                                                                           |
| response 1-800 al número C[0].                                                            |
| Llama con costo a D[2]                                                                    |
| Usa protocolo TCAP en el MSU enviado                                                      |
| ** Event #5 T=0 Red.W (STP, id=14), on `{response 1-800 al número C[0].                   |
| Llama con costo a D[2]}' (Paquete, id=0)                                                  |
| ** Event #6 T=0 Red.C (SSP, id=9), on `{response 1-800 al número C[0].                    |
| Llama con costo a D[2]}' (Paquete, id=0)                                                  |

*Tabla #4.01.* Proceso lógico inicial de llamada especial

La simulación continúa con el proceso del mensaje IAM que se da origen desde el SSP "C" luego de obtener la información del servicio especial, y es enviado a su destino. Como observamos en la *Tabla #4.02,* que el mensaje es enviado del SSP "C" al SSP "D" manteniendo la información necesaria con " $0 = 0$ "

En todo momento el mensaje IAM (tipo de mensaje 1) se mantiene con la información del número de origen y número del destino, además del canal de voz asignado por el SSP "C" de origen para la comunicación de los usuarios, en el protocolo ISUP.

Cada punto de señalización tiene su respectiva identificación que está contenida en el mensaje para su correcto encaminamiento, del STP "X" con "id=14" es enviado a su correspondiente STP "Y" con "id=15", este lo encamina al STP con "id=15", que sabe que debe enviarlo al SSP "D" con "id=21". El mensaje que ha llegado es descifrado por el SSP "D", que entiende que la llamada es para el numero 2 (D[2]) y verifica si es un numero valido y si esta libre.

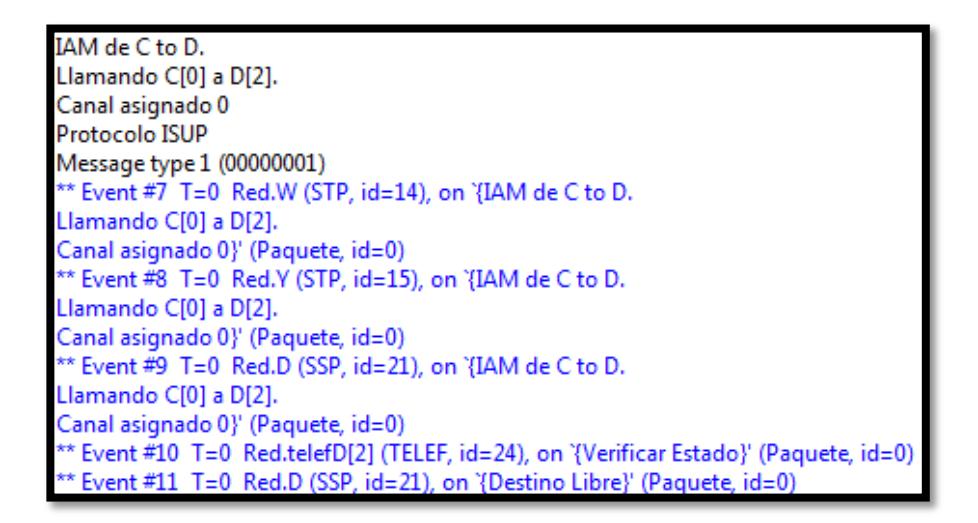

*Tabla #4.02.* Proceso lógico del mensaje IAM

Cuando el SSP "D" con el "id=21" confirmo que estaba el abonado libre envió un ACM (tipo de mensaje 6) de regreso y podemos observar en la *Tabla #4.03*, que va desde "D" hacia "C" asignando la línea de voz dos por el puerto 2 del SSP "D", en el protocolo ISUP, también envía un zumbido, que simula el ring, hacia el teléfono llamado con "id=24" y también envía un zumbido por el canal al SSP "C" de inicio con "id=26" a la espera de que se habilite el puerto de dicho SSP cuando llegue el ACM.

Al llegar el ACM al SSP "C" de inicio con "id=9" conecta el puerto asignado con el teléfono que llamo C[0] y envía un zumbido que simula el tono, a la espera de la contestación.

Se muestra que siempre el ACM contiene la información del número de origen y número del destino, además del canal de voz asignado por el SSP "C" de destino para la comunicación de los usuarios.

```
ACM de D to C.
Llamada C[0] a D[2].
D asigna canal 2
Protocolo ISUP
Message type 6 (00000110)
** Event #12 T=0 Red.Z (STP, id=16), on '{ACM de D to C.
Llamada C[0] a D[2].
D asigna canal 2}' (Paquete, id=0)
** Event #13 T=0 Red.telefD[2] (TELEF, id=24), on 'Zumbido' (Paquete, id=1)
** Event #14 T=0 Red.X (STP, id=13), on '{ACM de D to C.
Llamada C[0] a D[2].
D asigna canal 2}' (Paquete, id=0)
** Event #15 T=0 Red.fin (INI, id=28), on 'Zumbido' (Paquete, id=1)
** Event #16 T=0 Red.C (SSP, id=9), on `{ACM de D to C.
Llamada C[0] a D[2].
D asigna canal 2}' (Paquete, id=0)
** Event #17 T=0 Red.fin (INI, id=28), on 'Zumbido' (Paquete, id=1)
** Event #18 T=0 Red.telefC[0] (TELEF, id=10), on 'Zumbido' (Paquete, id=0)
** Event #19 T=0 Red.fin (INI, id=28), on 'Zumbido' (Paquete, id=1)
** Event #20 T=0 Red.ini (INI, id=27), on 'Zumbido' (Paquete, id=0)
** Event #21 T=0 Red.fin (INI, id=28), on 'Zumbido' (Paquete, id=1)
** Event #22 T=0 Red.fin (INI, id=28), on 'Zumbido' (Paquete, id=1)
** Event #23 T=0 Red.telefD[2] (TELEF, id=24), on '{Contesto llamada}' (Paquete, id=1)
** Event #24 T=0 Red.D (SSP, id=21), on '{Contesto llamada}' (Paquete, id=1)
```
*Tabla #4.03.* Proceso lógico del mensaje ACM

Cuando el abonado que fue llamada contesta el SSP "D" crea un mensaje ANM (tipo de mensaje 9), como se muestra en la *Tabla #4.04,* el ANM muestra que aun tiene la información del cliente que llamó y el cliente llamado, también tiene el canal asignado por el SSP "D" para conectar la línea del cliente con la línea de voz, y la información necesaria para enviar el mensaje hacia el SSP de origen en este caso el SSP "C", en el protocolo ISUP.

En el *Evento #5.04*, el mensaje ha llegado al SSP "C" con su "id=9" y da paso a la llamada por la línea de voz 0-2 que significa que usa el puerto 0 del SSP "C" con el puerto "2" del SSP "D"

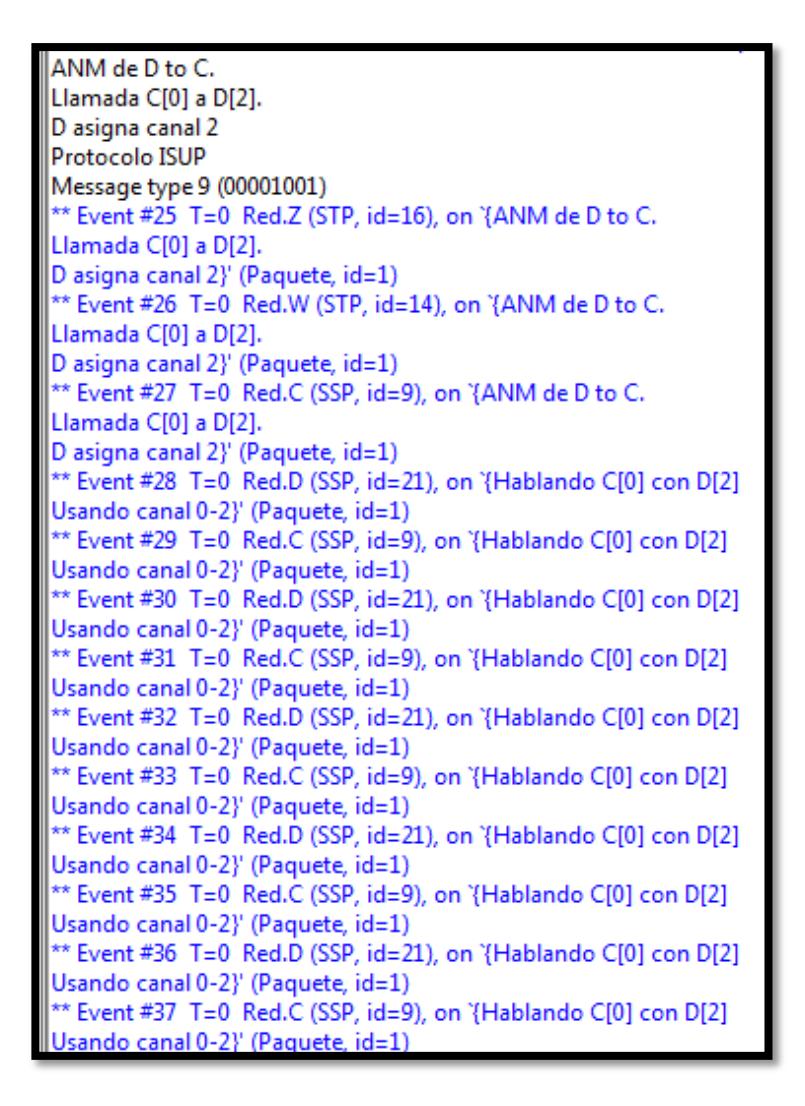

*Tabla #4.04.* Proceso lógico del mensaje ANM

Como se mostró en nuestra simulación en el capítulo 4.1, el cliente que llamo también cierra la llamada, por tanto se crea en su SSP un mensaje de liberación REL (tipo de mensaje 12) el cual, en el protocolo ISUP, contiene información de los SSP "C" de origen y SSP "D" de destino y el canal que debe ser desconectado en el SSP "D" de destino como observamos en el resultado de nuestra programación en la *Tabla #4.05*.

| REL de C to D.                                           |
|----------------------------------------------------------|
| Desconectar Canal: 2<br>Protocolo ISUP                   |
|                                                          |
| Message type 12 (00001100)                               |
| ** Event #38 T=0 Red.W (STP, id=14), on '{REL de C to D. |
| Desconectar Canal: 2}' (Paquete, id=1)                   |
| ** Event #39 T=0 Red.Z (STP, id=16), on '{REL de C to D. |
| Desconectar Canal: 2}' (Paquete, id=1)                   |
| ** Event #40 T=0 Red.D (SSP, id=21), on '{REL de C to D. |
| Desconectar Canal: 2}' (Paquete, id=1)                   |

*Tabla #4.05.* Proceso lógico del mensaje REL

Cuando el mensaje REL ha llegado a su SSP "D" de destino desconecta su canal asignado, y reenvía un mensaje de liberación total RLC (tipo de mensaje 16), en ISUP, que contiene información de los SSP de destino y origen y el canal que debe ser liberado.

Cuando el mensaje RLC llega al SSP "C" de origen de la llamada desconecta su canal asignado del cliente y da terminado la llamada y la señalización, como observamos en la *Tabla #4.06*.

RLC de D to C. Desconectar Canal 0 Protocolo ISUP Message type 16 (00010000) \*\* Event #41 T=0 Red.Z (STP, id=16), on '{RLC de D to C. Desconectar Canal 0}' (Paquete, id=1) \*\* Event #42 T=0 Red.telefD[2] (TELEF, id=24), on '{Finalizando Llamada}' (Paquete, id=2) \*\* Event #43 T=0 Red.W (STP, id=14), on '{RLC de D to C. Desconectar Canal 0}' (Paquete, id=1) \*\* Event #44 T=0 Red.C (SSP, id=9), on '{RLC de D to C. Desconectar Canal 0}' (Paquete, id=1) Trunk #0 desconectado \* Event #45 T=0 Red.telefC[0] (TELEF, id=10), on '{Finalizando Llamada}' (Paquete, id=3)

*Tabla #4.06.* Proceso lógico del mensaje RLC

## **CONCLUSIONES**

- 1. Hemos investigado a fondo y comprendido que es una red inteligente, su funcionamiento y sus elementos que la componen, así como los diferentes protocolos usados para una comunicación ordenada y de fácil gestión, y así poder brindarnos diferentes servicios especiales de buena calidad.
- 2. Estudiamos y analizamos el sistema de señalización SS7 que utilizan las redes de telefonía inteligentes, los componentes principales que interactúan en ella para brindar una óptima gestión de las llamadas y servicios que los usuarios deseen realizar. Comprendimos la manera de autenticar usuarios y así realizamos una simulación eficiente de un

servicio especial, 1-800, de una red inteligente de telefonía fija, donde se observa gráficamente como los componentes del sistema de señalización o puntos de señalización reconocen usuario y tipo de servicio especial para su correcta gestión y encaminamiento de la llamada.

3. Además de simular la operación de una llamada especial en un sistema de red inteligente, también realizamos la simulación de una red entera donde interactúan varias llamadas a la vez, para mostrar la simulación de los procesos que se pueden suscitar tales como encontrar un teléfono que no existe o número incorrecto, una llamada a un número ocupado, llamadas cuando el trafico de voz está congestionado y no puede realizarse la llamada. Todo totalmente visual y de fácil comprensión para que pueda ser utilizado en una materia de la carrera de ingeniería de telecomunicaciones, incluso como utilizamos un programa de libre uso los estudiantes pueden realizar sus propias simulaciones, aumentar redes complejas, crear servicios nuevos donde se pueden realizar pruebas para luego exponerlo a empresas que puedan necesitar de muchos servicios.

#### **RECOMENDACIONES**

- 1. Recomendamos utilizar la herramienta de uso libre OMNET++, mientras el uso sea para actividades académicos e investigativos. Si deseamos crear nuevas ideas en operaciones especiales donde usemos esta herramienta como prueba para luego venderlas, es mejor comprar la edición comercial que se encuentra disponible su licencia con el nombre de OMNEST de la compañía OMNEST Global Inc.
- 2. Para el uso eficiente de OMNET++ es necesario leer muy bien su manual y ejemplos, recomendamos estudiar el uso de implementaciones en tesis que se especializan en el uso de este programa. Además como es una herramienta de programación es un

requisito principal tener conocimientos de lenguaje C++ y programación orientada a objetos.

- 3. Cuando vamos a descargar OMNET++ de la pagina mostrada en referencias [8] y estamos usando Windows como sistema operativo, recomendamos descargar el archivo que viene incluido con el programa llamado "mingwenv" que abre la ventana de comandos de Windows con el acceso al instalador y nos permite una fácil instalación, tan solo con dos comandos: "./configure" y luego "make".
- 4. Recomendamos poner comentarios al final de la hoja de programación cada vez que realizamos cambios para no confundirnos, mucho más cuando realizamos la programación de un proyecto bastante complejo y extenso donde utilizamos varias páginas a la vez, esto ayuda que se realicen las vinculaciones correctamente y mantener un orden de nuestro proyecto

### **ANEXOS**

A continuación se muestra paso a paso la simulación del servicio especial 1800 en un sistema de red inteligente.

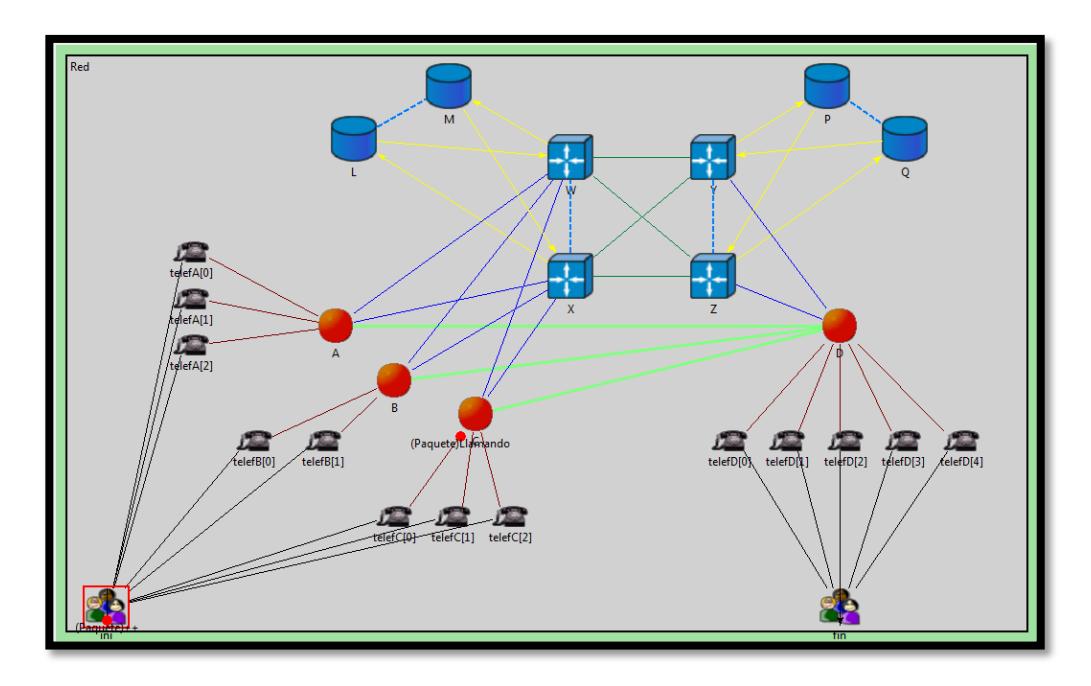

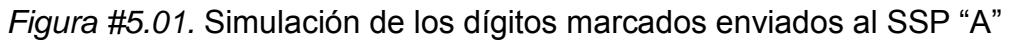

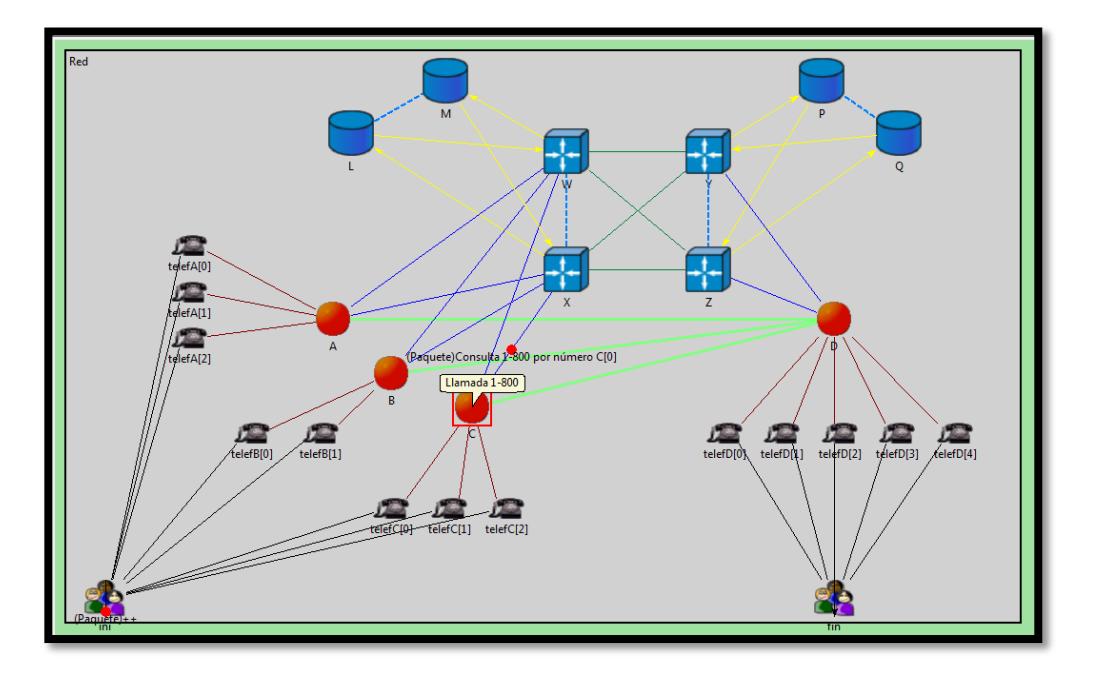

*Figura #5.02.* Reconocimiento y generación del mensaje de consulta 1-800 en el SSP

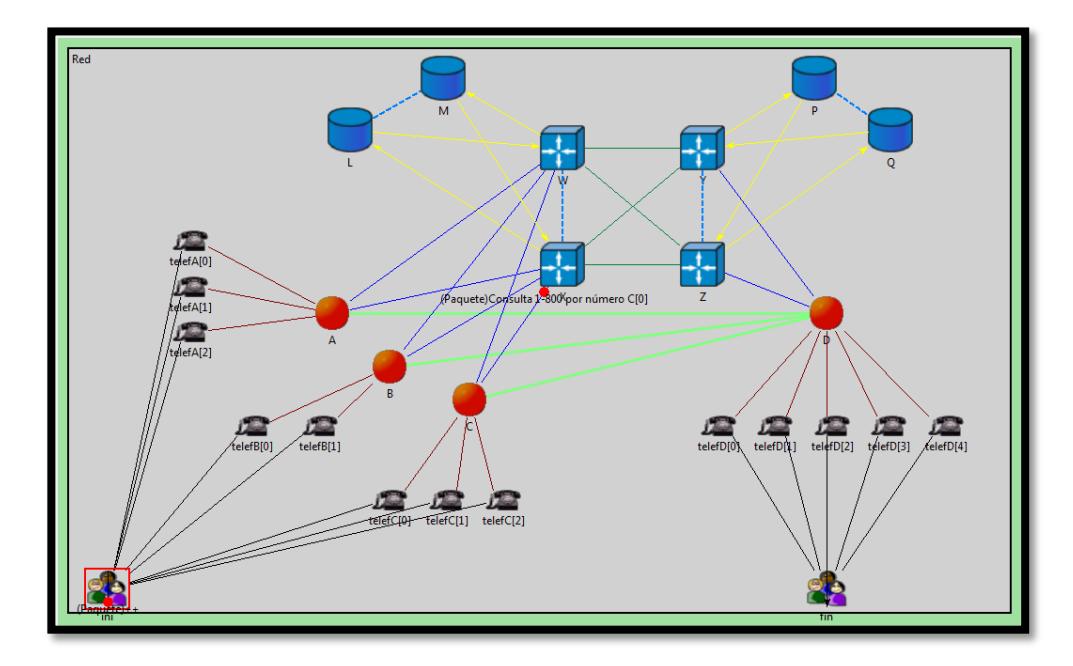

*Figura #5.03.* Mensaje de consulta enviado al STP "X"

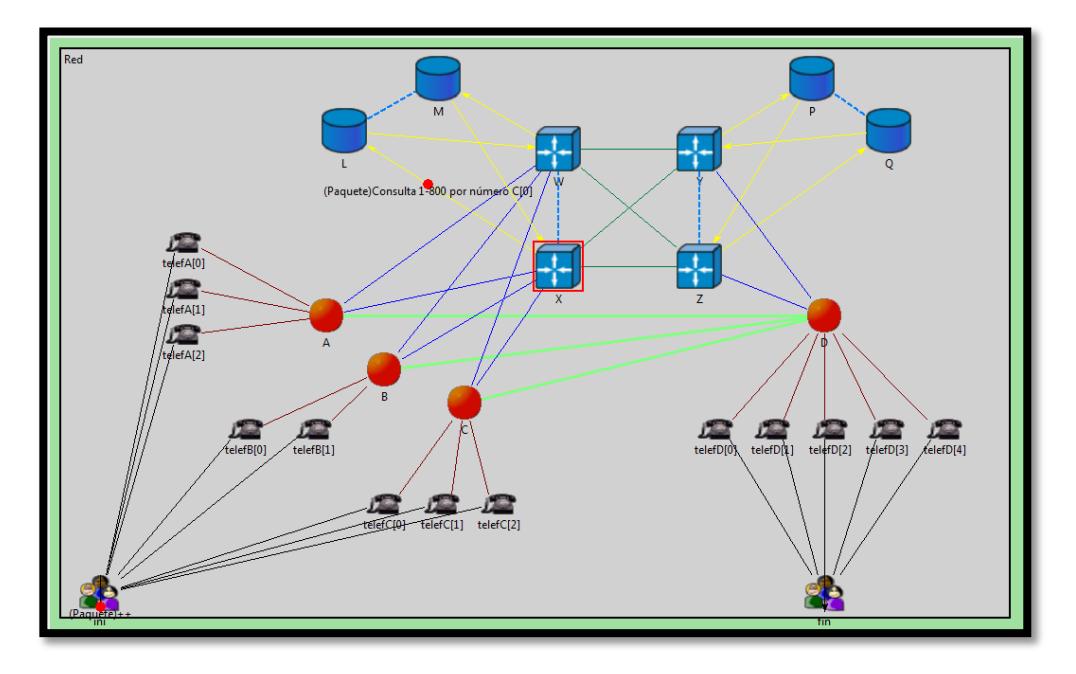

*Figura #5.04.* Mensaje de consulta enviada del STP "X" hacia el SCP "L"

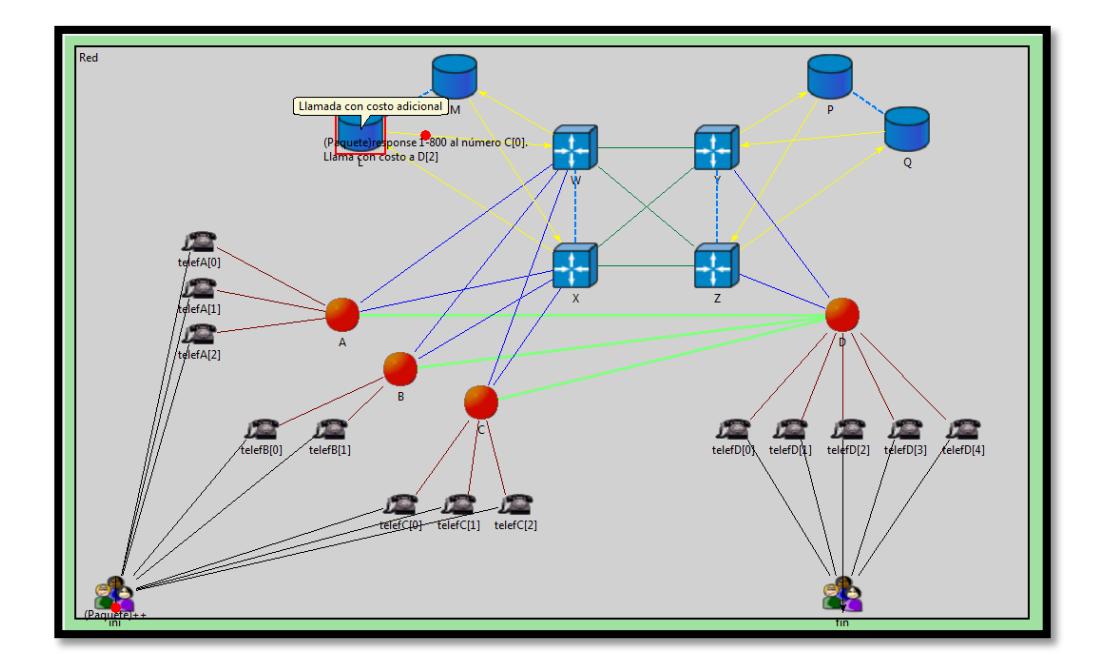

*Figura #5.05.* Generación del mensaje de respuesta del SCP "L"

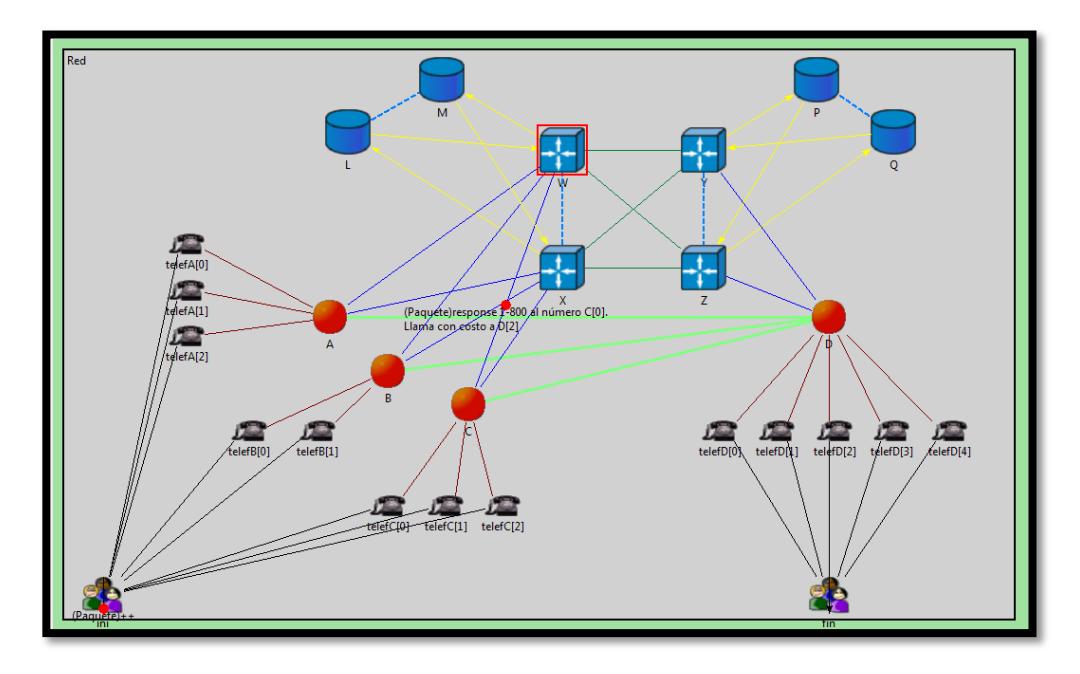

*Figura #5.06.* El SSP "C" recibiendo el mensaje de respuesta

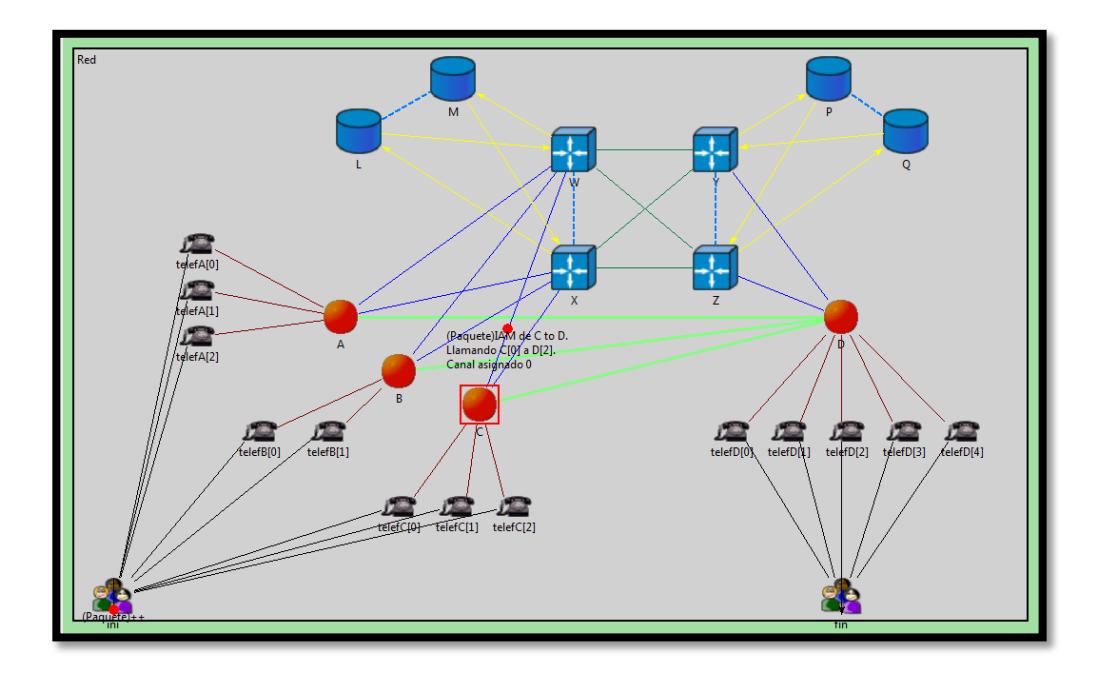

*Figura #5.07.* Generación del mensaje IAM en el SSP "C"

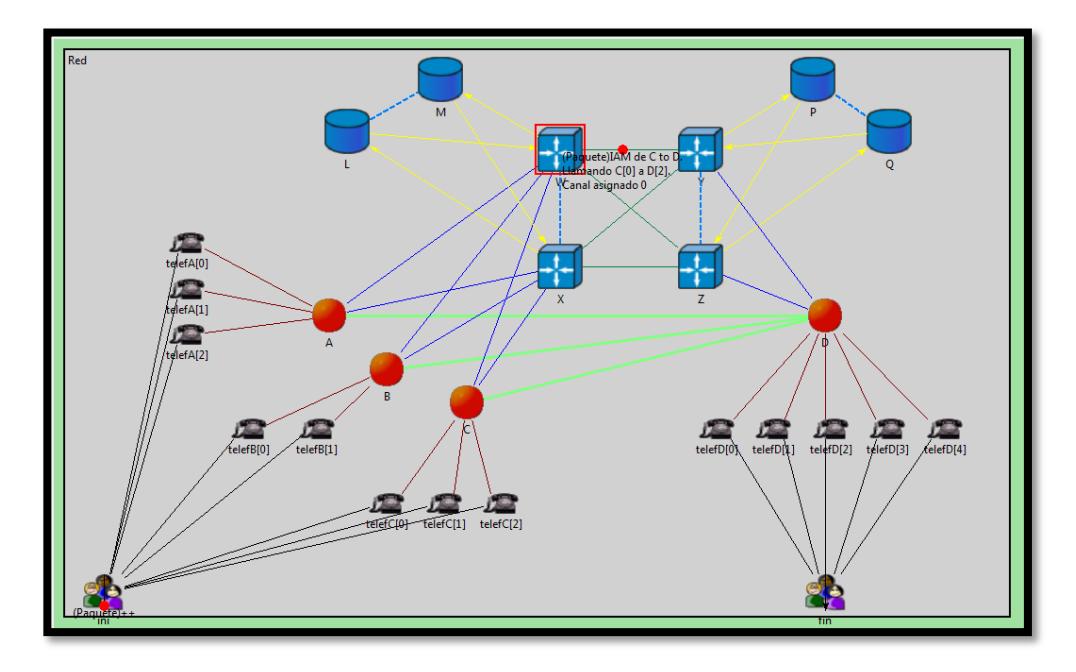

*Figura #5.08.* Mensaje IAM encaminado hacia el STP "Y"

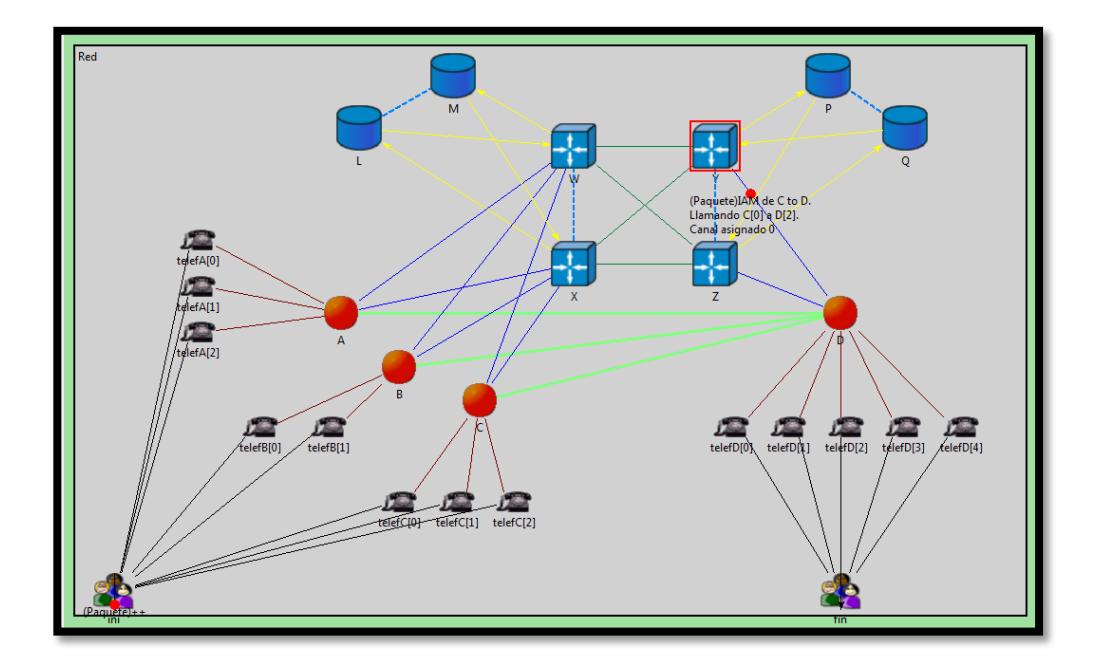

*Figura #5.09.* Mensaje IAM siendo enviado al SSP "D"

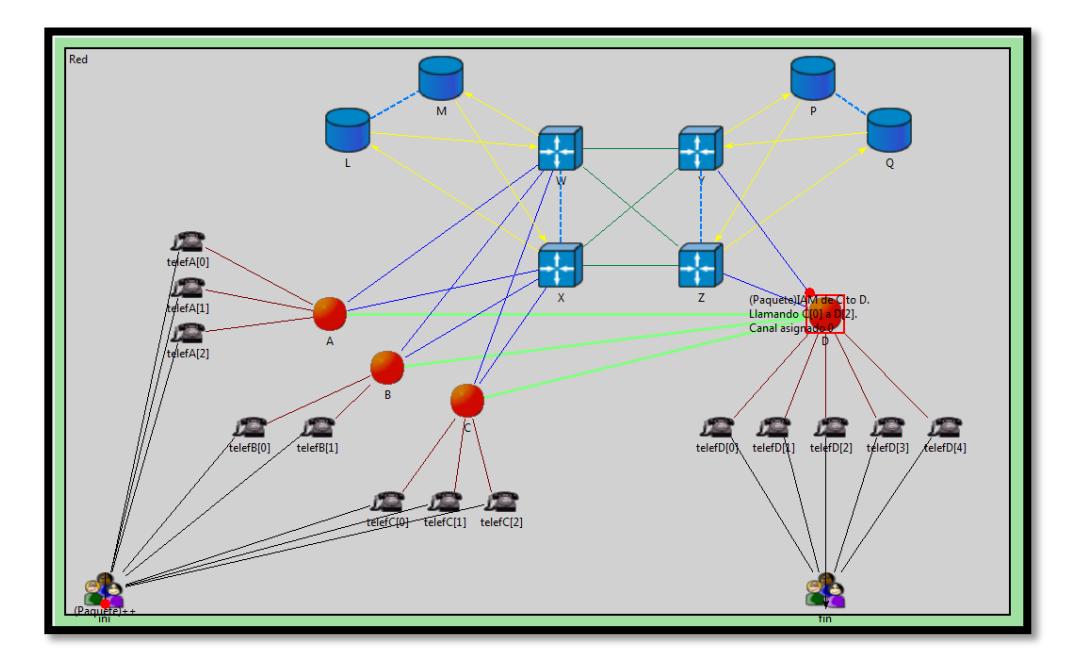

*Figura #5.10.* Mensaje IAM receptado por el SSP "D"

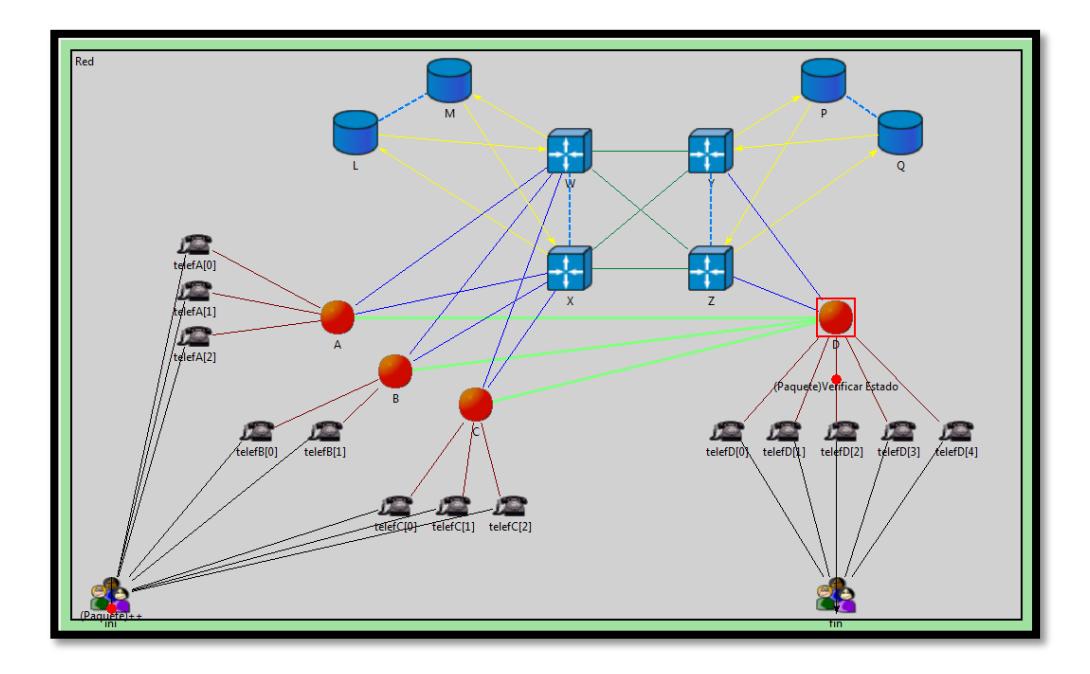

*Figura #5.11.* Verificando estado del abonado de destino

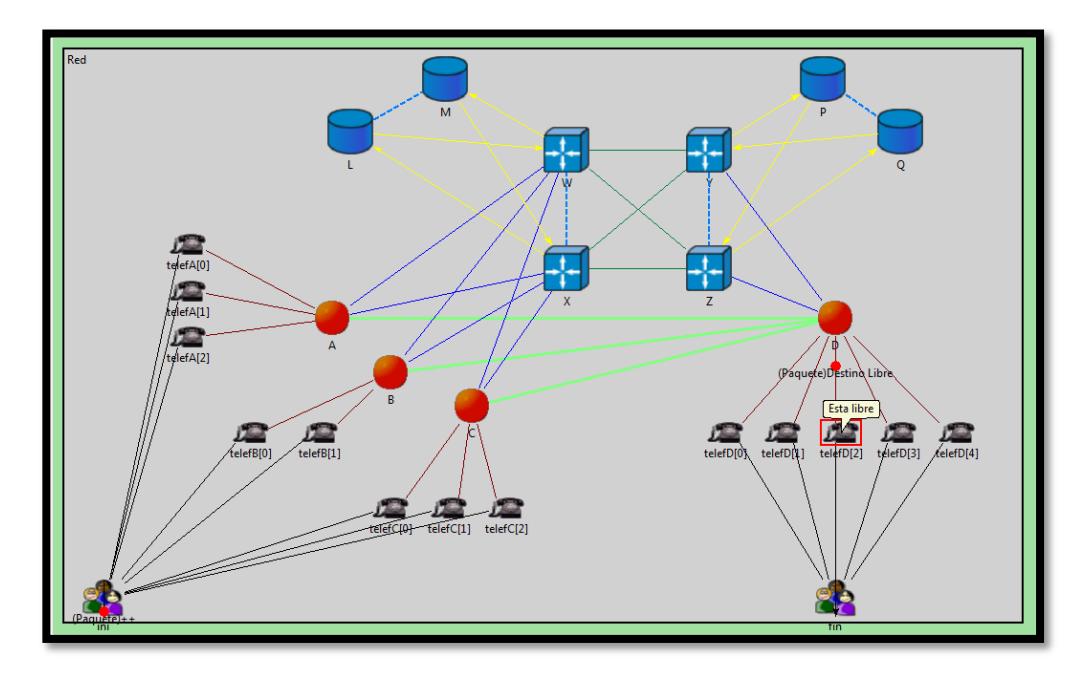

*Figura #5.12.* Verificación de estado de abonado

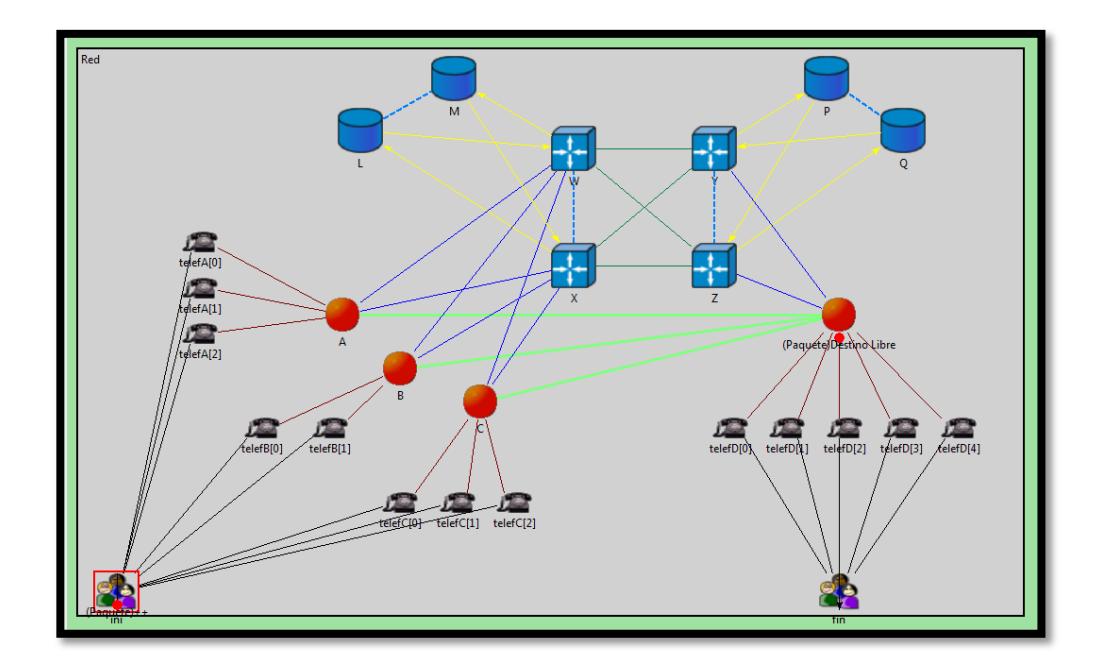

*Figura #5.13.* El SSP "D" confirma abonado libre

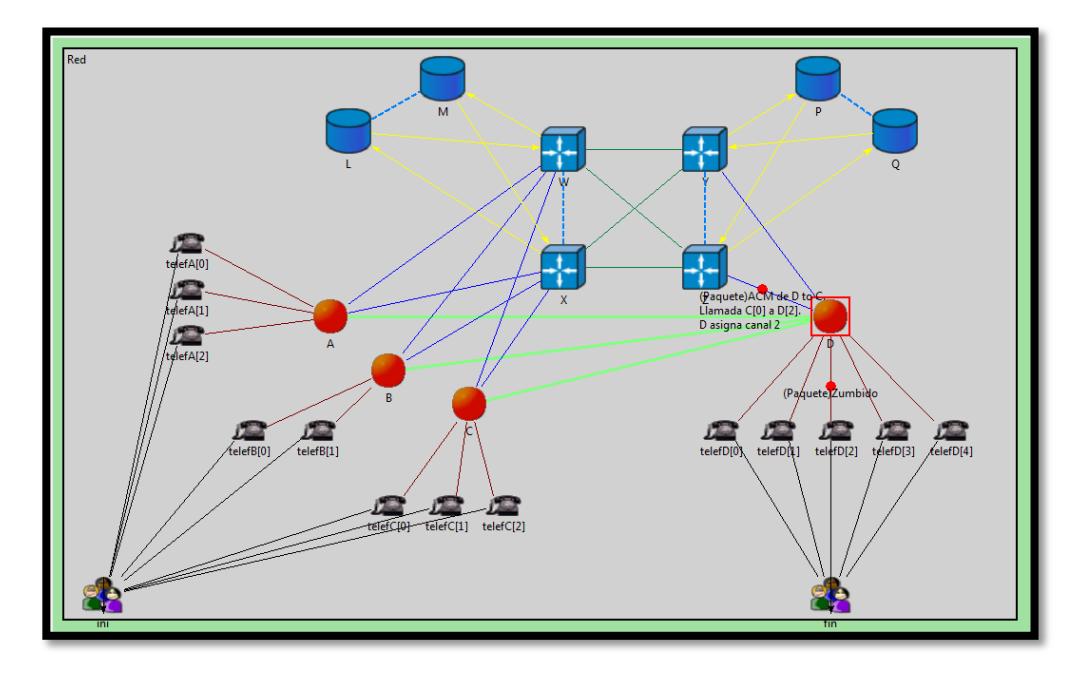

*Figura #5.14.* Generación del mensaje ACM y envío de timbre por el SSP "D"

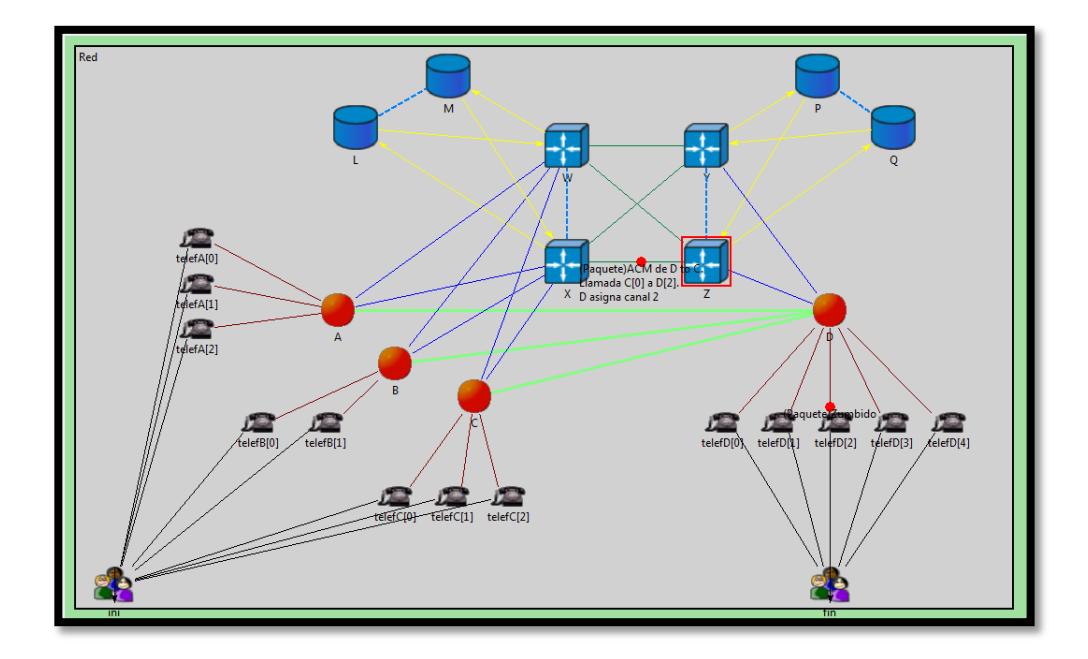

*Figura #5.15.* Encaminamiento del mensaje ACM

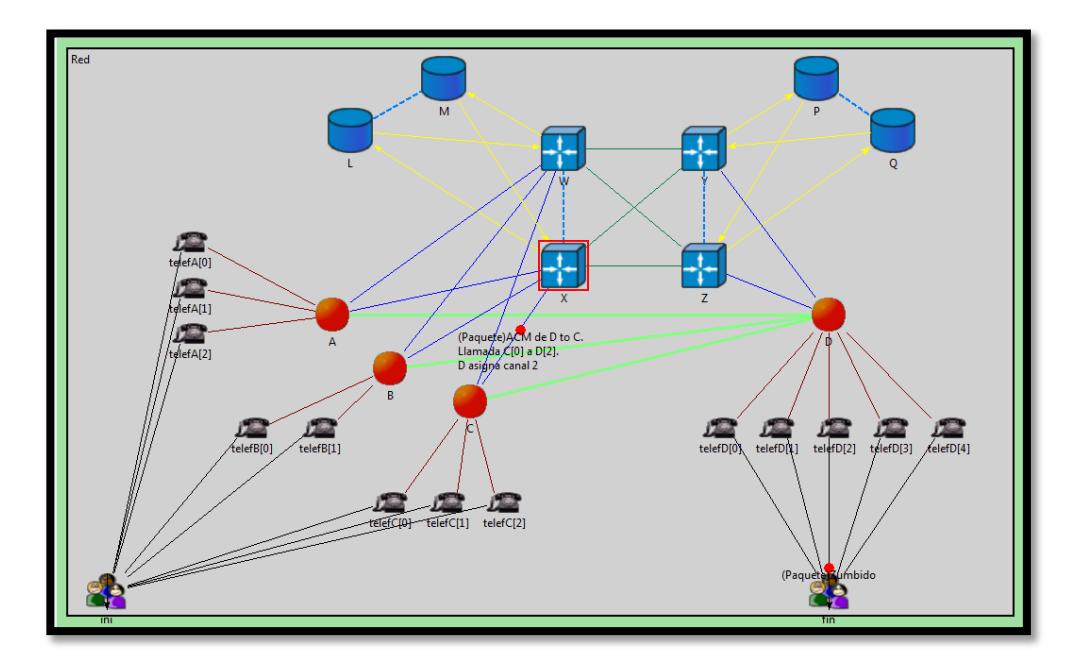

*Figura #5.16.* Mensaje ACM encaminado al SSP "C"

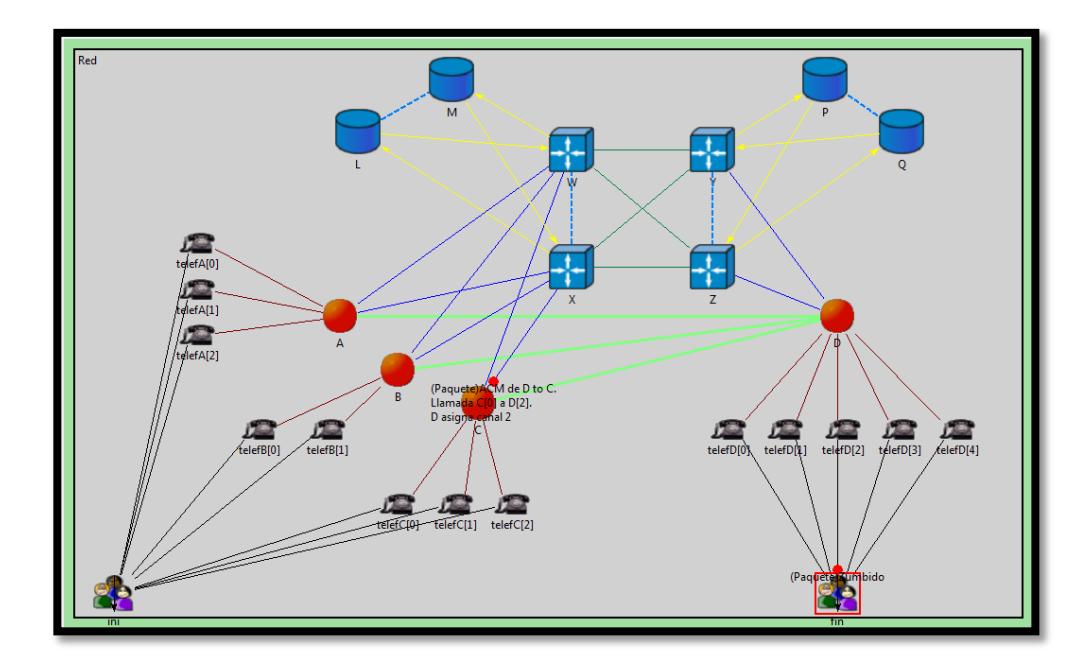

*Figura #5.17.* El SSP "C" recibiendo el mensaje ACM

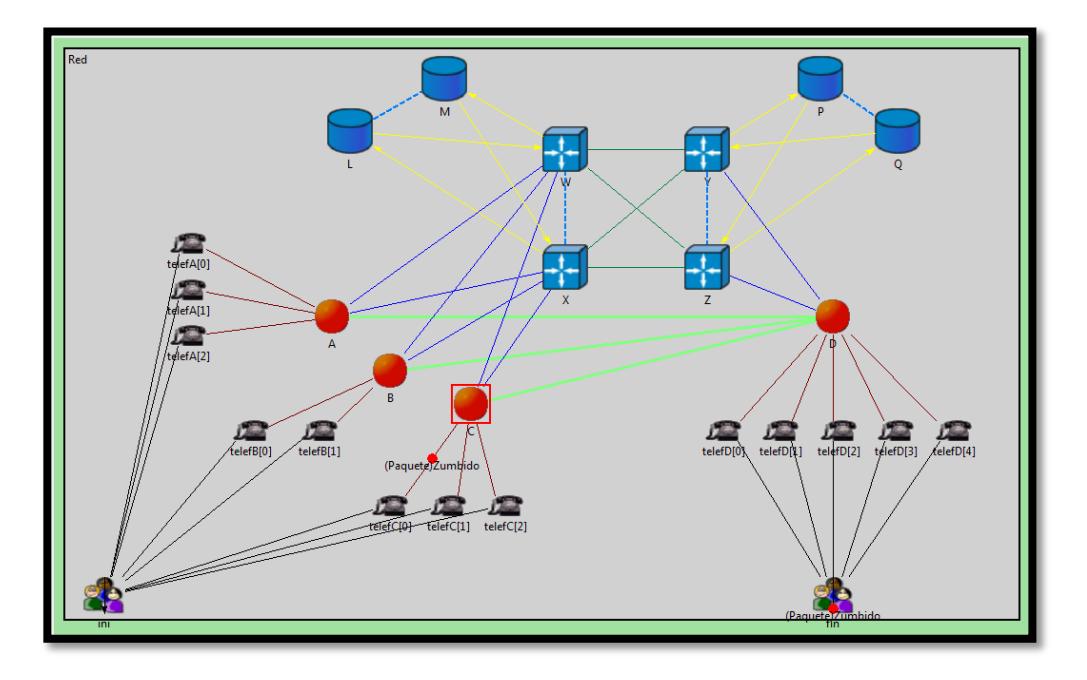

*Figura #5.18.* Zumbido enviado a teléfono que llamó para generar el tono.

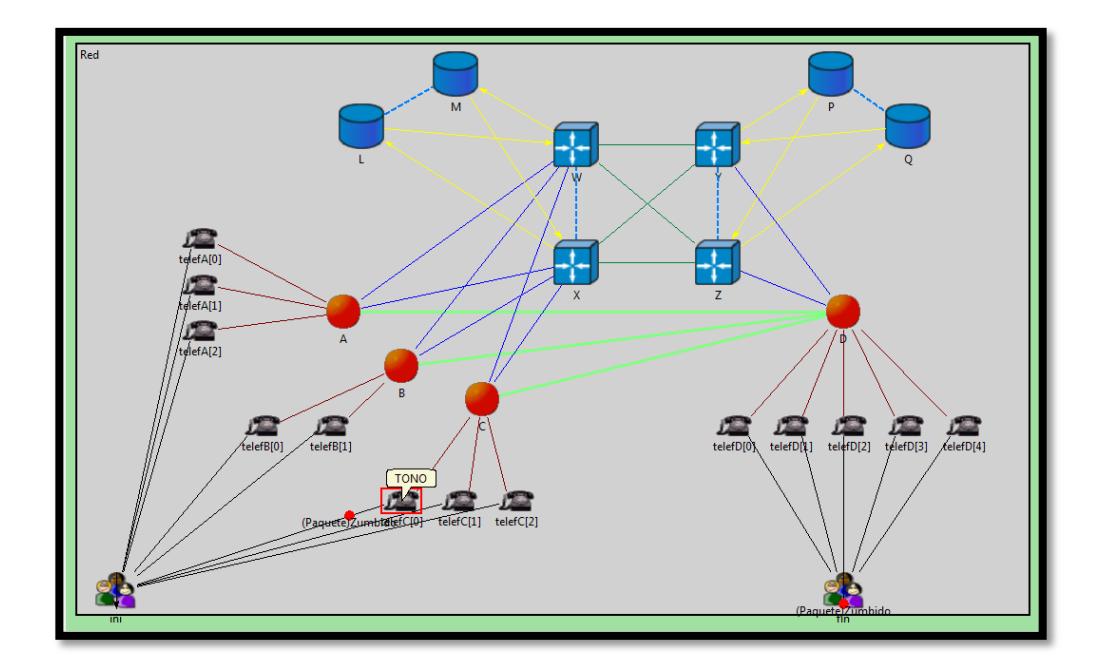

*Figura #5.19.* Generación del tono en el teléfono de origen de la llamada

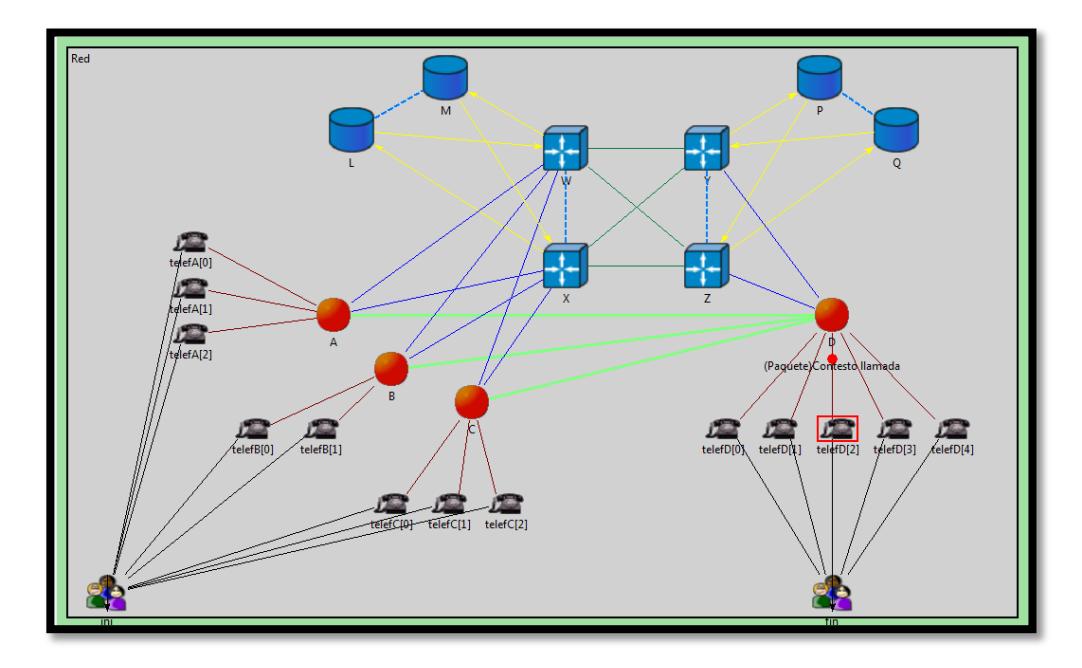

*Figura #5.20.* Teléfono llamado contesta

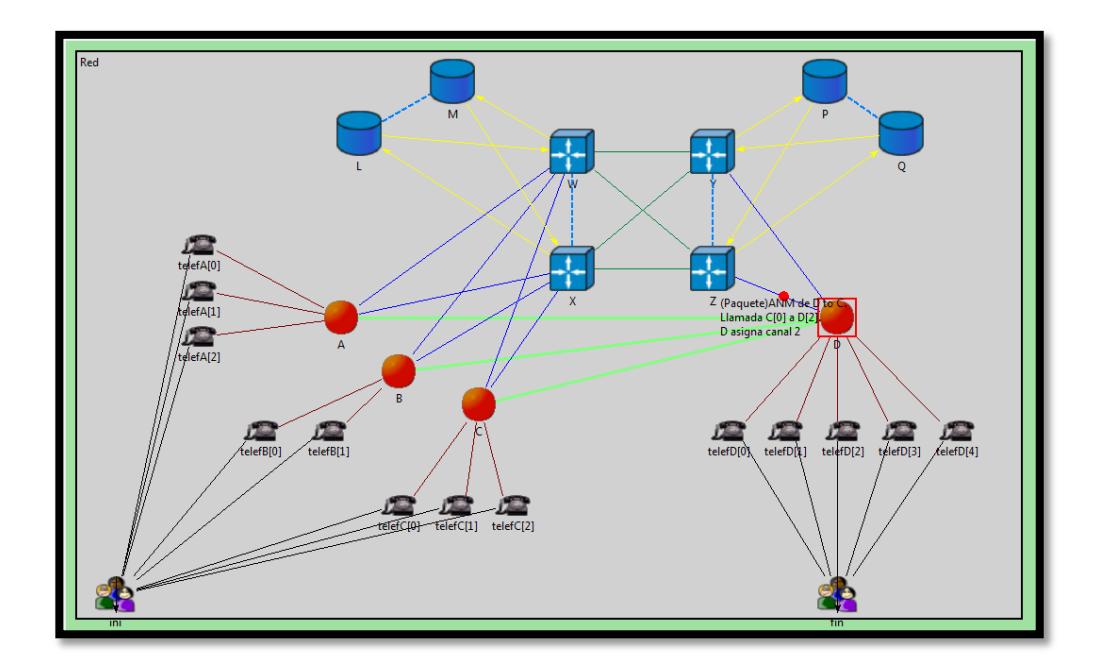

*Figura #5.21.* Generación del mensaje ANM en el SSP "D"

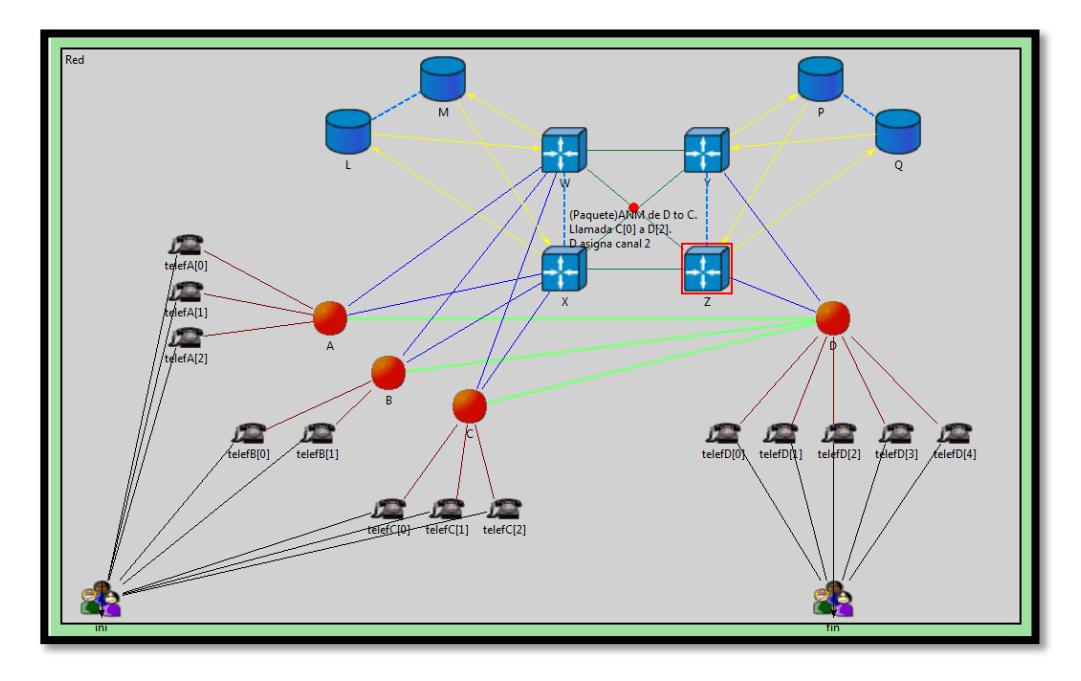

*Figura #5.22.* Encaminamiento del mensaje ANM

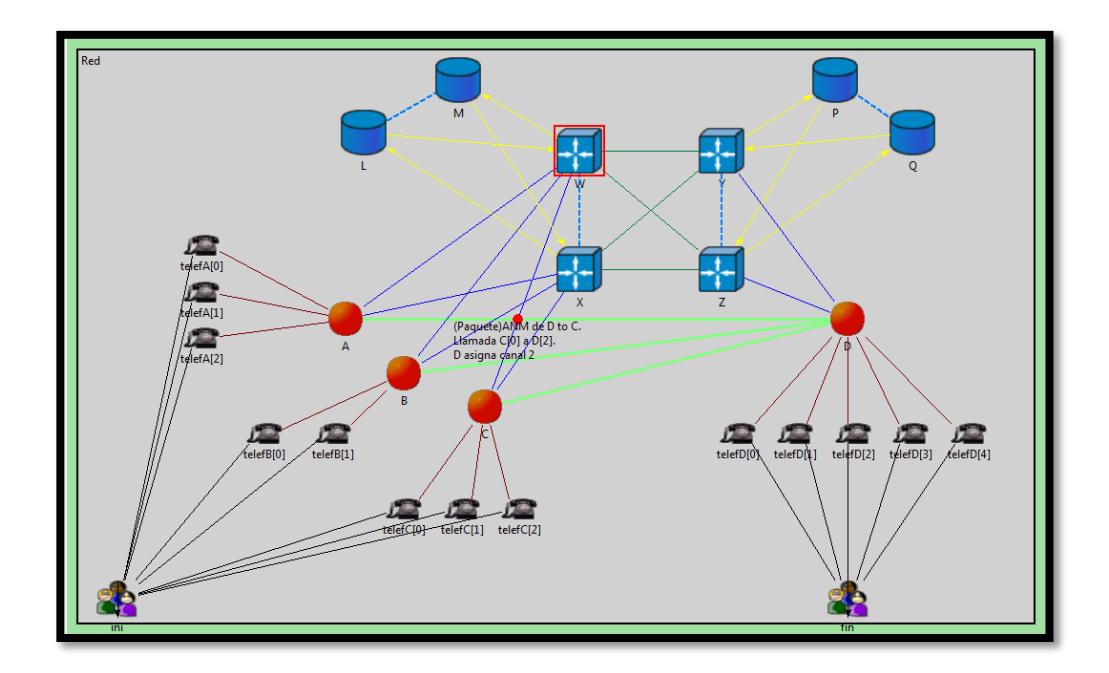

*Figura #5.23.* Direccionamiento del mensaje ANM hacia el SSP "C"

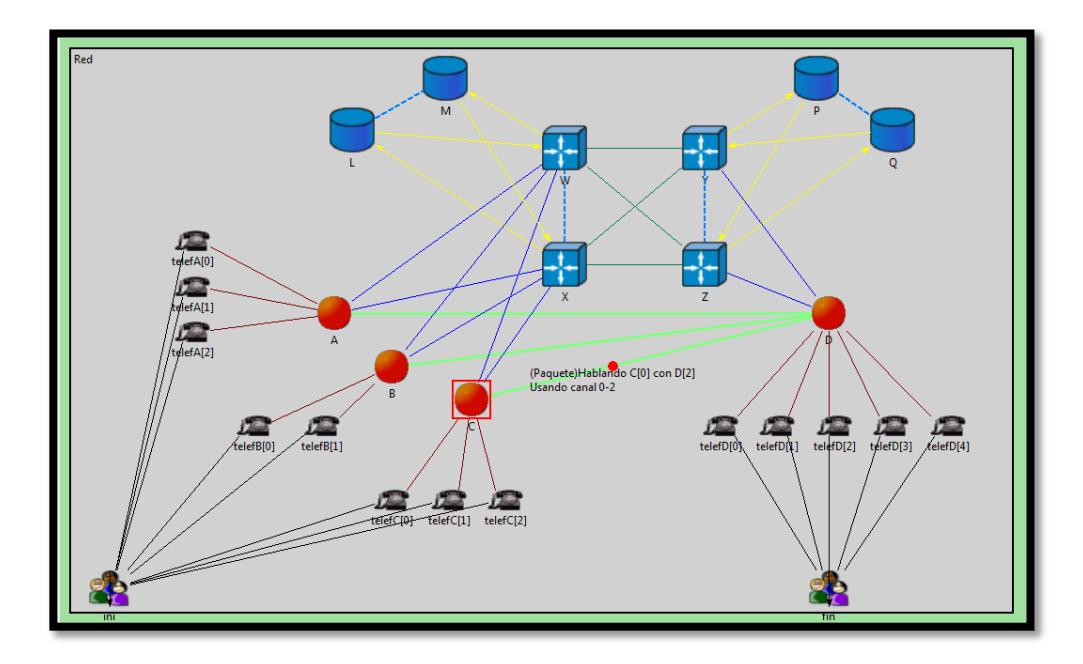

*Figura #5.24.* Llamada en curso

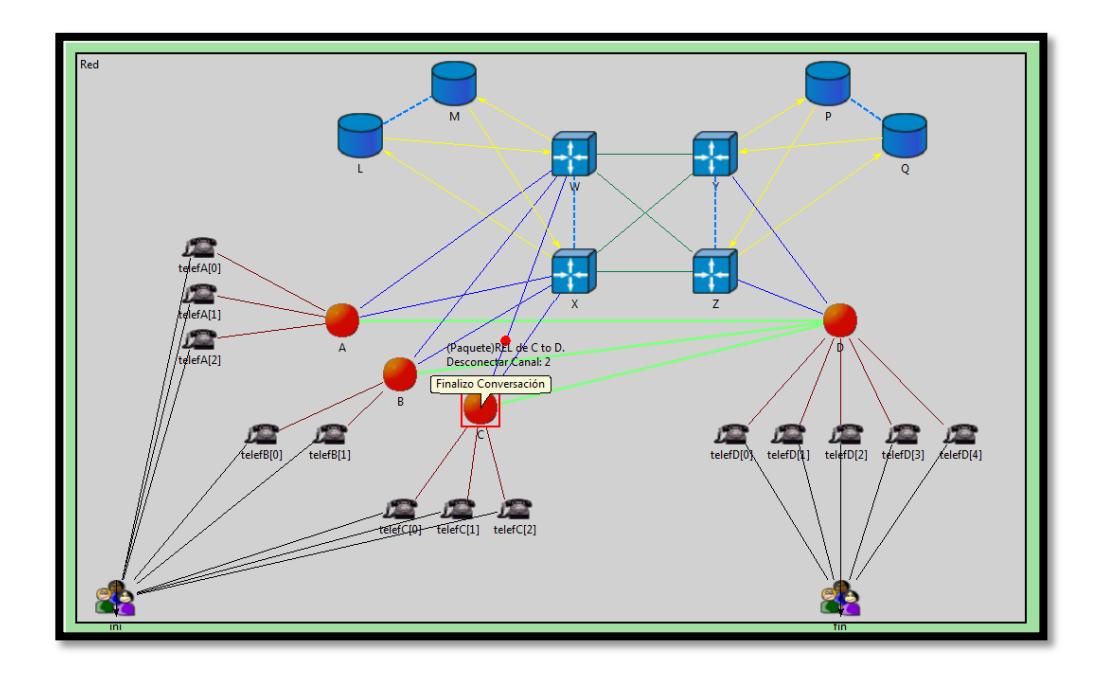

*Figura #5.25.* Generación de mensaje REL en el SSP "C"

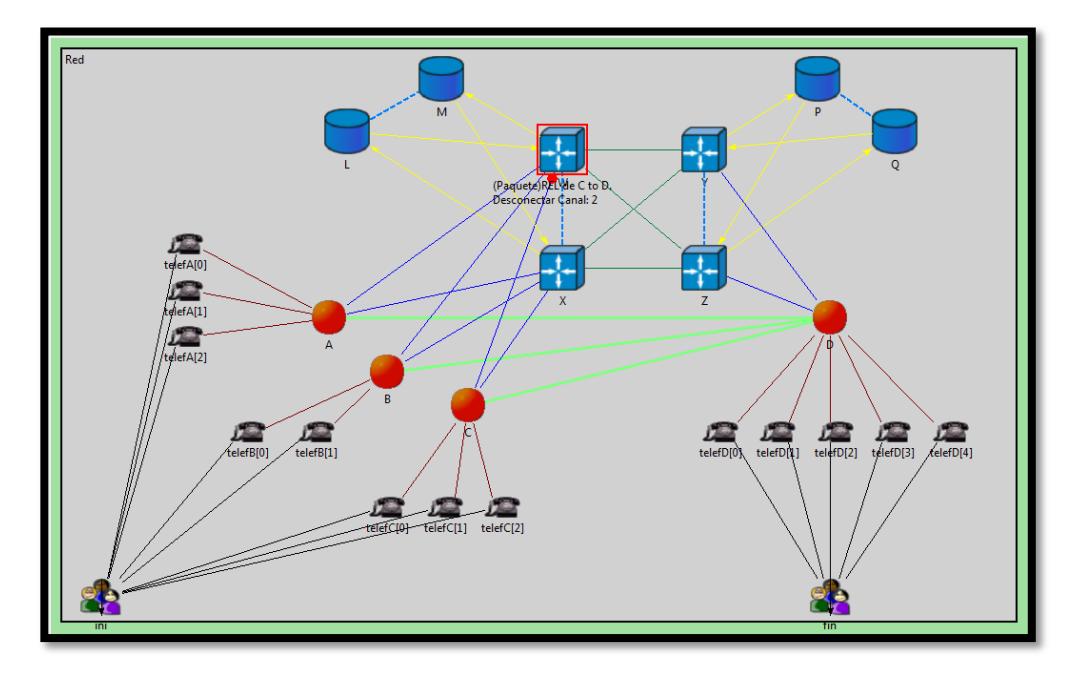

*Figura #5.26.* Mensaje REL enviado al STP "W" para ser encaminado

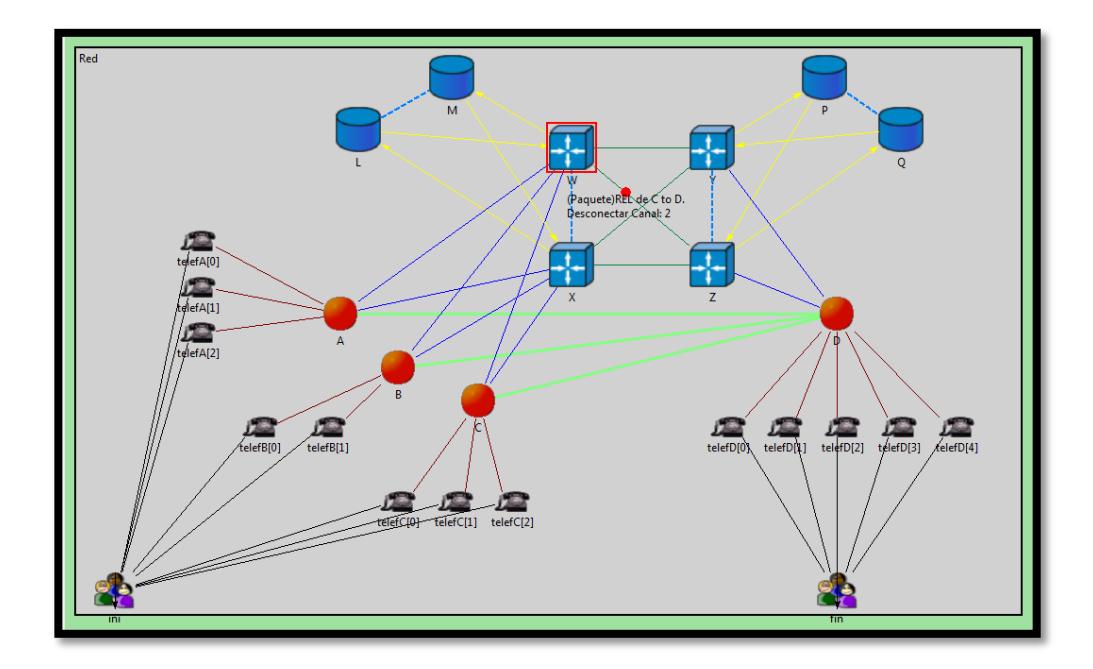

*Figura #5.27.* Encaminamiento del mensaje REL

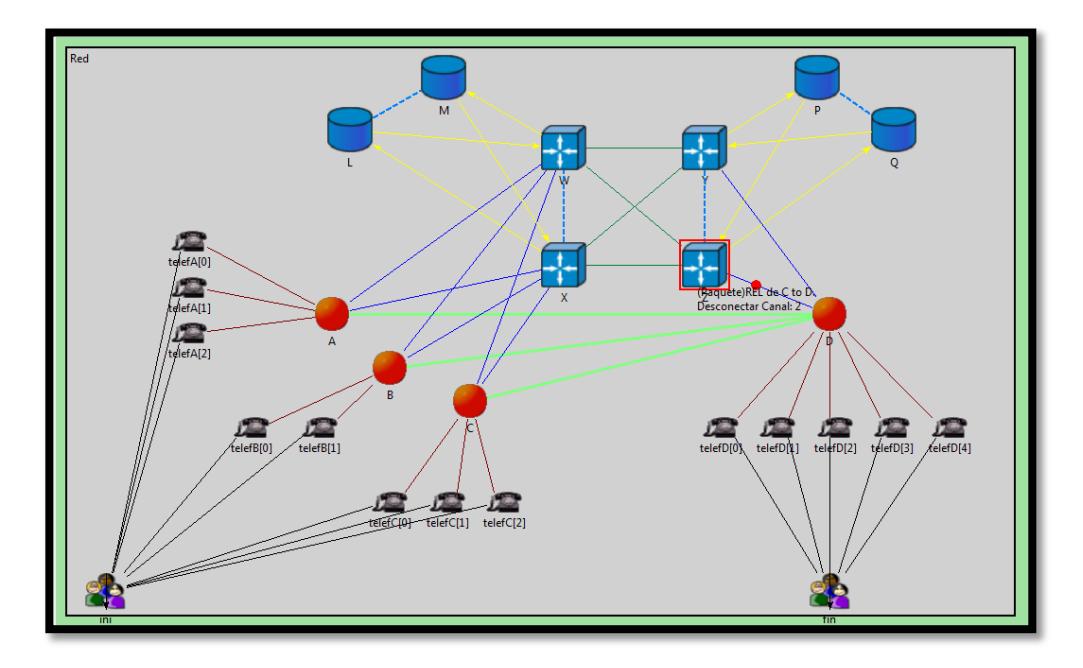

*Figura #5.28.* Mensaje REL enviado al SSP "D"

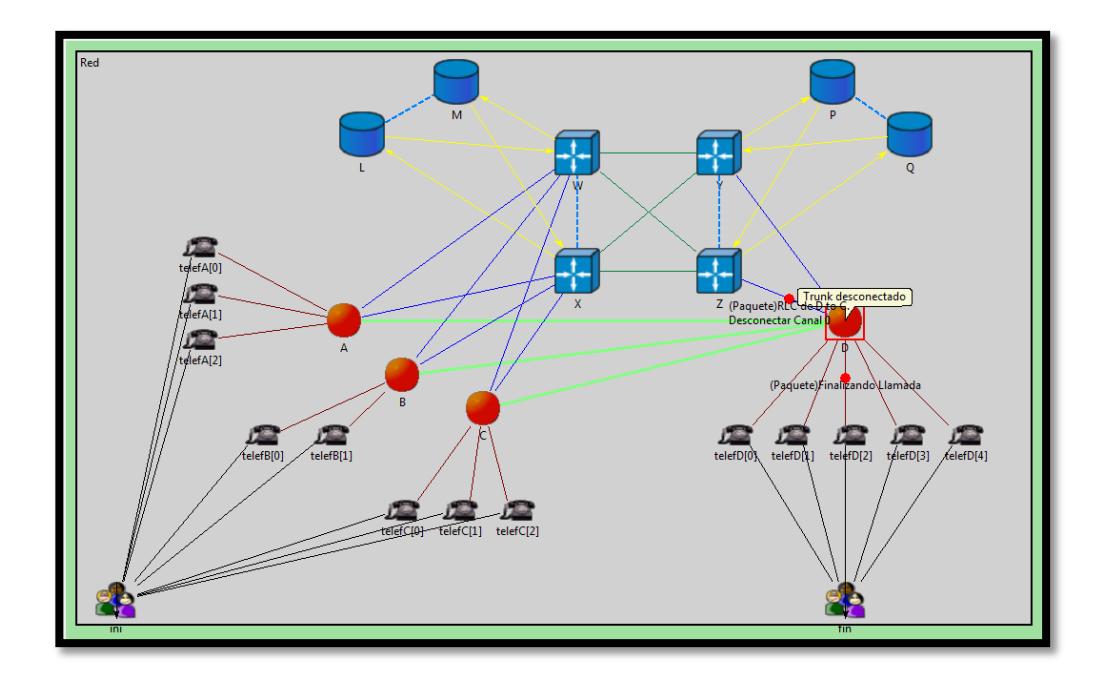

*Figura #5.29.* Generación del mensaje RCL y desconexión de abonado
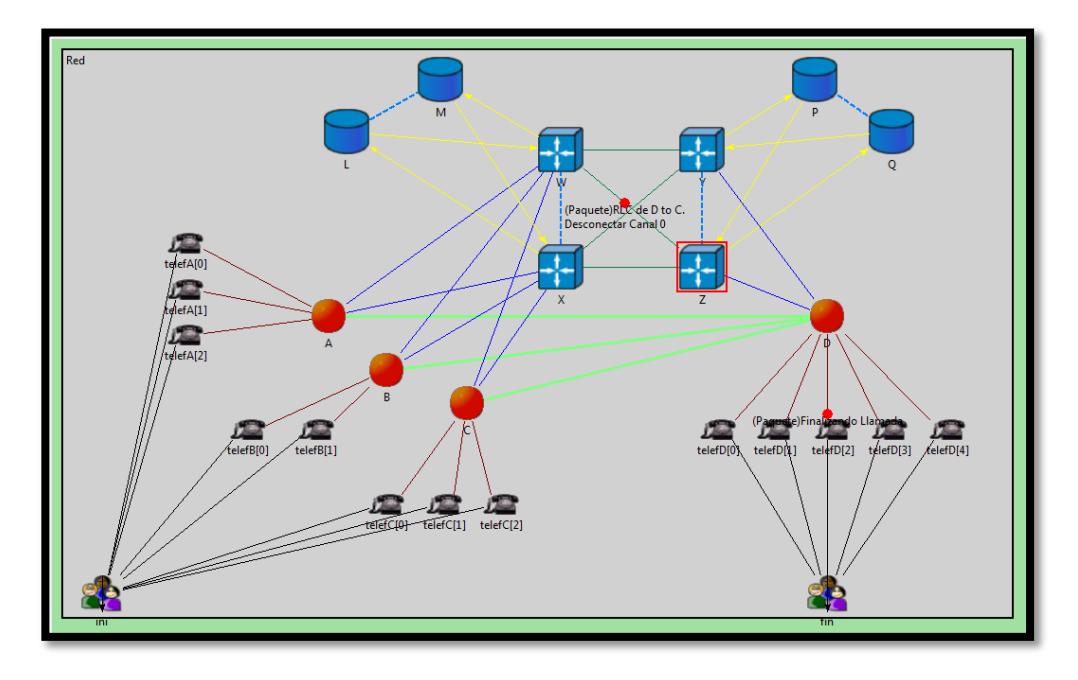

*Figura #5.30.* Encaminamiento del mensaje RCL

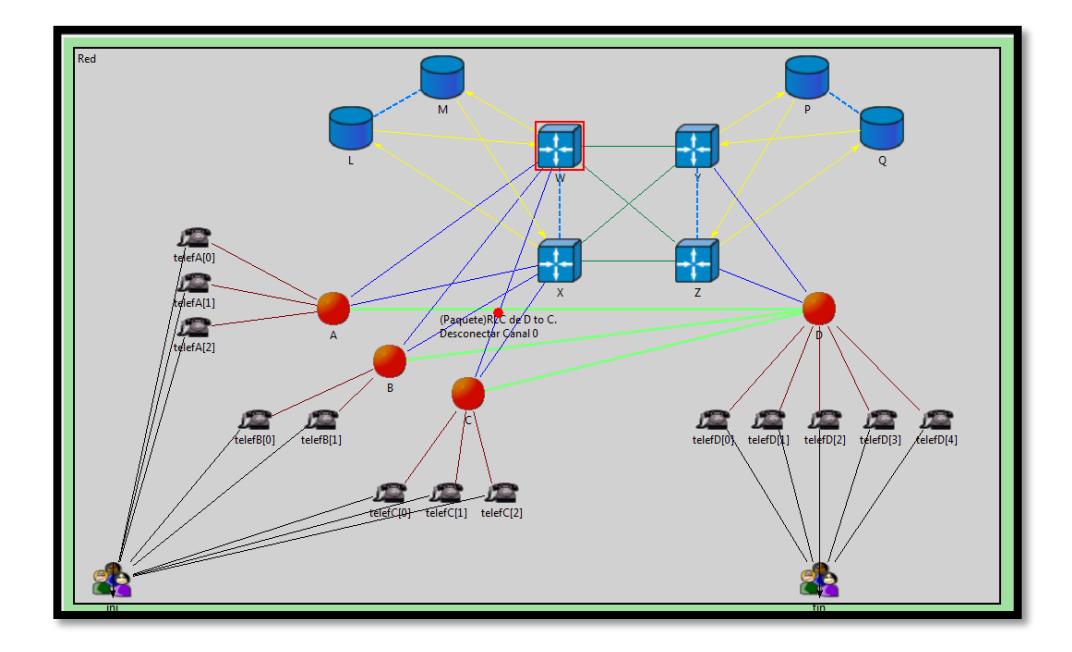

*Figura #5.31.* Encaminamiento del mensaje RCL al SSP "C"

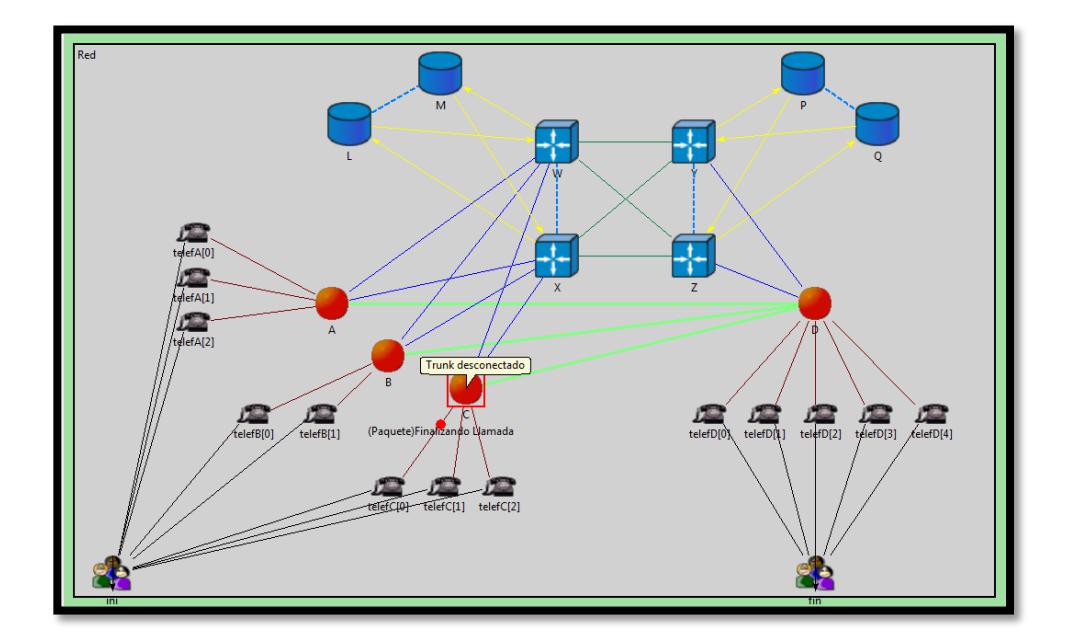

*Figura #5.32.* Desconexión final del abonado.

Como adicional se realiza la simulación del correo de voz, que se muestra paso a paso en las siguientes figuras. Luego de haber realizado la señalización de una llamada común, y el abonado D[0] no contesto la llamada o se encontraba ocupado atendiendo otra llamada.

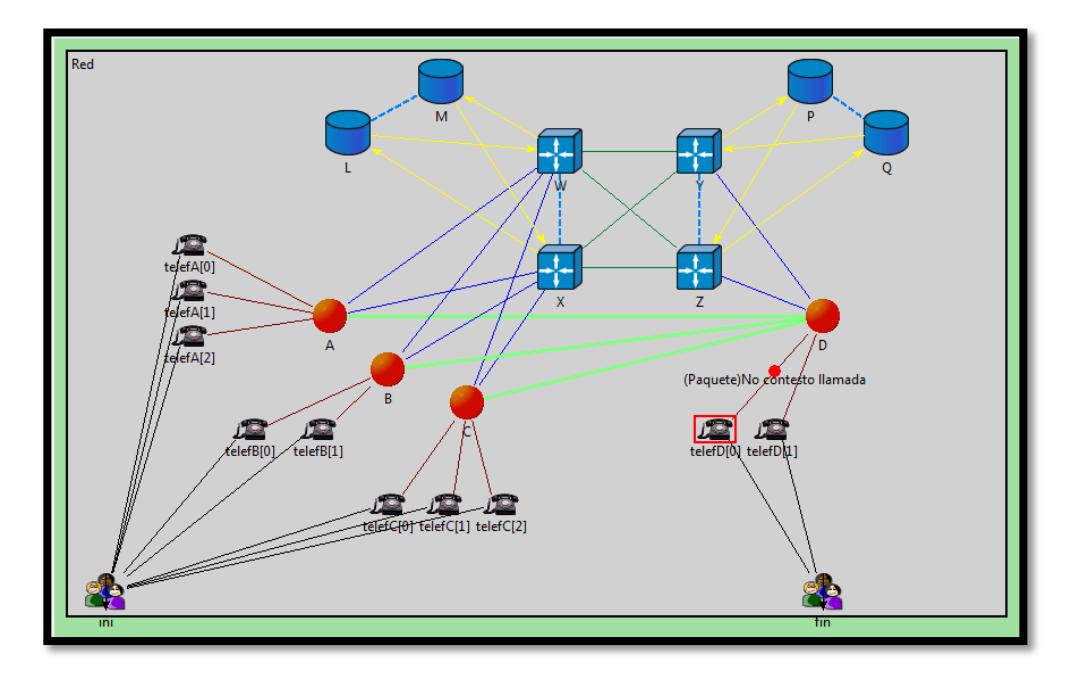

*Figura #5.33.* Abonado D[0] no contesta llamada.

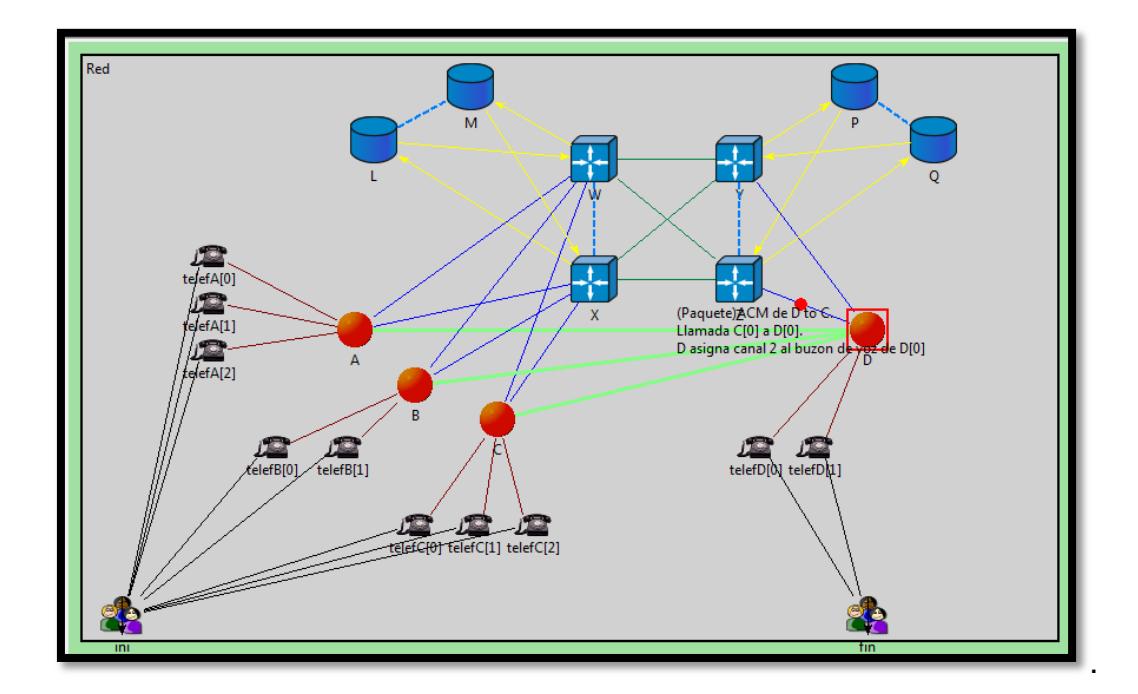

*Figura #5.34.* SSP "D" asigna canal al buzón de voz de D[0].

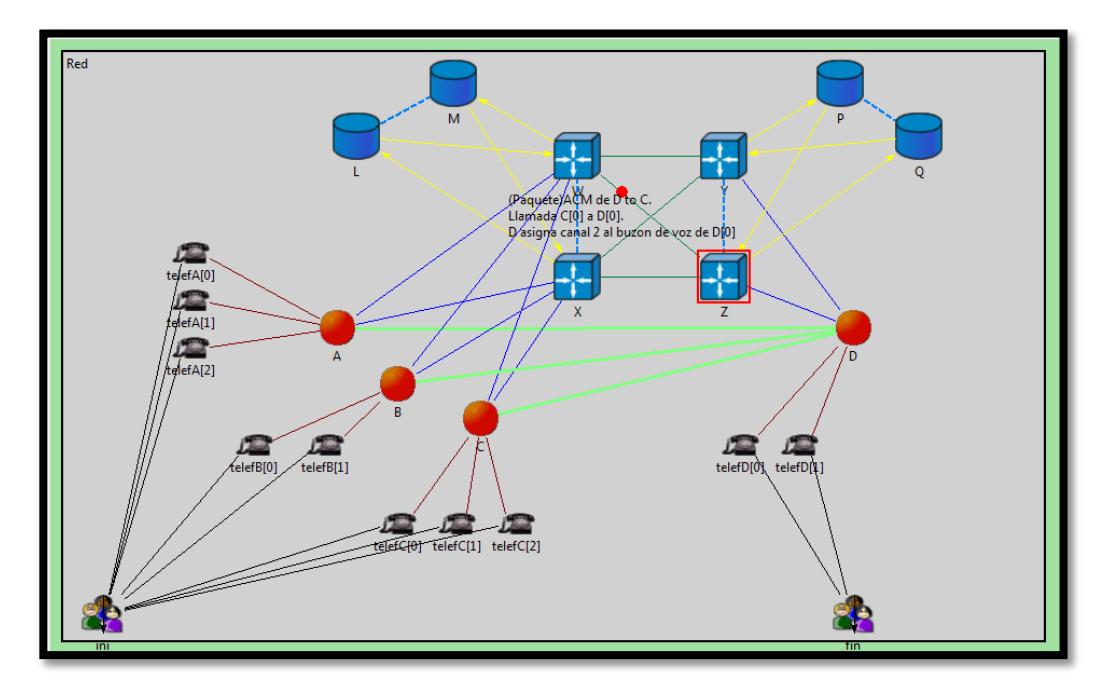

*Figura #5.35.* Mensaje ACM de correo de voz direccionado.

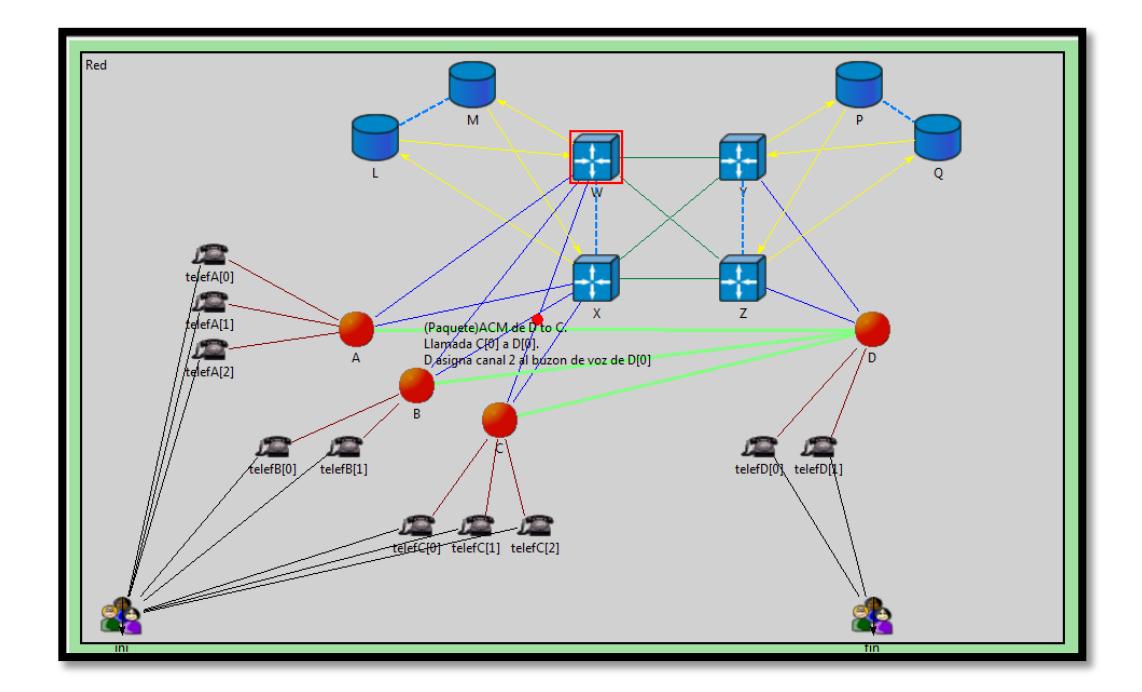

*Figura #5.36.* Mensaje ACM de correo llegando al SSP "C".

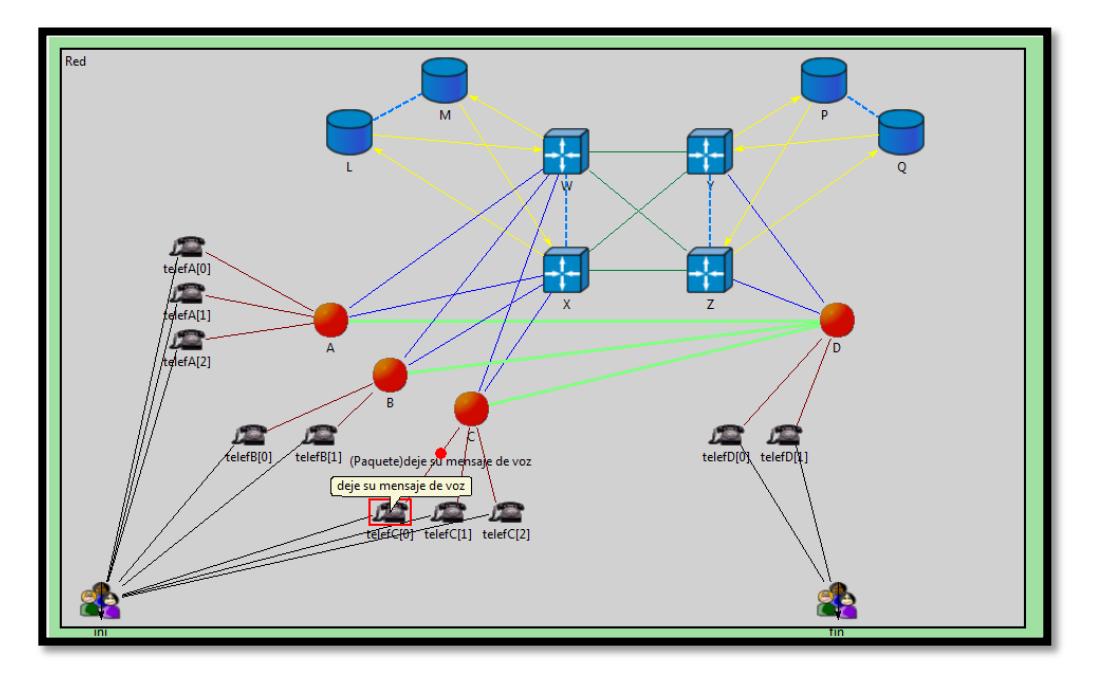

*Figura #5.37.* El Abonado C[0] escucha mensaje del buzón de voz.

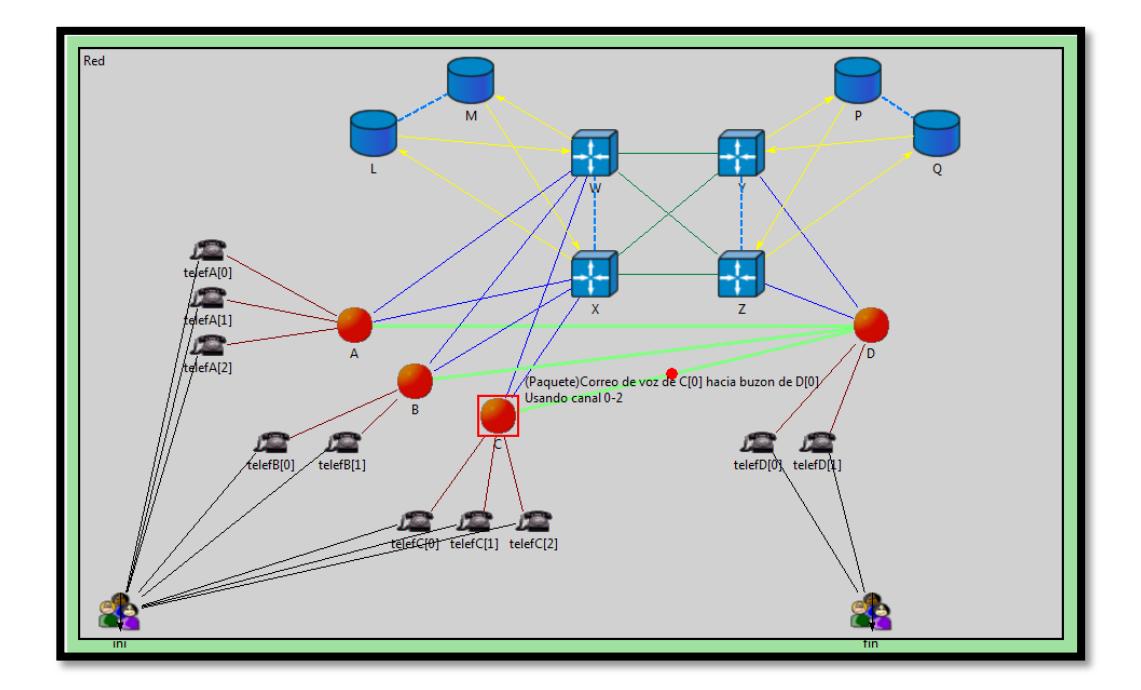

*Figura #5.38.* El Abonado C[0] dejando correo de voz.

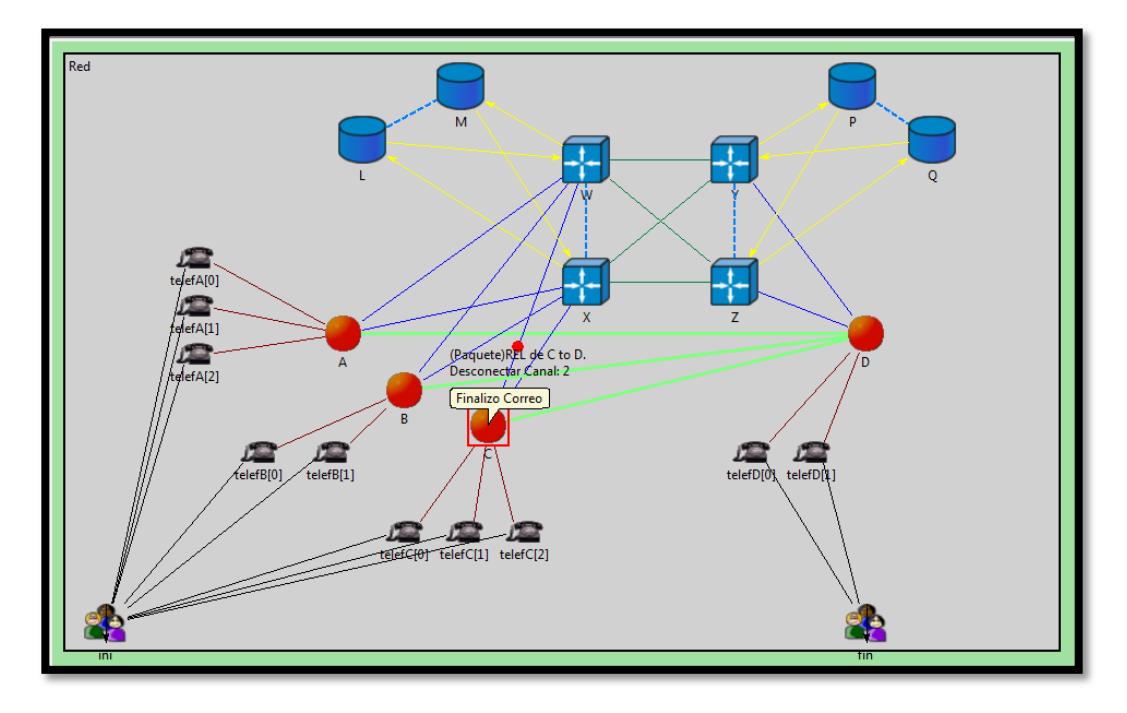

*Figura #5.39.* El Abonado C[0] finaliza correo de voz.

## **BIBLIOGRAFÍA**

[1] Alemán, Ch. (2009). Proyecto de Investigación en señalización Marcatel International. ITESM CENTRO DE ELECTRONICA Y TELECOMUNICACIONES, 15-34

[2] Armas, V. (2007). Migración a tecnología de NGN VoIP para redes de telefonía en Costa Rica mediante la interacción de IMAP con Softswitch. (Tesis de grado, Universidad de Costa Rica, San José, Costa Rica) Extraído desde<http://eie.ucr.ac.cr/uploads/file/proybach/pb0702t.pdf>

[3] Barba, A. (1999). Gestión de red. Barcelona, España: Editions UPC.

[4] Hernández, D. (2008). Diseño y Evaluación del Traspaso en Redes de Comunicaciones Móviles Avanzadas. (Tesis de Grado, Escola Técnica Superior, Barcelona, España)

[5] Herrera (2004). Introducción a las telecomunicaciones modernas. Balderas, Mexico: Editorial Limusa S.A.

[6] Nokia Networks Oy (2002). Introduction to SS7 Signalling, Training Document. **Extraído desde** desde [http://www.roggeweck.net/uploads/media/Student\\_-](http://www.roggeweck.net/uploads/media/Student_-_Introduction_to_SS7_Signalling.pdf)

[\\_Introduction\\_to\\_SS7\\_Signalling.pdf](http://www.roggeweck.net/uploads/media/Student_-_Introduction_to_SS7_Signalling.pdf)

[7] Núñez, D. (2006). Simulación de una Red de Telefonía Móvil GSM mediante el Entorno de Simulación OMNETT++. (Tesis de grado, Universidad de Alcalá, Madrid, España) Extraído desde [http://www.davidnunezclemente.com/files/dnunez\\_tfc\\_gsmsim\\_2006\\_ES.pdf](http://www.davidnunezclemente.com/files/dnunez_tfc_gsmsim_2006_ES.pdf)

[8] OMNET++. Global Instrument. Extraído desde http://www.omnetpp.org/

[9] Performance Technologies Inc. (2013). Signaling System (SS7) Tutorial. Extraído el 1 de abril de 2013 desde http://www.pt.com/resources/tutorials/ss7-tutorial

[10] Redes Inteligentes. Extraído el 10 de marzo de 2013 desde [http://fermat.usach.cl/~msanchez/R\\_intel/](http://fermat.usach.cl/~msanchez/R_intel/)

[11] Redes Telefónicas. Extraído el 29 de marzo de 2013 desde http://aulaweb.uca.edu.ni/blogs/edlacayo/redes-telefonica/

[12] The International Engineering Consortium. Web proforum tutorials Signaling System SS7. Extraído el 26 de marzo de 2013 desde http://www.cs.utexas.edu/users/vin/Classes/CS386M-Fall04/Readings/ss7.pdf